# Әд $\partial n$ ет

#### Электрондық мемлекеттік қызмет көрсету регламенттерін бекіту туралы

# Күшін жойған

Қостанай облысы әкімдігінің 2012 жылғы 22 қарашадағы № 527 қаулысы. Қостанай облысының Әділет департаментінде 2012 жылғы 4 желтоқсанда № 3910 тіркелді. Күші жойылды - Қостанай облысы әкімдігінің 2013 жылғы 20 қарашадағы № 508 қаулысымен

#### Р Қ А О е с к е р т п е с і. Мәтінде авторлық орфография және пунктуация сақталған.

 Ескерту. Күші жойылды - Қостанай облысы әкімдігінің 20.11.2013 № 508 қаулысымен (қол қойылған күнінен бастап қолданысқа енгізіледі).

 "Әкімшілік рәсімдер туралы" Қазақстан Республикасының 2000 жылғы 27 қарашадағы Заңы 9-1-бабының 4-тармағына, "Ақпараттандыру туралы" Қазақстан Республикасының 2007 жылғы 11 қаңтардағы Заңы 29-бабының 2 тармағына сәйкес Қостанай облысының әкiмдiгi ҚАУЛЫ ЕТЕДI:

 1. Қоса беріліп отырған электрондық мемлекеттік қызмет көрсету регламенттері бекітілсін:

 1) "Мектепке дейінгі балалар ұйымдарына жіберу үшін мектепке дейінгі (7 жасқа дейін) жастағы балаларды кезекке қою";

 2) "Қорғаншылық және қамқоршылық жөнінде анықтама беру"; 3) "Зейнетақы қорларына, банктерге кәмелетке толмағандардың салымдарына иелік ету үшін, Қазақстан Республикасы Ішкі істер министрлігі Жол полициясы комитетінің аумақтық бөлімшелеріне кәмелетке толмаған балаларға мұраны ресімдеу үшін анықтамалар беру"; 4) "Кәмелетке толмағандарға меншік құқығында тиесілі мүлікпен мәмілелерді ресімдеу үшін қорғаншылық немесе қамқоршылық жөніндегі функцияларды

жүзеге асыратын органдардың анықтамаларын беру". 2. Осы қаулының орындалуын бақылау Қостанай облысы әкімінің орынбасары С.Ш.Бектұрғановқа жүктелсін. 3. Осы қаулы алғаш ресми жарияланғаннан кейін күнтізбелік он күн өткен соң қолданысқа енгізіледі.

 $O \n5$ лыс әкімінін

 міндетін атқарушы В. Мейстер КЕЛІСІЛДІ:

 Қ <sup>а</sup> <sup>з</sup> <sup>а</sup> <sup>қ</sup> <sup>с</sup> <sup>т</sup> <sup>а</sup> <sup>н</sup> <sup>Р</sup> <sup>е</sup> <sup>с</sup> <sup>п</sup> <sup>у</sup> б <sup>л</sup> <sup>и</sup> <sup>к</sup> <sup>а</sup> <sup>с</sup> <sup>ы</sup> <sup>н</sup> <sup>ы</sup> <sup>ң</sup> Көлік және коммуникация министрі \_\_\_\_\_\_\_\_\_\_\_\_\_\_\_ А. Жұмағалиев "Костанай облысы әкімдігінің білім басқармасы" ММ бастығы \_\_\_\_\_\_\_\_\_\_\_\_\_\_\_\_ М. Жүндібаев Ә к і м д і к т і ң  $2012$  жылғы  $22$  қарашадағы № 527 қаулысымен бекітілген

"Мектепке дейінгі балалар ұйымдарына жіберу үшін мектепке дейінгі (7 жасқа дейін) жастағы балаларды кезекке қою" электрондық мемлекеттiк қызмет көрсету регламенті

#### 1. Жалпы ережелер

 1. "Мектепке дейінгі балалар ұйымдарына жіберу үшін мектепке дейінгі (7 жасқа дейін) жастағы балаларды кезекке қою" электрондық мемлекеттік қызметі (бұдан әрі – электрондық мемлекеттік қызмет) Қостанай облысының аудандары мен қалаларының білім бөлімдерімен, кент, ауыл (село), ауылдық (селолық) округ әкімінің аппараттарымен (бұдан әрі – қызмет беруші), баламалы негізде Халыққа қызмет көрсету орталықтары (бұдан әрі – Орталық) арқылы, сондай-ақ www.e.gov.kz "электронды үкімет" веб-порталы арқылы көрсетіледі.

 2. Электрондық мемлекеттік қызметі "Қазақстан Республикасы Білім және ғылым министрлігі, жергілікті атқарушы органдар көрсететін білім және ғылым саласындағы мемлекеттік қызмет стандарттарын бекіту туралы" Қазақстан Республикасы Үкіметінің 2012 жылғы 31 тамыздағы № 1119 қаулысымен бекітілген "Мектепке дейінгі балалар ұйымдарына жіберу үшін мектепке дейінгі (7 жасқа дейін) жастағы балаларды кезекке қою" мемлекеттік қызмет стандартының (бұдан әрі – Стандарт) негізінде көрсетіледі.

 3. Электрондық мемлекеттік қызметті автоматтандыру дәрежесі: ішінара а в т о м а т т а н д ы р ы л ғ а н .

 4. Электрондық мемлекеттік қызмет көрсетудің түрі: транзакциялық. 5. Осы "Мектепке дейінгі балалар ұйымдарына жіберу үшін мектепке дейінгі (7 жасқа дейін) жастағы балаларды кезекке қою" электрондық мемлекеттiк қызмет көрсету регламентінде (бұдан әрі – Регламент) пайдаланылатын ұғымдар және қысқартулар:

 1) АЖО – автоматтандырылған жұмыс орны; 2) ақпараттық жүйе – аппараттық-бағдарламалық кешенді қолдана отырып, ақпаратты сақтауға, өңдеуге, іздестіруге, таратуға, беруге және ұсынуға арналған  $x \vee \breve{\textbf{w}}$   $e$  (  $\breve{\textbf{0}} \vee \textbf{0}$   $\textbf{1}$  a H  $\textbf{0}$   $\textbf{0}$   $\textbf{1}$   $\textbf{1}$   $\textbf{0}$   $\textbf{1}$   $\textbf{0}$   $\textbf{1}$   $\textbf{0}$   $\textbf{1}$   $\textbf{0}$   $\textbf{1}$   $\textbf{0}$   $\textbf{1}$   $\textbf{1}$   $\textbf{1}$   $\textbf{1}$   $\textbf{1}$   $\text$  3) бiрыңғай нотариаттық ақпараттық жүйе – бұл нотариаттық қызметтi автоматтандыруға және әдiлет органдары мен нотариаттық палаталардың өзара iс-қимылына арналған аппараттық-бағдарламалық кешен (бұдан әрі – БНАЖ);

 4) жеке сәйкестендіру нөмірі – жеке тұлға, оның ішінде жеке кәсіпкерлік түрінде өзінің қызметін жүзеге асыратын жеке кәсіпкер үшін қалыптастырылатын бірегей нөмір (бұдан әрі - ЖСН);

 5) ЖТ МДҚ – "Жеке тұлғалар" мемлекеттік деректер қоры; 6) Қазақстан Республикасының халыққа қызмет көрсету орталықтарының ақпараттық жүйесі - халыққа (жеке және заңды тұлғаларға) Қазақстан Республикасының халыққа қызмет көрсету орталықтары арқылы, сондай-ақ тиісті министрліктер мен ведомстволармен қызмет ұсыну үрдісін автоматтандыруға арналған ақпараттық жүйе (бұдан әрі – ХҚКО АЖ);

 7) мемлекеттік қызметті алушы – жеке тұлға (бұдан әрі – алушы); 8) пайдаланушы – өзіне қажеттi электрондық ақпараттық ресурстарды алу үшiн ақпараттық жүйеге жүгiнетiн және оларды пайдаланатын субъект;

 9) транзакциялық қызмет көрсету – электрондық цифрлық қолтаңбаны қолдана отырып өзара ақпарат алмасуды талап ететiн, пайдаланушыларға электрондық ақпараттық ресурстарды ұсыну жөнiндегі қызмет көрсету;

 10) электрондық құжат – ақпарат электрондық-цифрлық нысанда берілген және электрондық цифрлық қолтаңба арқылы куәландырылған құжат;

 11) электрондық мемлекеттік қызмет көрсету – ақпараттық технологияларды қолдана отырып, электрондық нысанда көрсетілетін мемлекеттік қызмет көрсету;

 12) "электрондық үкіметтің" веб-порталы – нормативтік құқықтық базаны қоса алғанда, барлық шоғырландырылған үкіметтік ақпаратқа және электрондық мемлекеттік қызметтер көрсетуге қол жеткізудің бірыңғай терезесі болатын ақпараттық жүйе (бұдан әрі – ЭҮП); 13) "электрондық үкіметтің" өңірлік шлюзі - жергілікті атқарушы органдардың ішкі жүйелері/кіші жүйелері және жергілікті атқарушы органның электрондық қызметтерді көрсету үрдісіне қатысатын сыртқы ақпараттық жүйелері арасындағы ақпараттық өзара іс-қимылды қамтамасыз етеді (бұдан әрі – Э Ү Ө Ш ) ;

 14) "электрондық үкіметтің" шлюзі – электрондық қызметтер көрсетуді іске асыру шеңберінде "электрондық үкіметтің" ақпараттық жүйелерін интеграциялауға арналған ақпараттық жүйе (бұдан әрі – ЭҮШ); 15) электрондық цифрлық қолтаңба – электрондық цифрлық қолтаңбаның

құралдарымен құрылған және электрондық құжаттың дұрыстығын, оның тиесiлiлiгiн және мазмұнның тұрақтылығын растайтын электрондық цифрлық таңбалардың жиынтығы (бұдан әрі - ЭЦҚ).

## 2. Электрондық мемлекеттік қызметті көрсету жөнінде қызмет беруші әрекетінің тәртібі

 6. ЭҮП арқылы электрондық мемлекеттік қызмет көрсету кезіндегі ( функционалдық өзара іс-қимыл жасаудың № 1 диаграммасы) адымдық әрекеттері мен шешімдері осы Регламенттің 2-қосымшасында келтірілген:

 1) алушы ЭҮП-ке тіркеуді ЖСН және пароль көмегімен жүзеге асырады ( ЭҮП-ке тіркелмеген алушылар үшін жүзеге асырылады);

 2) 1 үдеріс – мемлекеттік қызметті алу үшін алушының ЭҮП-ке ЖСН және парольді енгізуі (авторландыру үдерісі); 3) 1 шарт – ЖСН және пароль арқылы тіркелген алушы туралы деректердің  $\mu$ рыстығын ЭҮП-те тексеру;

 4) 2 үдеріс – алушының деректерінде бұзушылықтардың болуына байланысты ЭҮП авторландырудан бас тарту туралы хабарламаны қ а л ы п т а с т ы р а д ы ;

 5) 3 үдеріс – алушының осы Регламентте көрсетілген электрондық мемлекеттік қызметті таңдауы, электрондық мемлекеттік қызметті көрсету үшін сұрау салу нысанын экранға шығару (деректерді енгізу) және оның құрылымы мен форматтық талаптарын ескере отырып алушының нысанды толтыруы, сұрау салу нысанына Стандарттың 11-тармағында көрсетілген қажетті құжаттардың көшірмелерін электронды түрде тіркеу, сондай-ақ алушының сұрау салуды куәландыру (қол қою) үшін ЭЦҚ тіркеу куәлігін таңдауы;

 6) 2 шарт – ЭҮП-те ЭЦҚ тіркеу куәлігінің әрекет ету мерзімін және тізімде қайта шақырылғандар (жойылғандар) тіркеу куәліктерінің болмауын, сондай-ақ сәйкестендіру деректеріне сәйкес келуін (сұрау салуда көрсетілген ЖСН және ЭЦҚ тіркеу куәлігінде көрсетілген ЖСН арасында) тексеру;

 7) 4 үдеріс – алушының ЭЦҚ түпнұсқалығының расталмауына байланысты сұрау салынатын электрондық мемлекеттік қызметтен бас тарту туралы  $x a 6 a p \pi a$  маны калып тастыру;

 8) 5 үдеріс – алушының ЭЦҚ арқылы электрондық мемлекеттік қызметті көрсету үшін сұрау салуды куәландыру және электрондық құжатты (сұрау салуды) қызмет беруші өңдеу үшін ЭҮШ арқылы ЭҮӨШ АЖО-ға жіберу;

 9) 6 үдеріс – ЭҮӨШ АЖО-да электрондық құжатты тіркеу; 10) 3 шарт – Стандартта көрсетілген алушының қоса берілген құжаттарының сәйкестігін және электрондық мемлекеттік қызмет көрсету үшін негізін қызмет

#### беруші тексереді (өңдейді);

 11) 7 үдеріс – алушының құжаттарында бұзушылықтардың болуына байланысты сұрау салынған электрондық мемлекеттік қызметті көрсетуден бас тарту туралы хабарламаны қалыптастыру; 12) 8 үдеріс – алушының ЭҮӨШ АЖО-да қалыптастырылған қызмет нәтижесін (электронды құжат түріндегі мектепке дейінгі балалар ұйымына жолдама, мектепке дейінгі ұйымдарда орын болмаған жағдайда кезектіліктің нөмірі көрсетілген кезекке қою туралы хабарлама) алуы. Электрондық құжат қызмет берушінің қызметкерінің ЭЦҚ-сын пайдаланумен қалыптастырылады.

 7. Қызмет беруші арқылы электрондық мемлекеттік қызмет көрсету кезіндегі (функционалдық өзара іс-қимыл жасаудың № 2 диаграммасы) адымдық әрекеттері мен шешімдері осы Регламенттің 2-қосымшасында келтірілген:

 1) 1 үдеріс – қызмет беруші қызметкерінің электрондық мемлекеттік қызметті көрсету үшін ЭҮӨШ АЖО-на ЖСН мен паролін енгізуі (авторландыру үдерісі);

 2) 2 үдеріс – қызмет беруші қызметкерінің осы Регламентте көрсетілген электрондық мемлекеттік қызметті таңдауы, электрондық мемлекеттік қызметті көрсетуге арналған сұрау салу нысанын экранға шығаруы және алушының  $\pi$  е р е к т е р і н е н г і з у і ;

 3) 3 үдеріс – ЖТ МДҚ-на ЭҮШ арқылы алушының деректері туралы сұрау салуды жіберу;

4) 1 шарт – ЖТ МДҚ-да алушы деректерінің болуын тексеру;

 5) 4 үдеріс – ЖТ МДҚ-да алушы деректерінің болмауына байланысты деректерді алу мүмкін еместігі туралы хабарламаны қалыптастыру;

 6) 5 үдеріс – сұрау салу нысанын құжаттардың қағаз нысанында болуын белгілеу бөлігінде қызмет беруші қызметкерінің толтыруы және алушы ұсынған қажетті құжаттарды сканерлеуі мен оларды сұрау салу нысанына бекітуі, және электрондық мемлекеттік қызметті көрсету жөніндегі толтырылған (деректерді енгізу) сұрау салу нысанасын ЭЦҚ арқылы куәландыруы;

 7) 6 үдеріс – ЭҮӨШ АЖО-да электрондық құжатты тіркеу; 8) 2 шарт – Стандартта көрсетілген алушының қоса берілген құжаттарының сәйкестігін және электрондық мемлекеттік қызмет көрсету үшін негізін қызмет беруш і тексереді (өңдейді);

 9) 7 үдеріс – алушының құжаттарында бұзушылықтардың болуына байланысты сұрау салынған электрондық мемлекеттік қызметті көрсетуден бас тарту туралы хабарламаны қалыптастыру; 10) 8 үдеріс – алушының ЭҮӨШ АЖО-да қалыптастырылған электрондық

мемлекеттік қызмет нәтижесін (электронды құжат түріндегі мектепке дейінгі балалар ұйымына жолдама, мектепке дейінгі ұйымдарда орын болмаған жағдайда кезектіліктің нөмірі көрсетілген кезекке қою туралы хабарлама) алуы. Электрондық құжат қызмет беруші қызметкерінің ЭЦҚ-сын пайдаланумен қ а л ы п т а с т ы р ы л а д ы .

 8. Орталық арқылы электрондық мемлекеттік қызмет көрсету кезіндегі ( функционалдық өзара іс-қимыл жасаудың № 3 диаграммасы) адымдық әрекеттері мен шешімдері осы Регламенттің 2-қосымшасында келтірілген:

 1) 1 үдеріс – орталық операторының электрондық мемлекеттік қызметті алу үшін ЭҮӨШ АЖО-на логині мен паролін енгізуі (авторландыру үдерісі);

 2) 2 үдеріс – орталық операторының осы Регламентте көрсетілген электрондық мемлекеттік қызметті таңдауы, электрондық мемлекеттік қызметті көрсетуге арналған сұрау салу нысанын экранға шығаруы және алушының деректерін, сондай-ақ алушының сенімхат бойынша (тек қана нотариалды куәландырылған сенімхат, егер де сенімхат бөгде жағдаймен куәландырылса, сенімхаттың деректері толтырылмайды) өкілінің деректерін енгізуі;

 3) 3 үдеріс – ЖТ МДҚ-на ЭҮШ арқылы алушының деректері туралы, сондай-ақ БНАЖ-не алушы өкілінің сенімхат деректері туралы сұрау салуды ж і беруі;

 4) 1 шарт – ЖТ МДҚ-да алушы деректерінің, БНАЖ-да сенімхат деректерінің болуын тексеру;

 5) 4 үдеріс – ЖТ МДҚ-да алушы деректерінің, БНАЖ-да сенімхат деректерінің болмауына байланысты деректерді алу мүмкін еместігі туралы  $x a 6 a p \pi a$  м аны  $x a 6 a p \pi a$  м аны  $x \pi a$ 

 6) 5 үдеріс – сұрау салу нысанын құжаттардың қағаз нысанында болуын белгілеу бөлігінде орталық операторының толтыруы және алушы ұсынған қажетті құжаттарды сканерлеуі мен оларды сұрау салу нысанына бекітуі, және электрондық мемлекеттік қызметті көрсету жөніндегі толтырылған (деректерді енгізу) сұрау салу нысанасын ЭЦҚ арқылы куәландыруы;

 7) 6 үдеріс – орталық операторының ЭЦҚ-мен куәландырылған (қол қойылған) электрондық құжатты (алушының сұрау салуын) ЭҮШ арқылы  $\partial Y \Theta$  III  $A \mathcal{X} O - F a$   $\pi i \delta e p y$ ;

8) 7 үдеріс – ЭҮӨШ АЖО-да электрондық құжатты тіркеу;

 9) 2 шарт – Стандартта көрсетілген алушының қоса берілген құжаттарының сәйкестігін және электрондық мемлекеттік қызмет көрсету үшін негізін қызмет беруші тексереді (өңдейді);

 10) 8 үдеріс – алушының құжаттарында бұзушылықтардың болуына байланысты сұрау салынған электрондық мемлекеттік қызметті көрсетуден бас тарту туралы хабарламаны қалыптастыру; 11) 9 үдеріс – алушының ЭҮӨШ АЖО-да қалыптастырылған электрондық мемлекеттік қызмет нәтижесін (электронды құжат түріндегі мектепке дейінгі балалар ұйымына жолдама, мектепке дейінгі ұйымдарда орын болмаған

жағдайда кезектіліктің нөмірі көрсетілген кезекке қою туралы хабарлама) орталық операторы арқылы алуы. 9. Электрондық мемлекеттік қызметке сұрау салуды және жауапты толтыру нысандары www.e.gov.kz "электрондық үкімет" веб-порталында, сондай-ақ қызмет берушіде немесе орталықта келтірілген. 10. Электрондық мемлекеттік қызмет бойынша сұрау салуды орындау мәртебесін алушымен тексеру тәсілі: "электрондық үкімет" порталындағы " Қызметтерді алу тарихы" бөлімінде, сондай-ақ қызмет берушіге немесе орталыққа жүгінген кезде. 11. Қажетті ақпаратты және электрондық мемлекеттік қызметті көрсету бойынша кеңесті (оның ішінде шағымдану) ЭҮП сall-орталығының телефоны бойынша алуға болады: (1414).

## 3. Электрондық мемлекеттік қызмет көрсету үдерісіндегі өзара іс-қимыл тәртібін сипаттау

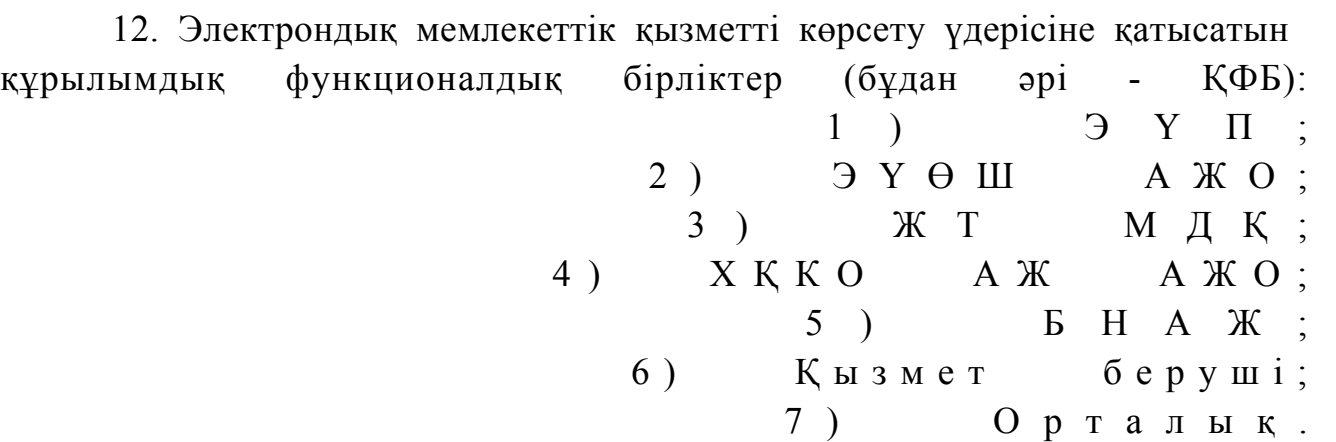

 13. Іс-қимылдардың (рәсімдердің, функциялардың, операциялардың) дәйектілігін әрбір іс-қимылдың орындалу мерзімін көрсете отырып мәтіндік кестелік сипаттамасы осы Регламенттің 1-қосымшасында келтірілген.

 14. Олардың сипаттамасына сәйкес іс-қимылдардың (электрондық мемлекеттік қызмет көрсету үдерісінде) қисынды дәйектілігі арасындағы өзара байланысты көрсететін диаграммалар осы Регламенттің 2-қосымшасында к е л т і р і л г е н .

 15. Осы Регламенттің 3, 4-қосымшаларында электрондық мемлекеттік қызметті көрсету нәтижесі (шығыс құжат), ескертпе нысанын қоса ұсынылуы тиіс бланкілердің нысандары, үлгілері келтірілген. 16. Алушыларға электрондық мемлекеттік қызмет көрсету нәтижелері осы Регламенттің 5-қосымшасына сәйкес сапа мен қолжетімділік көрсеткіштерімен ө л ш е н е д і .

17. Алушыларға электрондық мемлекеттік қызмет көрсету үдерісіне

 2) тұтастық (ақпаратты рұқсатсыз өзгертуден қорғау); 3) қолжетімділік (ақпаратты және ресурстарды рұқсатсыз ұстап қалудан  $K$  ор ғау).

 18. Электрондық мемлекеттік қызмет көрсетудің техникалық шарттары: 1) Интернетке шығу; 2) электрондық мемлекеттік қызмет көрсетілетін тұлғаның ЖСН-і болуы; 3)  $\partial Y \Pi - M e H$  авторландыру; 4) ЭЦҚ пайдаланушының болуы.

"Мектепке дейінгі балалар ұйымдарына жіберу үшін мектепке дейінгі (7 жасқа дейін) жастағы балаларды кезекке қою" электрондық мемлекеттік қызмет көрсету регламентіне

1-қосымша

1-кесте. ЭҮП арқылы ҚФБ іс-әрекеттерінің сипаттамасы

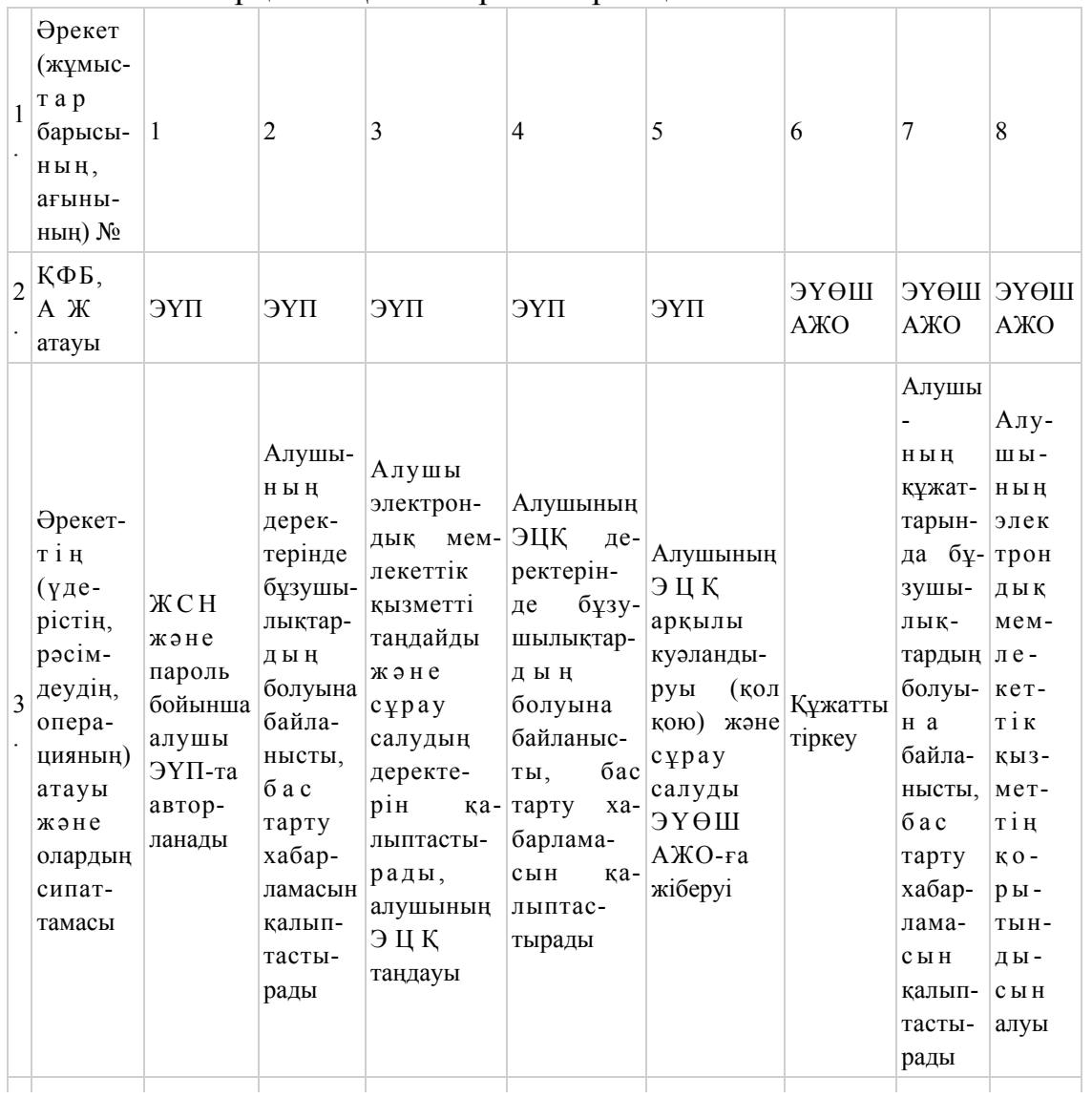

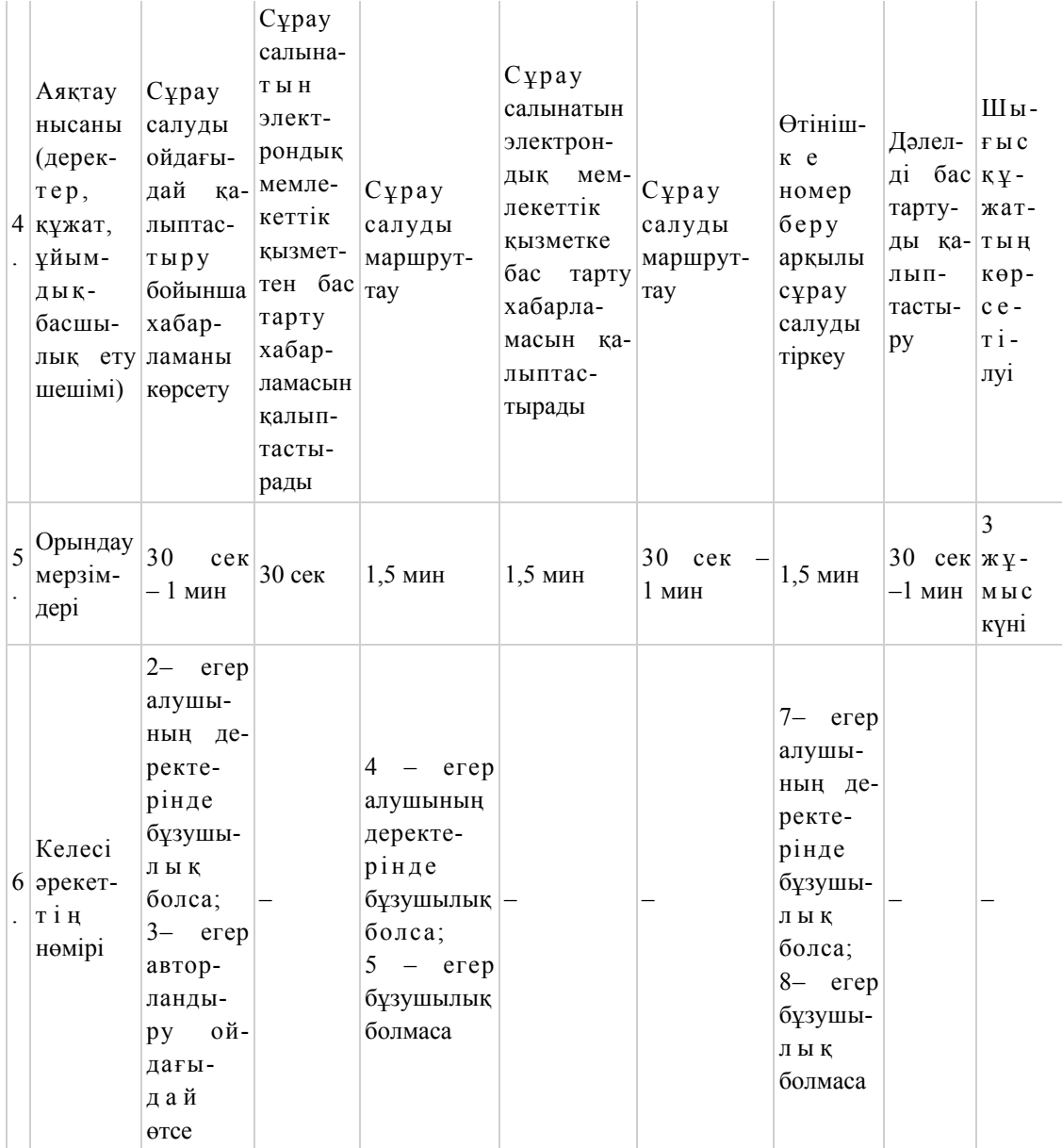

# 2-кесте. Қызмет беруші арқылы ҚФБ іс-әрекеттерінің сипаттамасы

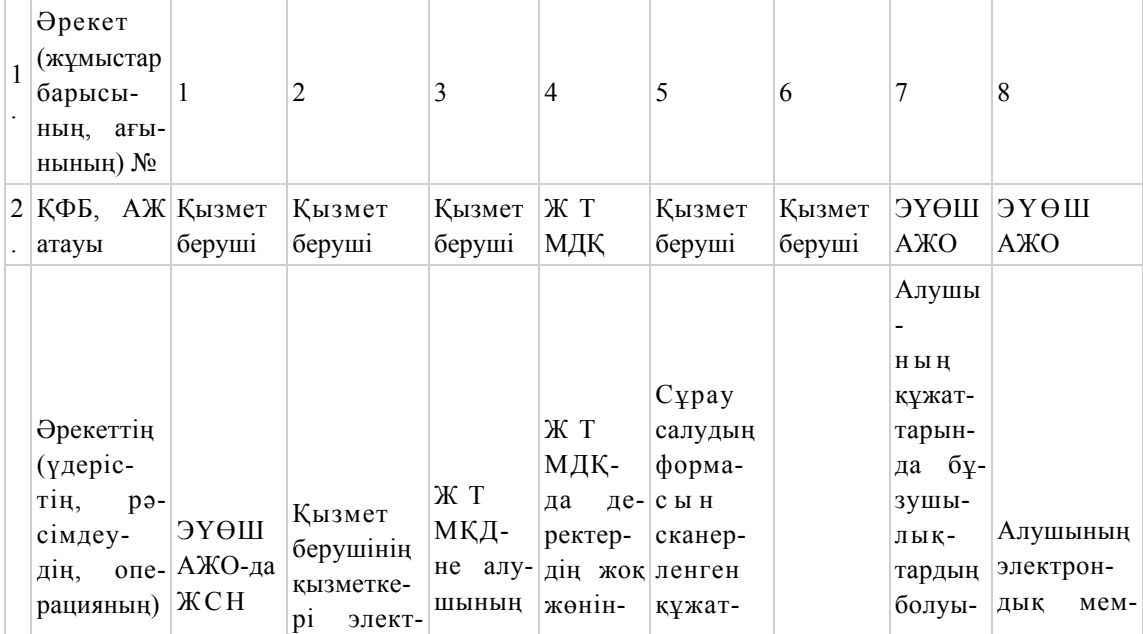

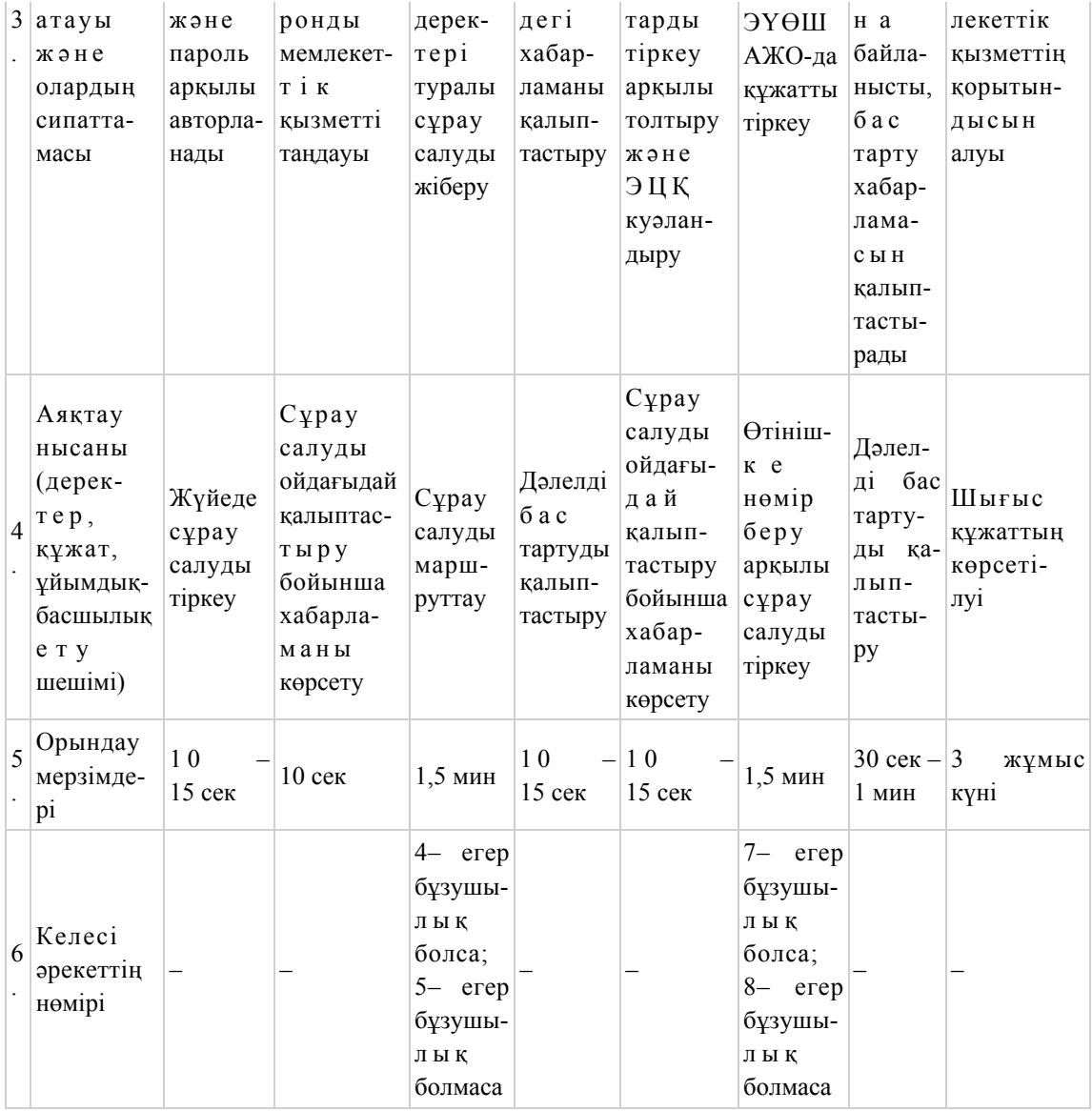

# 3-кесте. Орталық арқылы ҚФБ іс-әрекеттерінің сипаттамасы

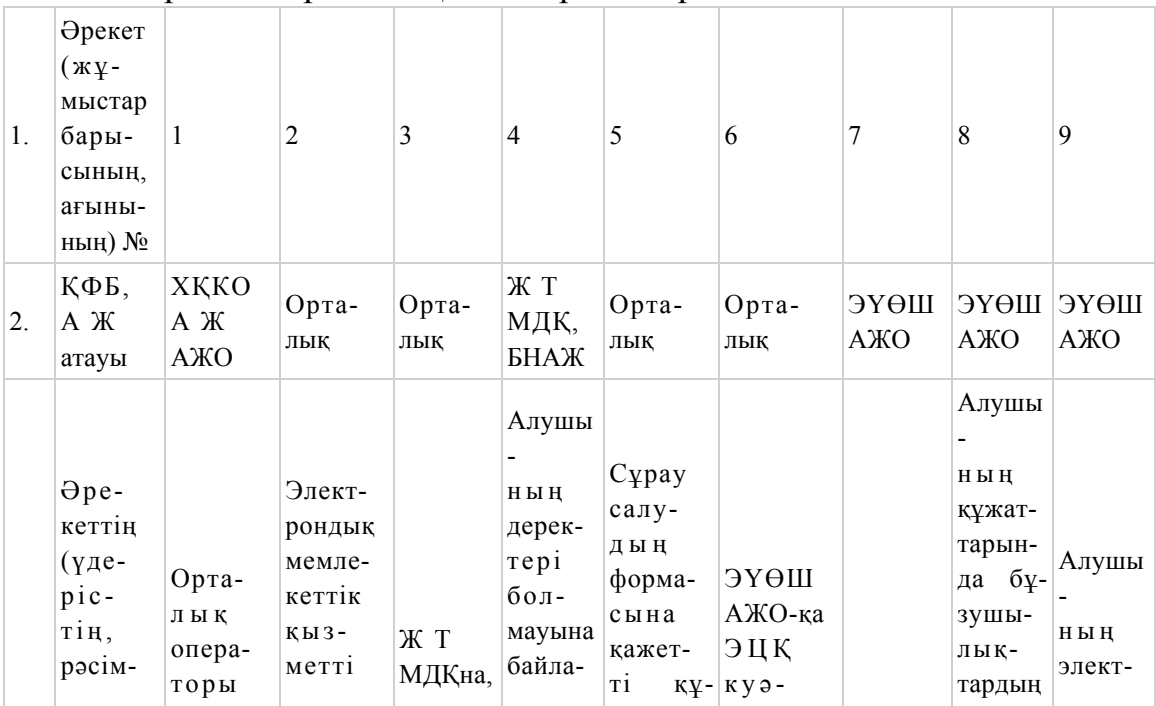

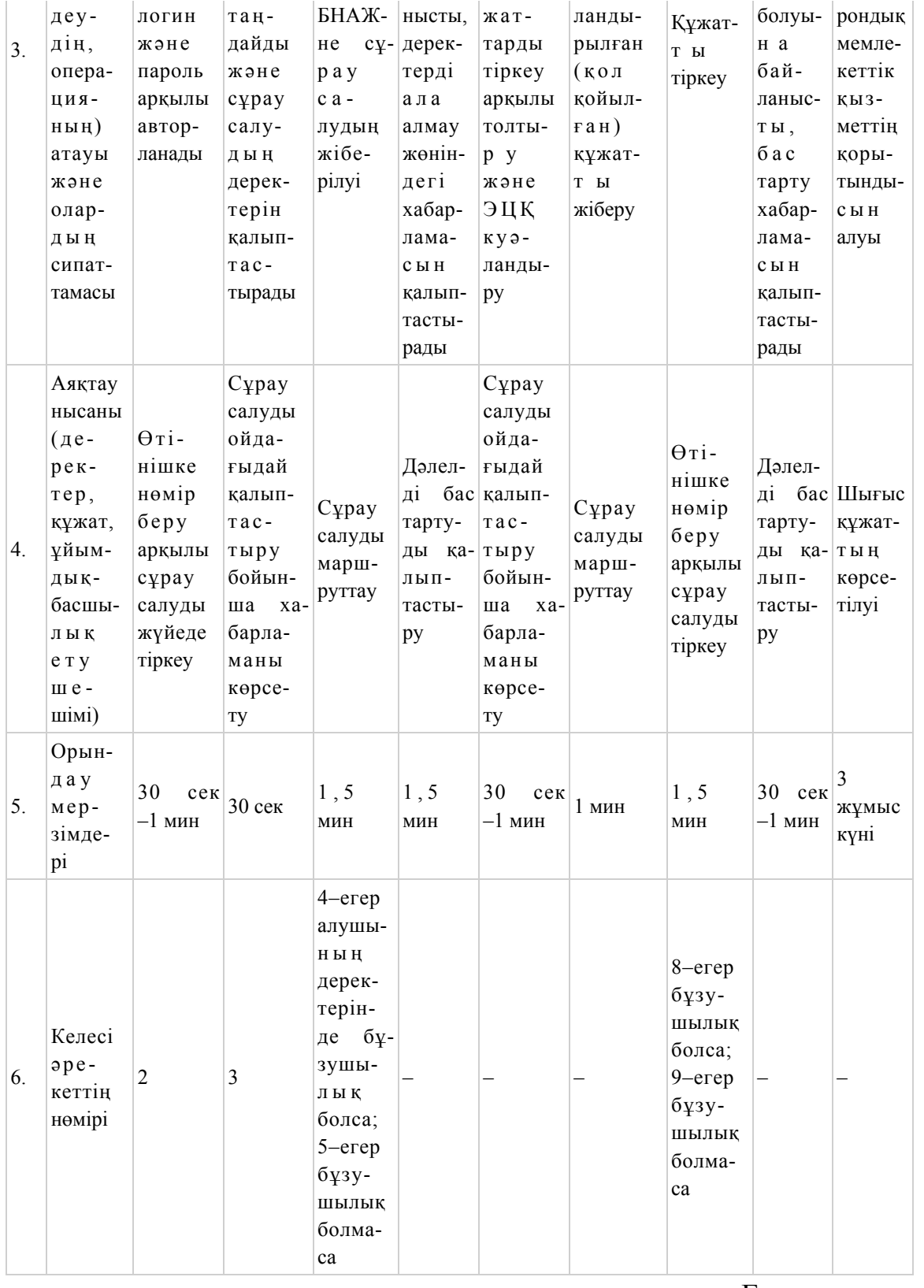

Е с к е р т п е :

 Осы кестеде электрондық мемлекеттік қызмет көрсету үдерісінің технологиялық тізбегінде келесі әркеттердің аяқталу үлгілері, орындалу мерзімдері және нөмірлері көрсетіліп, барлық ҚФБ әрекеттері (функциялары, рәсімдері, операциялары) атап көрсетіледі. Осы Регламенттің 1-қосымшадағы кестелерге сәйкес электронды мемлекеттік қызметті көрсету кезіндегі функционалдық өзара әрекет жасаудың диаграммалары құрастырылады.

"Мектепке дейінгі балалар ұйымдарына жіберу үшін мектепке дейінгі (7 жасқа дейін) жастағы балаларды кезекке қою" электрондық мемлекеттік қызмет көрсету регламентіне 2-қосымша

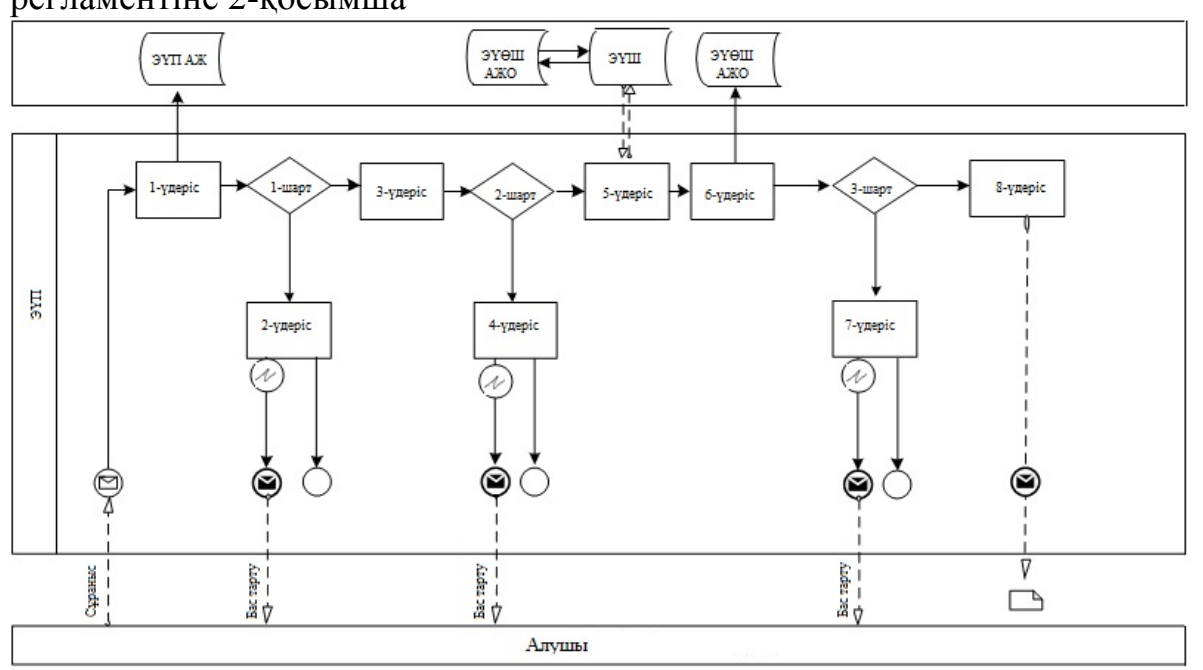

 1-сурет. ЭҮП арқылы электрондық мемлекеттік қызмет көрсету кезіндегі функционалдық өзара әрекет жасаудың диаграммасы

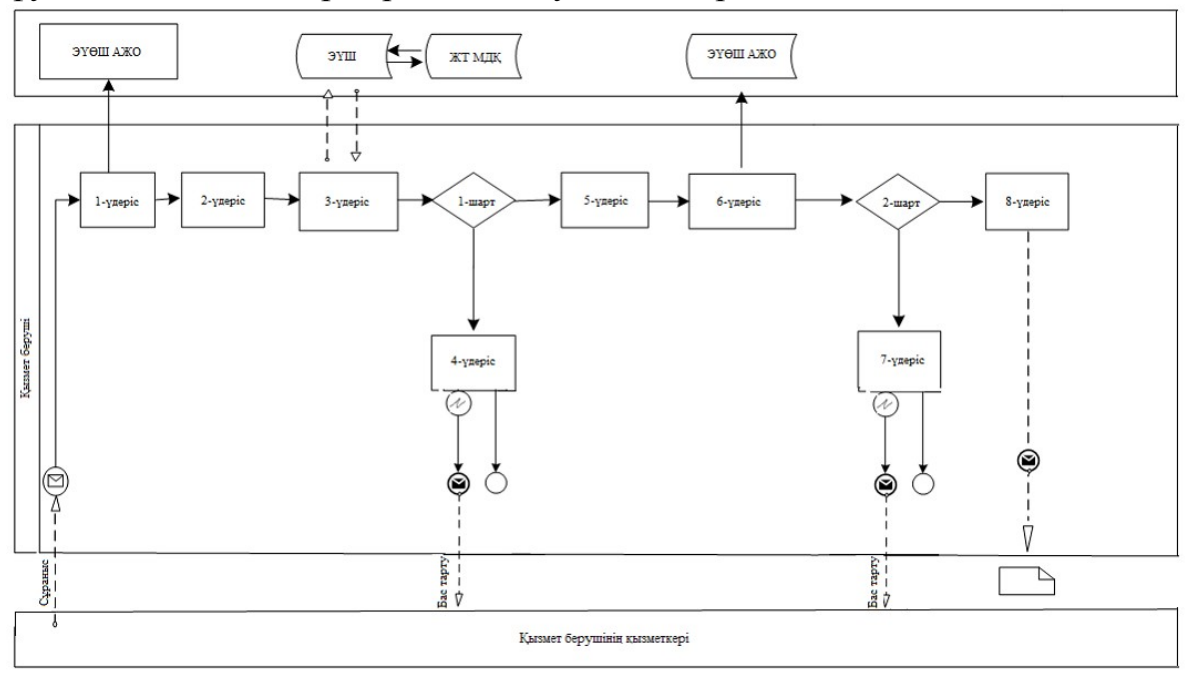

 2-сурет. Қызмет беруші арқылы электрондық мемлекеттік қызмет көрсету кезіндегі функционалдық өзара әрекет жасаудың диаграммасы

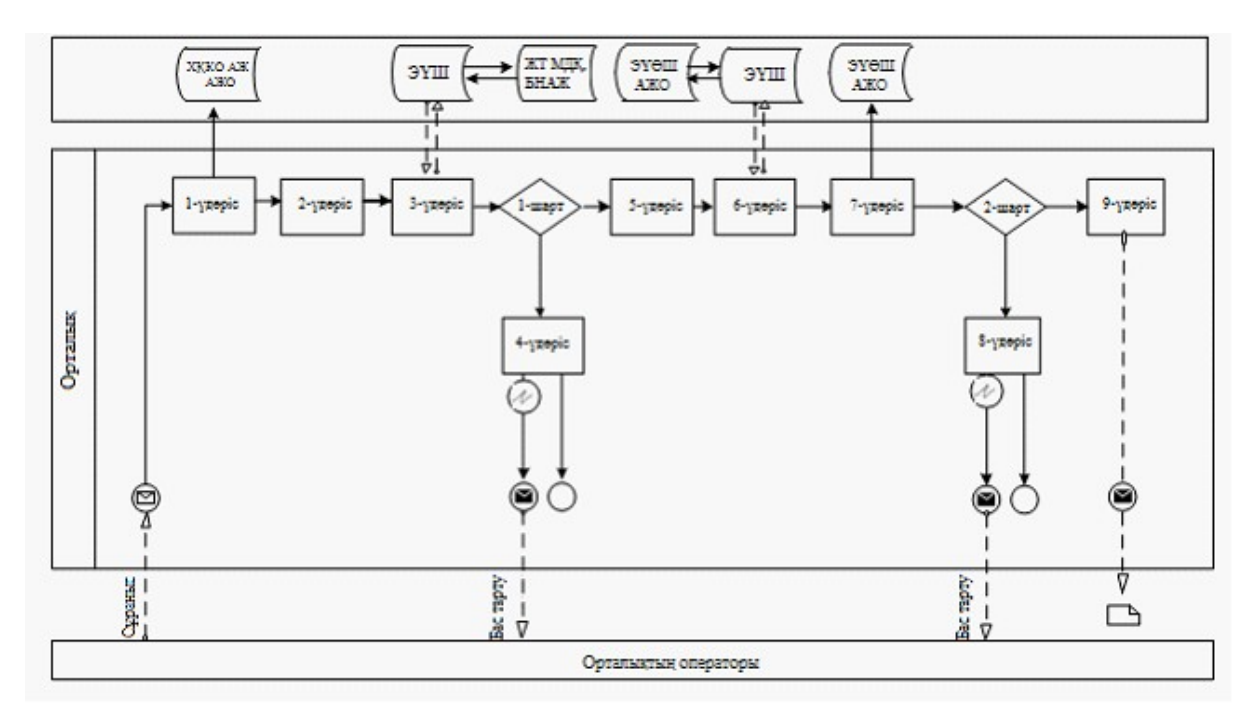

 3-сурет. Орталық арқылы электрондық мемлекеттік қызмет көрсету кезіндегі функционалдық өзара әрекет жасаудың диаграммасы

# Кесте. Шартты белгілер

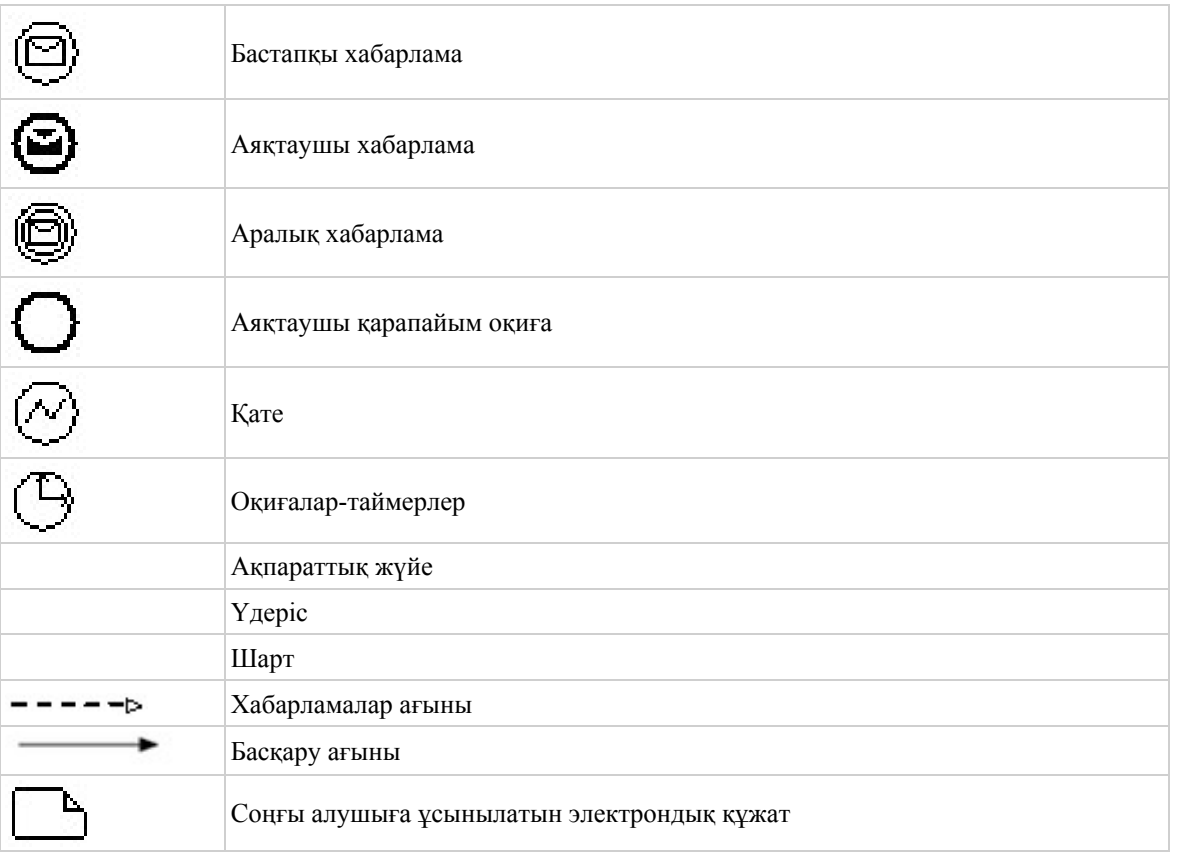

Е с к е р т п е :

 Диаграмманың үлгілік рәсімделуі бизнес үдерістерді модельдеу үшін пайдаланылатын BPMN 1.2 графикалық нотациясында келтірілген. BPMN-де

модельдеу графикалық элементтердің аз саны бар диаграммалар арқылы жүзеге асырылады. Бұл алушыларға үдерістің қисынын жылдам түсінуге көмектеседі. Элементтердің төрт негізгі санатын атап көрсетуге болады:

 1) басқару ағынының объектілері: оқиғалар, әрекеттер және қисынды о п е р а т о р л а р ;

 2) біріктіруші объектілер: басқару ағыны, хабарламалар ағыны және қ а у ы м д а с т ы қ т а р ;

3) рөлдер: пулалар және жолдар; 4) артефакттар: деректер, топтар және мәтіндік аннотациялар. Осы төрт санаттың элементтері бизнес үдерістердің диаграммасын құруға мүмкіндік береді. Айрықшалық моделінің мәнерлілігін арттыру үшін " Ескертпелер" деген бөлімде келтірілуі тиіс басқару ағыны объектілерінің жаңа түрлерін және артефакттарды құруға рұқсат береді.

"Мектепке дейінгі балалар ұйымдарына жіберу үшін мектепке дейінгі (7 жасқа дейін) жастағы балаларды кезекке қою" электрондық мемлекеттік қызмет көрсету регламентіне 3-қосымша

## Электрондық мемлекеттік қызметке арналған өтініштің экрандық нысаны

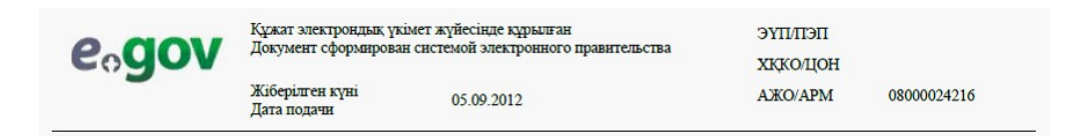

каласының білім беру басқармасының бастығына

> ауданының білім беру бөлімінің бастығына

кентінің, ауылының (село), ауылдық (селолық) округінің әкіміне

мекен-жайында тұратын

(Аты-жені)

Өтініш

тел.

Мектепке дейінгі ұйымнан орын алуүшін № менің баламды туылған күні

кезекке қойуыңызды сұраймын.

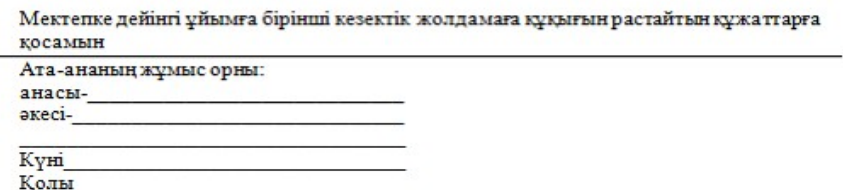

Осы құжат «Электрондық құжат және электрондық цифрлық қолтаңба туралы» 2003 жылғы 7 қаңтардағы № 370-П ҚРЗ 7-бабының 1-тармағына сәйкес қағаз тасығыштағы құжатқа тең.<br>Данный документ согласно пункту 1 статьи 7 ЗРК от 7 января 2003 года «Об электронном документе и электронный цифровой подписи»

равнозначен документу на бумажном носителе

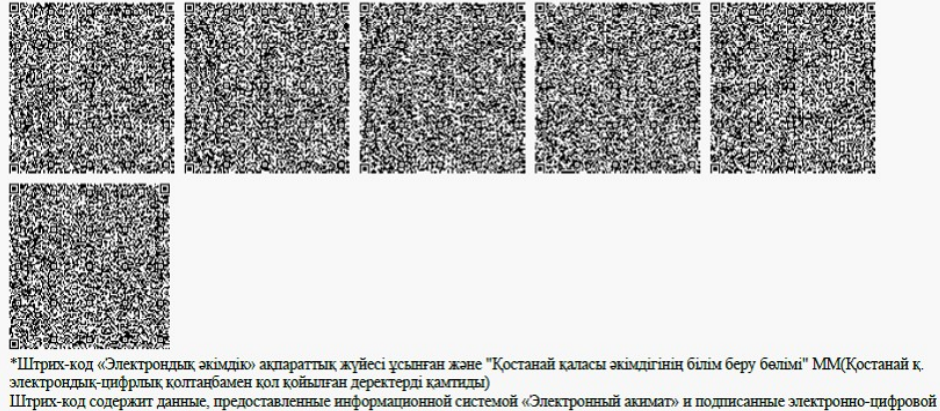

подписью ГУ "Отдел образования акимата города Костаная"(г. Костанай)

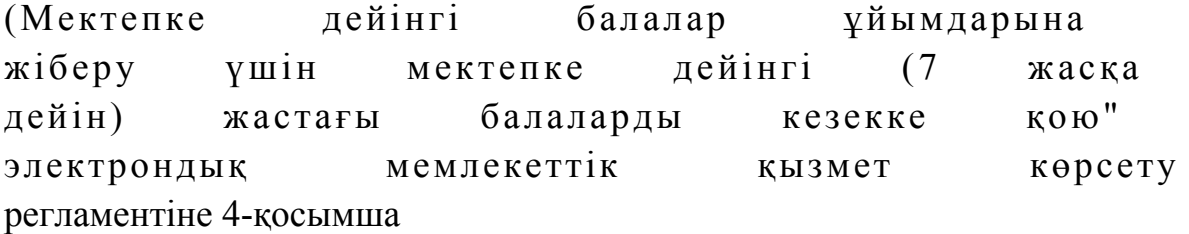

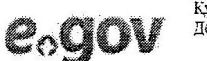

ұжат электрондық үкімет жүйесінде құрылған окумент сформирован системой электронного правительства

ЭҮП/ПЭП ХККОДОН

 $\ddot{\phantom{0}}$ 

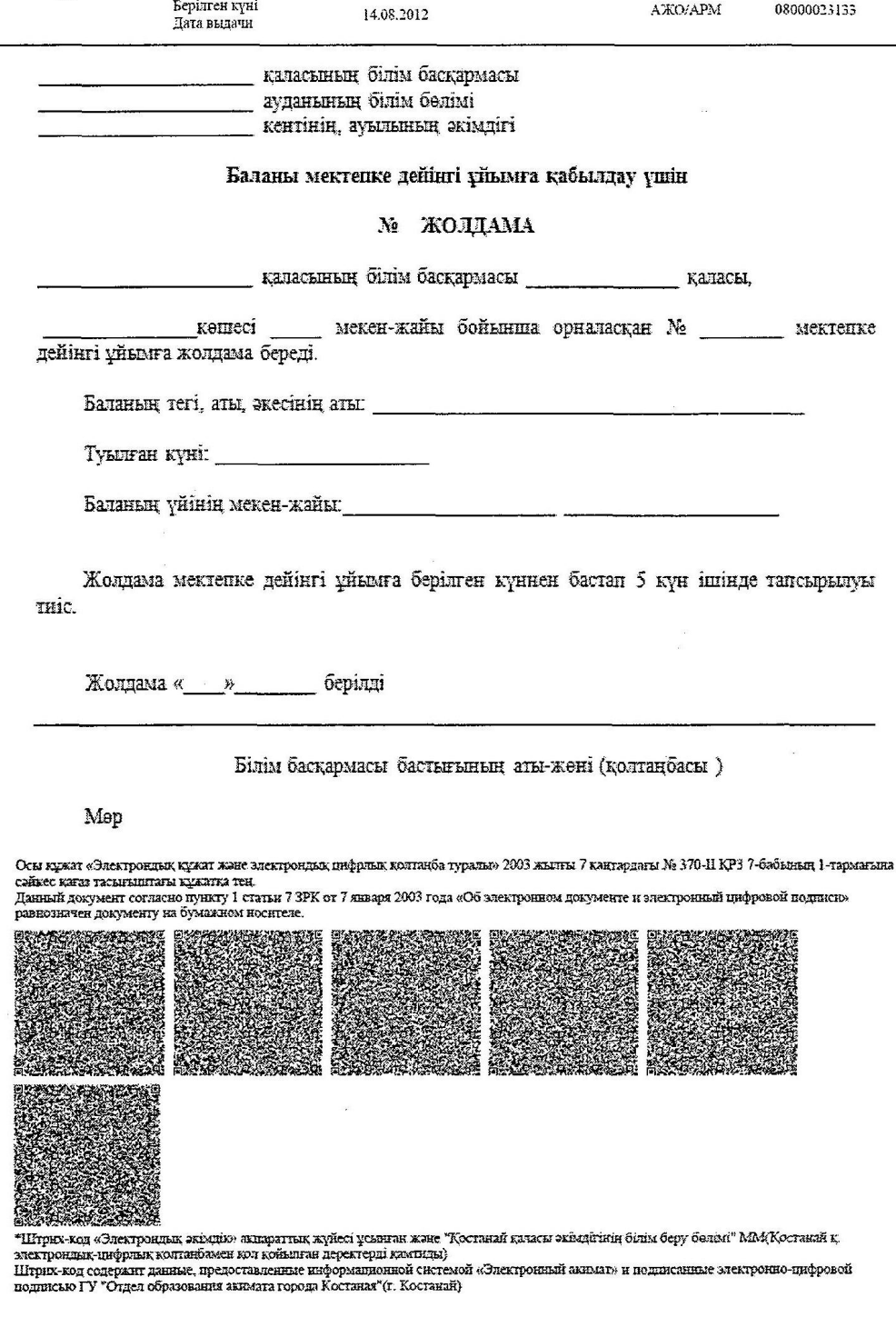

#### Алушыға берілетін хабарламалар

 Хабарламалар өтінішті орындау мәртебесінің өзгеруіне қарай беріледі. Хабарлама мәтіні орналастырылған еркін жол ЭҮП-тегі жеке кабинеттегі " Хабарлама" бөлімінде көрсетіледі, сонымен қатар ХҚКО АЖ-ға жіберіледі.

# Мектепке дейінгі балалар ұйымына жіберу үшін мектепке дейінгі жастағы балаларды тіркеу туралы хабарлама

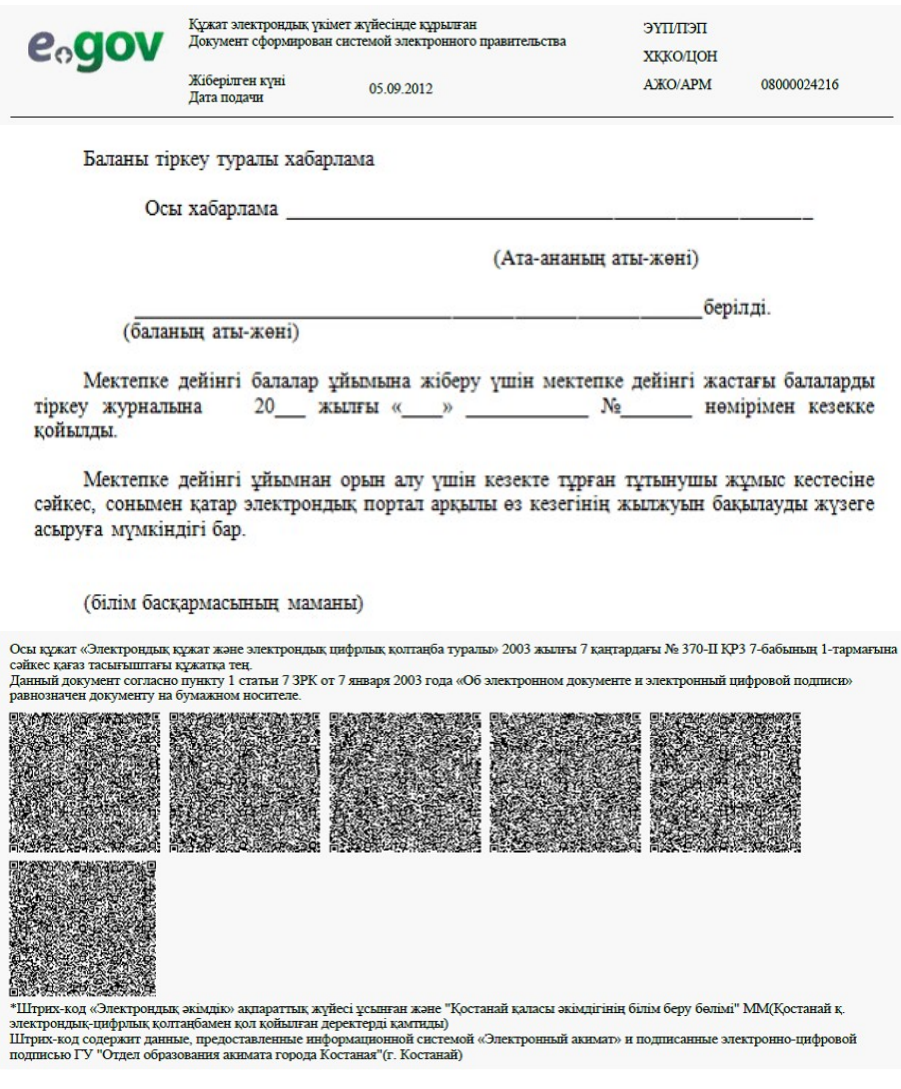

# Электрондық мемлекеттік қызметтің теріс (бас тарту) жауабының шығыс нысаны

 Теріс жауаптың шығыс нысаны бас тартуды негіздеу мәтінімен еркін нысандағы хат түрінде ұсынылады.

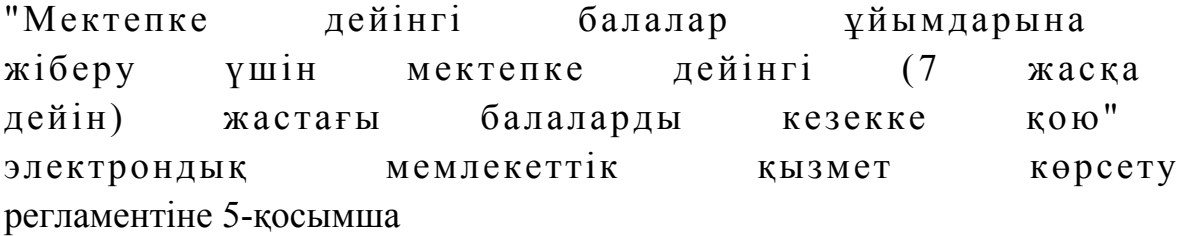

(қызмет атауы)

 $\mathcal{L}_\text{max}$  , where  $\mathcal{L}_\text{max}$ 

 1. Сіз электрондық мемлекеттік қызмет көрсету үдерісінің сапасы мен н эти ж е сіне си не тана қанағаттан асыз ба? 1 ) қ а н а ғ а т т а н б а й м ы н ; 2) ішінара қанағаттанамын; 3 ) қ а н а ғ а т т а н а м ы н . 2. Сіз электрондық мемлекеттік қызмет көрсету тәртібі туралы ақпарат  $c a \pi a c \sin a$   $a \pi a \pi a \pi a a c \sin a$  1 ) қ а н а ғ а т т а н б а й м ы н ; 2) ішінара қанағаттанамын; 3) қанағаттанамын. Ә к і м д і к т і ң  $2012$  жылғы  $22$  қарашадағы № 527 қаулысымен бекітілген

# "Қорғаншылық және қамқоршылық жөнінде анықтама беру" электрондық мемлекеттiк қызмет көрсету регламенті

#### 1. Жалпы ережелер

 1. "Қорғаншылық және қамқоршылық жөнінде анықтама беру" электрондық мемлекеттік қызметі (бұдан әрі – электрондық мемлекеттік қызмет) Қостанай облысының аудандары мен қалаларының білім бөлімдері (бұдан әрі – қызмет беруші) баламасыз негізде Халыққа қызмет көрсету орталықтары (бұдан әрі – Орталық) арқылы, сондай-ақ www.e.gov.kz "электронды үкімет" веб-порталы арқылы көрсетіледі.

 2. Электрондық мемлекеттік қызметі "Қазақстан Республикасы Білім және ғылым министрлігі, жергілікті атқарушы органдар көрсететін білім және ғылым саласындағы мемлекеттік қызмет стандарттарын бекіту туралы" Қазақстан Республикасы Үкіметінің 2012 жылғы 31 тамыздағы № 1119 қаулысымен бекітілген "Қорғаншылық және қамқоршылық жөнінде анықтама беру" мемлекеттік қызмет стандартының (бұдан әрі – Стандарт) негізінде көрсетіледі.

 3. Электрондық мемлекеттік қызметті автоматтандыру дәрежесі: ішінара а в т о м а т т а н д ы р ы л ғ а н .

4. Электрондық мемлекеттік қызмет көрсетудің түрі: транзакциялық.

 5. Осы "Қорғаншылық және қамқоршылық жөнінде анықтама беру" электрондық мемлекеттiк қызмет көрсету регламентінде (бұдан әрі – Регламент) пайдаланылатын ұғымдар және қысқартулар: 1) АЖО – автоматтандырылған жұмыс орны; 2) ақпараттық жүйе – аппараттық-бағдарламалық кешенді қолдана отырып, ақпаратты сақтауға, өңдеуге, іздестіруге, таратуға, беруге және ұсынуға арналған

 $\mathbb{X} \vee \mathbb{Y}$ е (бұдан әрі - АЖ); 3) бiрыңғай нотариаттық ақпараттық жүйе – бұл нотариаттық қызметтi автоматтандыруға және әдiлет органдары мен нотариаттық палаталардың өзара iс-қимылына арналған аппараттық-бағдарламалық кешен (бұдан әрі – БНАЖ);

 4) жеке сәйкестендіру нөмірі – жеке тұлға, оның ішінде жеке кәсіпкерлік түрінде өзінің қызметін жүзеге асыратын жеке кәсіпкер үшін қалыптастырылатын бірегей нөмір (бұдан әрі - ЖСН);

 5) ЖТ МДҚ – "Жеке тұлғалар" мемлекеттік деректер қоры; 6) Қазақстан Республикасының халыққа қызмет көрсету орталықтарының ақпараттық жүйесі - халыққа (жеке және заңды тұлғаларға) Қазақстан Республикасының халыққа қызмет көрсету орталықтары арқылы, сондай-ақ тиісті министрліктер мен ведомстволармен қызмет ұсыну үрдісін автоматтандыруға арналған ақпараттық жүйе (бұдан әрі – ХҚКО АЖ);

7) мемлекеттік қызметті алушы – жеке тұлға (бұдан әрі – алушы);

 8) пайдаланушы – өзіне қажеттi электрондық ақпараттық ресурстарды алу үшiн ақпараттық жүйеге жүгiнетiн және оларды пайдаланатын субъект;

 9) транзакциялық қызмет көрсету – электрондық цифрлық қолтаңбаны қолдана отырып өзара ақпарат алмасуды талап ететiн, пайдаланушыларға электрондық ақпараттық ресурстарды ұсыну жөнiндегі қызмет көрсету;

 10) электрондық құжат – ақпарат электрондық-цифрлық нысанда берілген және электрондық цифрлық қолтаңба арқылы куәландырылған құжат;

 11) электрондық мемлекеттік қызмет көрсету – ақпараттық технологияларды қолдана отырып, электрондық нысанда көрсетілетін мемлекеттік қызмет көрсету;

 12) "электрондық үкіметтің" веб-порталы – нормативтік құқықтық базаны қоса алғанда, барлық шоғырландырылған үкіметтік ақпаратқа және электрондық мемлекеттік қызметтер көрсетуге қол жеткізудің бірыңғай терезесі болатын ақпараттық жүйе (бұдан әрі – ЭҮП); 13) "электрондық үкіметтің" өңірлік шлюзі - жергілікті атқарушы органдардың ішкі жүйелері/кіші жүйелері және жергілікті атқарушы органның электрондық қызметтерді көрсету үрдісіне қатысатын сыртқы ақпараттық

жүйелері арасындағы ақпараттық өзара іс-қимылды қамтамасыз етеді (бұдан әрі – Э Ү Ө Ш ) ;

 14) "электрондық үкіметтің" шлюзі – электрондық қызметтер көрсетуді іске асыру шеңберінде "электрондық үкіметтің" ақпараттық жүйелерін интеграциялауға арналған ақпараттық жүйе (бұдан әрі – ЭҮШ);

 15) электрондық цифрлық қолтаңба – электрондық цифрлық қолтаңбаның құралдарымен құрылған және электрондық құжаттың дұрыстығын, оның тиесiлiлiгiн және мазмұнның тұрақтылығын растайтын электрондық цифрлық таңбалардың жиынтығы (бұдан әрі - ЭЦҚ).

## 2. Электрондық мемлекеттік қызметті көрсету жөнінде қызмет беруші әрекетінің тәртібі

 6. ЭҮП арқылы электрондық мемлекеттік қызмет көрсету кезіндегі ( функционалдық өзара іс-қимыл жасаудың № 1 диаграммасы) адымдық әрекеттері мен шешімдері осы Регламенттің 2-қосымшасында келтірілген:

 1) алушы ЭҮП-ке тіркеуді ЖСН және пароль көмегімен жүзеге асырады ( ЭҮП-ке тіркелмеген алушылар үшін жүзеге асырылады); 2) 1 үдеріс – мемлекеттік қызметті алу үшін алушының ЭҮП-ке ЖСН және парольді енгізуі (авторландыру үдерісі); 3) 1 шарт – ЖСН және пароль арқылы тіркелген алушы туралы деректердің

 $\mu$ рыстығын ЭҮП-те тексеру; 4) 2 үдеріс – алушының деректерінде бұзушылықтардың болуына

байланысты ЭҮП авторландырудан бас тарту туралы хабарламаны қ а л ы п т а с т ы р а д ы ;

 5) 3 үдеріс – алушының осы Регламентте көрсетілген электрондық мемлекеттік қызметті таңдауы, электрондық мемлекеттік қызметті көрсету үшін сұрау салу нысанын экранға шығару (деректерді енгізу) және оның құрылымы мен форматтық талаптарын ескере отырып алушының нысанды толтыруы, сұрау салу нысанына Стандарттың 11-тармағында көрсетілген қажетті құжаттардың көшірмелерін электронды түрде тіркеу, сондай-ақ алушының сұрау салуды куәландыру (қол қою) үшін ЭЦҚ тіркеу куәлігін таңдауы;

 6) 2 шарт – ЭҮП-те ЭЦҚ тіркеу куәлігінің әрекет ету мерзімін және тізімде қайта шақырылғандар (жойылғандар) тіркеу куәліктерінің болмауын, сондай-ақ сәйкестендіру деректеріне сәйкес келуін (сұрау салуда көрсетілген ЖСН және ЭЦҚ тіркеу куәлігінде көрсетілген ЖСН арасында) тексеру;

 7) 4 үдеріс – алушының ЭЦҚ түпнұсқалығының расталмауына байланысты сұрау салынатын электрондық мемлекеттік қызметтен бас тарту туралы  $x a 6 a p \pi a$  маны калып тастыру;

 8) 5 үдеріс – алушының ЭЦҚ арқылы электрондық мемлекеттік қызметті көрсету үшін сұрау салуды куәландыру және электрондық құжатты (сұрау салуды) қызмет беруші өңдеу үшін ЭҮШ арқылы ЭҮӨШ АЖО-ға жіберу;

 9) 6 үдеріс – ЭҮӨШ АЖО-да электрондық құжатты тіркеу; 10) 3 шарт – Стандартта көрсетілген алушының қоса берілген құжаттарының сәйкестігін және электрондық мемлекеттік қызмет көрсету үшін негізін қызмет беруші тексереді (өңдейді);

 11) 7 үдеріс – алушының құжаттарында бұзушылықтардың болуына байланысты сұрау салынған электрондық мемлекеттік қызметті көрсетуден бас тарту туралы хабарламаны қалыптастыру;

 12) 8 үдеріс – алушының ЭҮӨШ АЖО-да қалыптастырылған қызмет нәтижесін (электронды құжат түріндегі анықтама) алуы. Электрондық құжат қызмет берушінің қызметкерінің ЭЦҚ-сын пайдаланумен қалыптастырылады.

 7. Орталық арқылы электрондық мемлекеттік қызмет көрсету кезіндегі ( функционалдық өзара іс-қимыл жасаудың № 3 диаграммасы) адымдық әрекеттері мен шешімдері осы Регламенттің 2-қосымшасында келтірілген:

 1) 1 үдеріс – орталық операторының электрондық мемлекеттік қызметті алу үшін ЭҮӨШ АЖО-на логині мен паролін енгізуі (авторландыру үдерісі);

 2) 2 үдеріс – орталық операторының осы Регламентте көрсетілген электрондық мемлекеттік қызметті таңдауы, электрондық мемлекеттік қызметті көрсетуге арналған сұрау салу нысанын экранға шығаруы және алушының деректерін, сондай-ақ алушының сенімхат бойынша (тек қана нотариалды куәландырылған сенімхат, егер де сенімхат бөгде жағдаймен куәландырылса, сенімхаттың деректері толтырылмайды) өкілінің деректерін енгізуі;

 3) 3 үдеріс – ЖТ МДҚ-на ЭҮШ арқылы алушының деректері туралы, сондай-ақ БНАЖ-не алушы өкілінің сенімхат деректері туралы сұрау салуды  $x$  i  $\overline{0}$  e  $p$   $y$  i;

 4) 1 шарт – ЖТ МДҚ-да алушы деректерінің, БНАЖ-да сенімхат деректерінің болуын тексерү;

 5) 4 үдеріс – ЖТ МДҚ-да алушы деректерінің, БНАЖ-да сенімхат деректерінің болмауына байланысты деректерді алу мүмкін еместігі туралы  $x a 6 a p \pi a$  маны калып тастыру;

 6) 5 үдеріс – сұрау салу нысанын құжаттардың қағаз нысанында болуын белгілеу бөлігінде орталық операторының толтыруы және алушы ұсынған қажетті құжаттарды сканерлеуі мен оларды сұрау салу нысанына бекітуі, және электрондық мемлекеттік қызметті көрсету жөніндегі толтырылған (деректерді енгізу) сұрау салу нысанасын ЭЦҚ арқылы куәландыруы; 7) 6 үдеріс – орталық операторының ЭЦҚ-мен куәландырылған (қол

қойылған) электрондық құжатты (алушының сұрау салуын) ЭҮШ арқылы

 8) 7 үдеріс – ЭҮӨШ АЖО-да электрондық құжатты тіркеу; 9) 2 шарт – Стандартта көрсетілген алушының қоса берілген құжаттарының сәйкестігін және электрондық мемлекеттік қызмет көрсету үшін негізін қызмет беруш і тексереді (өңдейді);

 10) 8 үдеріс – алушының құжаттарында бұзушылықтардың болуына байланысты сұрау салынған электрондық мемлекеттік қызметті көрсетуден бас тарту туралы хабарламаны қалыптастыру;

 11) 9 үдеріс – алушының ЭҮӨШ АЖО-да қалыптастырылған электрондық мемлекеттік қызмет нәтижесін (қағаз құжат түріндегі анықтама) орталық операторы арқылы арқыны алуы.

 8. Электрондық мемлекеттік қызметке сұрау салуды және жауапты толтыру нысандары www.e.gov.kz "электрондық үкімет" веб-порталында, сондай-ақ орталықта  $\kappa e \pi \tau i p i \pi r e$ н.

 9. Электрондық мемлекеттік қызмет бойынша сұрау салудың орындау мәртебесін алушымен тексеру тәсілі: "электрондық үкімет" порталындағы " Қызметтерді алу тарихы" бөлімінде, сондай-ақ орталыққа жүгінген кезде.

 10. Қажетті ақпаратты және электрондық мемлекеттік қызметті көрсету бойынша кеңесті (оның ішінде шағымдану) ЭҮП сall-орталығының телефоны бойынша алуға болады: (1414).

## 3. Электрондық мемлекеттік қызмет көрсету үдерісіндегі өзара іс-қимыл тәртібін сипаттау

 11. Электрондық мемлекеттік қызметті көрсету үдерісіне қатысатын құрылымдық функционалдық бірліктер (бұдан әрі - ҚФБ):

 1 ) Э Ү П ; 2 ) Э Ү Ө Ш А Ж О ; 3 ) Ж Т М Д Қ ; 4) ХҚКО АЖ АЖО; 5 ) Б Н А Ж ; 6 ) О р т а л ы қ .

 12. Іс-қимылдардың (рәсімдердің, функциялардың, операциялардың) дәйектілігін әрбір іс-қимылдың орындалу мерзімін көрсете отырып мәтіндік кестелік сипаттамасы осы Регламенттің 1-қосымшасында келтірілген.

 13. Олардың сипаттамасына сәйкес іс-қимылдардың (электрондық мемлекеттік қызмет көрсету үдерісінде) қисынды дәйектілігі арасындағы өзара байланысты көрсететін диаграммалар осы Регламенттің 2-қосымшасында к е л т і р і л г е н .

 14. Осы Регламенттің 3-қосымшасында электрондық мемлекеттік қызметті көрсету нәтижесі (шығыс құжат), ескертпе нысанын қоса ұсынылуы тиіс бланкілердің нысандары, үлгілері келтірілген.

 15. Алушыларға электрондық мемлекеттік қызмет көрсету нәтижелері осы Регламенттің 4-қосымшасына сәйкес сапа мен қолжетімділік көрсеткіштерімен ө л ш е н е д і .

 16. Алушыларға электрондық мемлекеттік қызмет көрсету үдерісіне қойылатын талаптар:

1) құпиялылық (ақпаратты рұқсатсыз алудан қорғау);

 2) тұтастық (ақпаратты рұқсатсыз өзгертуден қорғау); 3) қолжетімділік (ақпаратты және ресурстарды рұқсатсыз ұстап қалудан  $K$  0  $p$   $F$   $a$   $y$   $)$  .

 17. Электрондық мемлекеттік қызмет көрсетудің техникалық шарттары: 1) Интернетке шығу; 2) электрондық мемлекеттік қызмет көрсетілетін тұлғаның ЖСН-і болуы;  $3$ ) Э ҮП-мен авторландыру; 4) ЭЦҚ пайдаланушының болуы.

"Қорғаншылық және қамқоршылық жөнінде анықтама беру" электрондық мемлекеттік қызмет көрсету регламентіне 1-қосымша

1-кесте. ЭҮП арқылы ҚФБ іс-әрекеттерінің сипаттамасы

|                         |                                                                                                    |                                                                              |                                                                                                    |                                                                                                    | Ŧ,                                                                                                    |                                                                                                    |                        |                                                                                                    |                                                                             |
|-------------------------|----------------------------------------------------------------------------------------------------|------------------------------------------------------------------------------|----------------------------------------------------------------------------------------------------|----------------------------------------------------------------------------------------------------|----------------------------------------------------------------------------------------------------|----------------------------------------------------------------------------------------------------|------------------------|----------------------------------------------------------------------------------------------------|-----------------------------------------------------------------------------|
|                         | Әрекет<br>(жұмыс-<br>тар<br>бары-<br>сының,<br>ағыны-<br>ның) №                                                            | $\mathbf{1}$                                                                 | 2                                                                                                    | 3                                                                                                    | $\overline{4}$                                                                                                    | 5                                                                                                    | 6                      | 7                                                                                                    | 8                                                                           |
| $\overline{2}$          | ҚФБ, АЖ<br>атауы                                                                                                    | ЭҮП                                                                          | ЭҮП                                                                                                    | ЭҮП                                                                                                    | ЭҮП                                                                                                    | ЭҮП                                                                                                    | эүөш<br>АЖО            | ЭҮӨШ<br>АЖО                                                                                                    | ЭҮӨШ<br>АЖО                                                                 |
| $\overline{\mathbf{3}}$ | Әрекет-<br>тің<br>$(\gamma \alpha e -$<br>рістің,<br>$pəciM -$<br>деудің,<br>опера-<br>цияның)<br>атауы<br>және<br>олардың | ЖСН<br>және<br>пароль<br>бойын-<br>ша<br>алушы<br>ЭҮП-та<br>автор-<br>ланады | Алушының<br>деректе-<br>рінде<br>бұзушы-<br>лықтардың<br>болуына<br>байланыс-<br>ТЫ,<br>тарту<br>$x^a$<br>барлама-<br>сын<br>$Ka-$ | Алушы<br>элект-<br>рондық<br>мемле-<br>кеттік<br>қызмет-<br>тi<br>таң-<br>дайды<br>және<br>сұрау<br>салудың<br>бас $ _{\text{meper}}$<br>терін<br>қалып-<br>тасты- | Алушы-<br>НЫҢ<br>ЭЦК<br>дерек-<br>терін-<br>зушы-<br>ЛЫҚ-<br>тардың<br>болуы-<br>н а<br>байла-<br>нысты,<br>$\sigma$ a c<br>тарту | де бұ- Алушының<br>ЭЦК<br>арқылы<br>куэлан-<br>дыруы<br>(кол<br>және<br>$c$ $\psi$ $p$ $a$ $y$<br>салуды<br>ЭҮӨШ | қою) Құжатты<br>тіркеу | Алушы-<br>НЫҢ<br>құжат-<br>тарында<br>бұзушы-<br>лықтар-<br>ДЫН.<br>болуына<br>байла-<br>нысты,<br>$\sigma$ a c<br>тарту<br>хабар-<br>ламасын | Алушы-<br>НЫҢ<br>элект-<br>рондық<br>мемле-<br>кеттік<br>қызмет-<br>тің қо- |

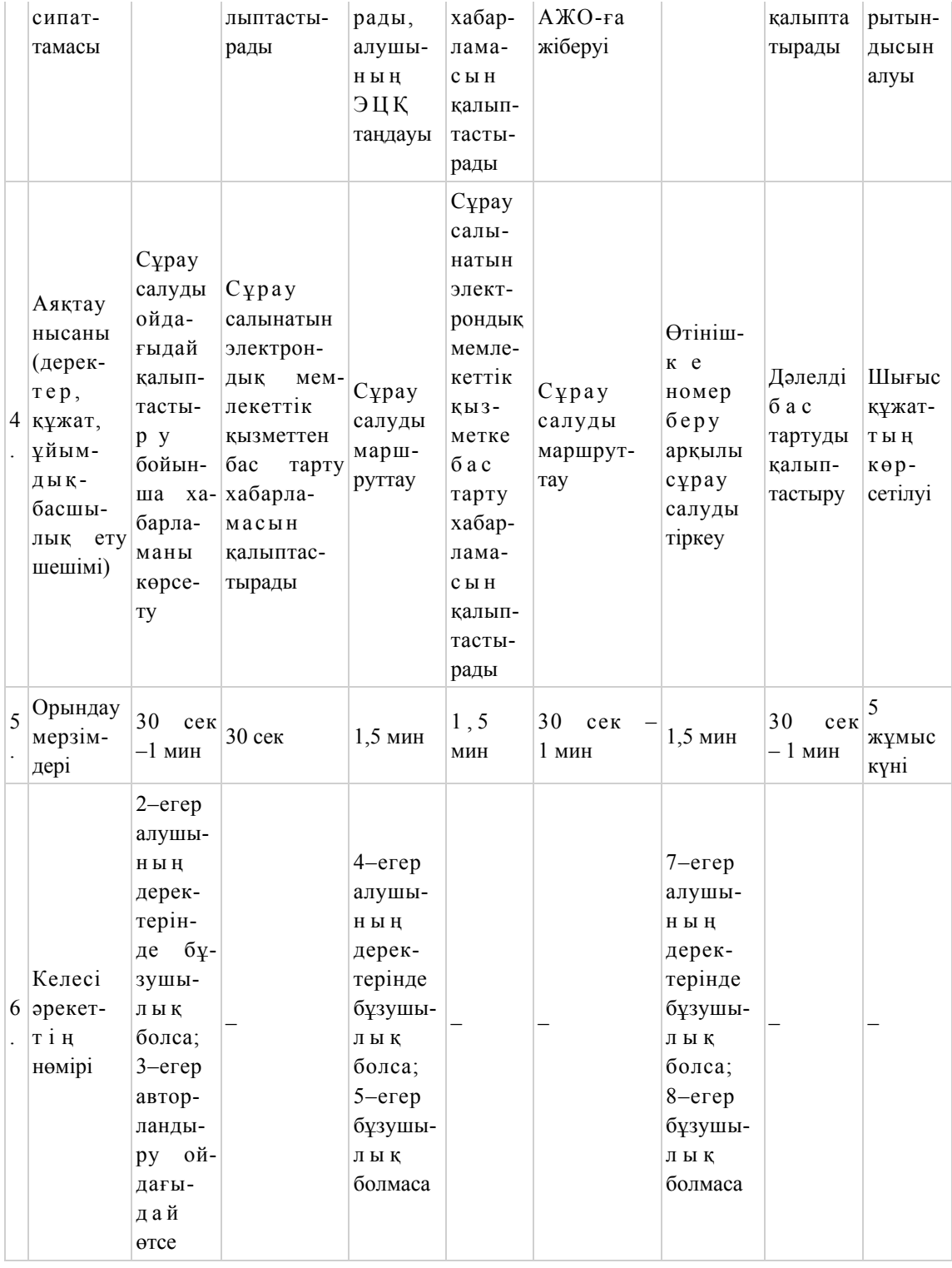

# 2-кесте. Орталық арқылы ҚФБ іс-әрекеттерінің сипаттамасы

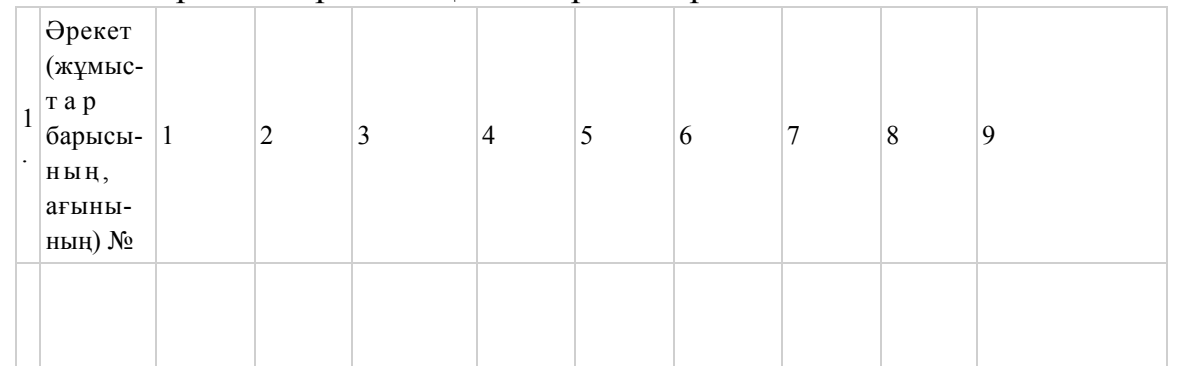

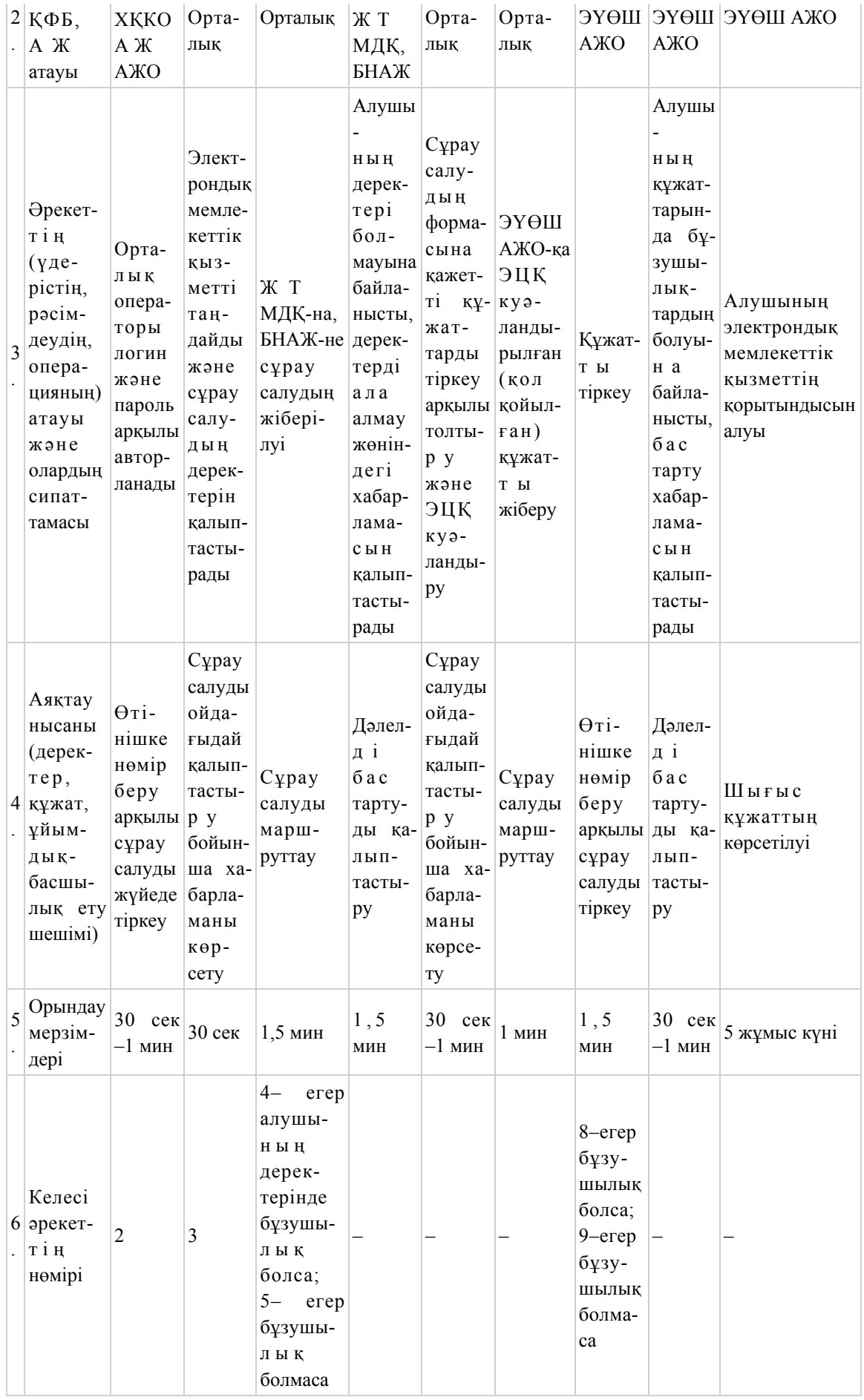

Е с к е р т п е :

 Осы кестеде электрондық мемлекеттік қызмет көрсету үдерісінің технологиялық тізбегінде келесі әркеттердің аяқталу үлгілері, орындалу мерзімдері және нөмірлері көрсетіліп, барлық ҚФБ әрекеттері (функциялары, рәсімдері, операциялары) атап көрсетіледі. Осы Регламенттің 1-қосымшадағы кестелерге сәйкес электронды мемлекеттік

қызметті көрсету кезіндегі функционалдық өзара әрекет жасаудың диаграммалары құрастырылады.

"Қорғаншылық және қамқоршылық жөнінде анықтама беру" электрондық мемлекеттік қызмет көрсету регламентіне 2-қосымша

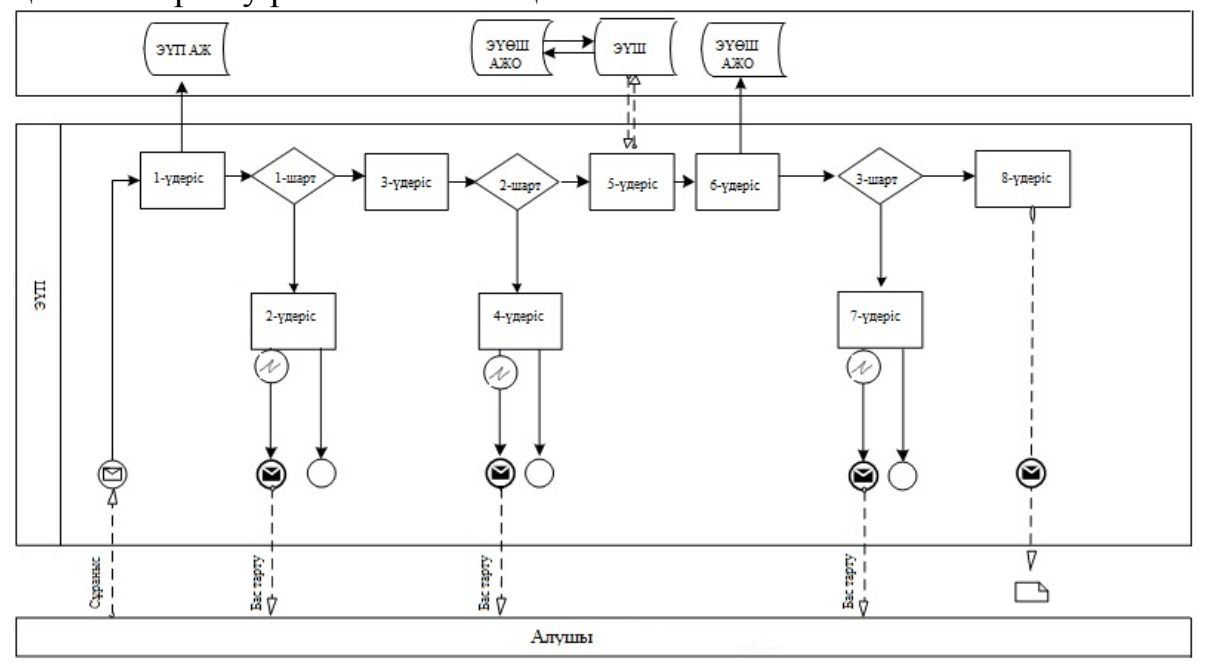

 1-сурет. ЭҮП арқылы электрондық мемлекеттік қызмет көрсету кезіндегі функционалдық өзара әрекет жасаудың диаграммасы

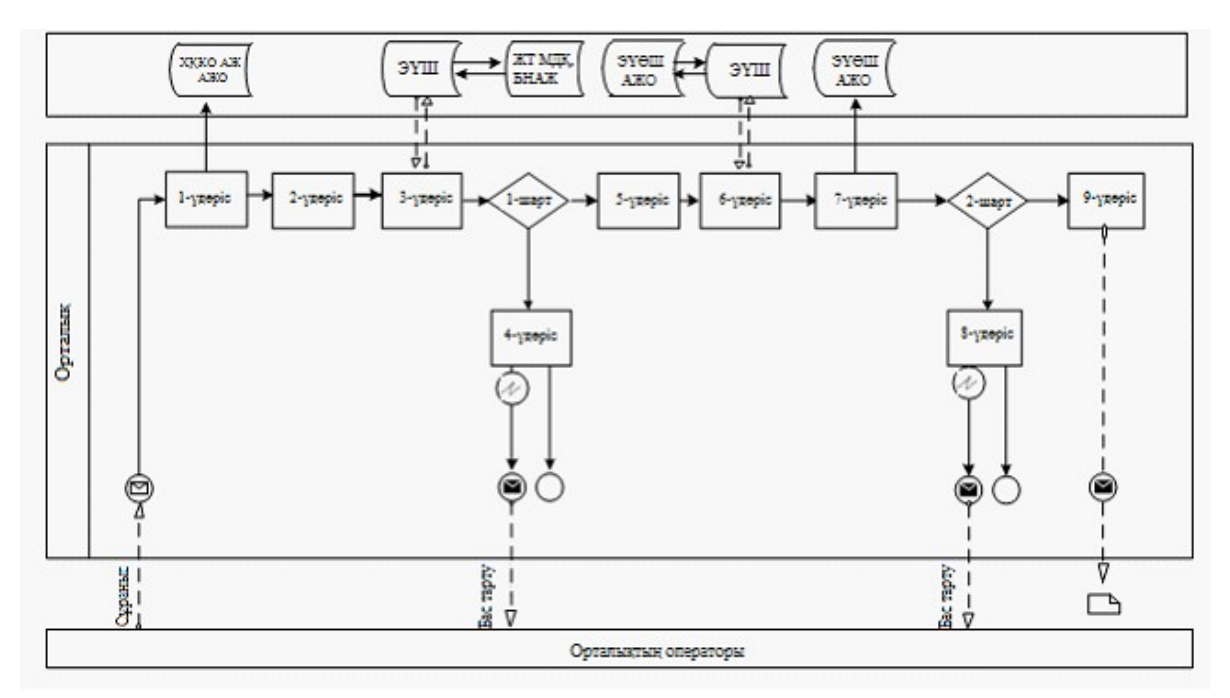

 2-сурет. Орталық арқылы электрондық мемлекеттік қызмет көрсету кезіндегі функционалдық өзара әрекет жасаудың диаграммасы

# Кесте. Шартты белгілер

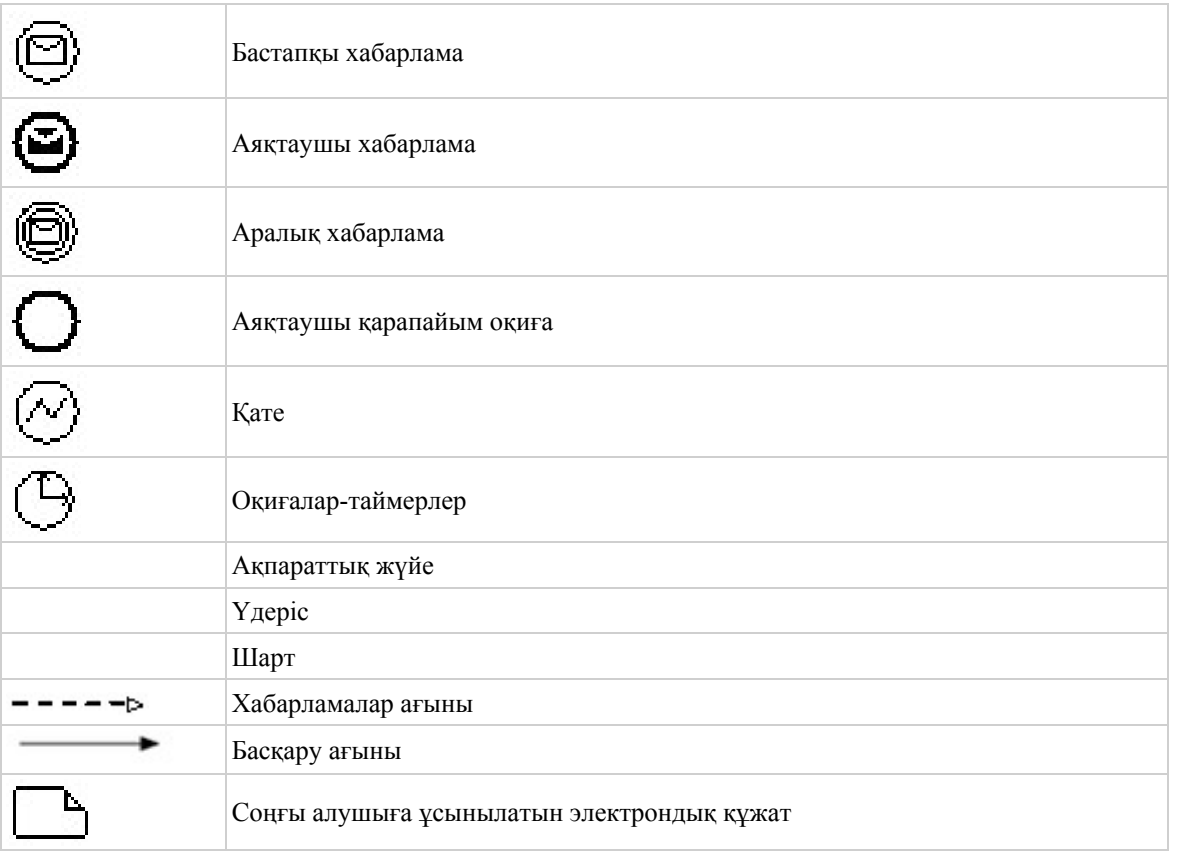

Е с к е р т п е :

 Диаграмманың үлгілік рәсімделуі бизнес үдерістерді модельдеу үшін пайдаланылатын BPMN 1.2 графикалық нотациясында келтірілген. BPMN-де

модельдеу графикалық элементтердің аз саны бар диаграммалар арқылы жүзеге асырылады. Бұл алушыларға үдерістің қисынын жылдам түсінуге көмектеседі. Элементтердің төрт негізгі санатын атап көрсетуге болады:

 1) басқару ағынының объектілері: оқиғалар, әрекеттер және қисынды о п е р а т о р л а р ;

 2) біріктіруші объектілер: басқару ағыны, хабарламалар ағыны және қ а у ы м д а с т ы қ т а р ;

3) рөлдер: пулалар және жолдар; 4) артефакттар: деректер, топтар және мәтіндік аннотациялар. Осы төрт санаттың элементтері бизнес үдерістердің диаграммасын құруға мүмкіндік береді. Айрықшалық моделінің мәнерлілігін арттыру үшін " Ескертпелер" деген бөлімде келтірілуі тиіс басқару ағыны объектілерінің жаңа түрлерін және артефакттарды құруға рұқсат береді.

"Қорғаншылық және қамқоршылық жөнінде анықтама беру" электрондық мемлекеттік қызмет көрсету регламентіне 3-қосымша

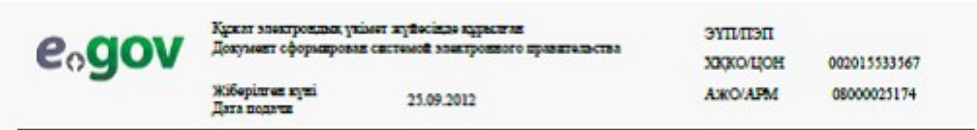

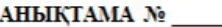

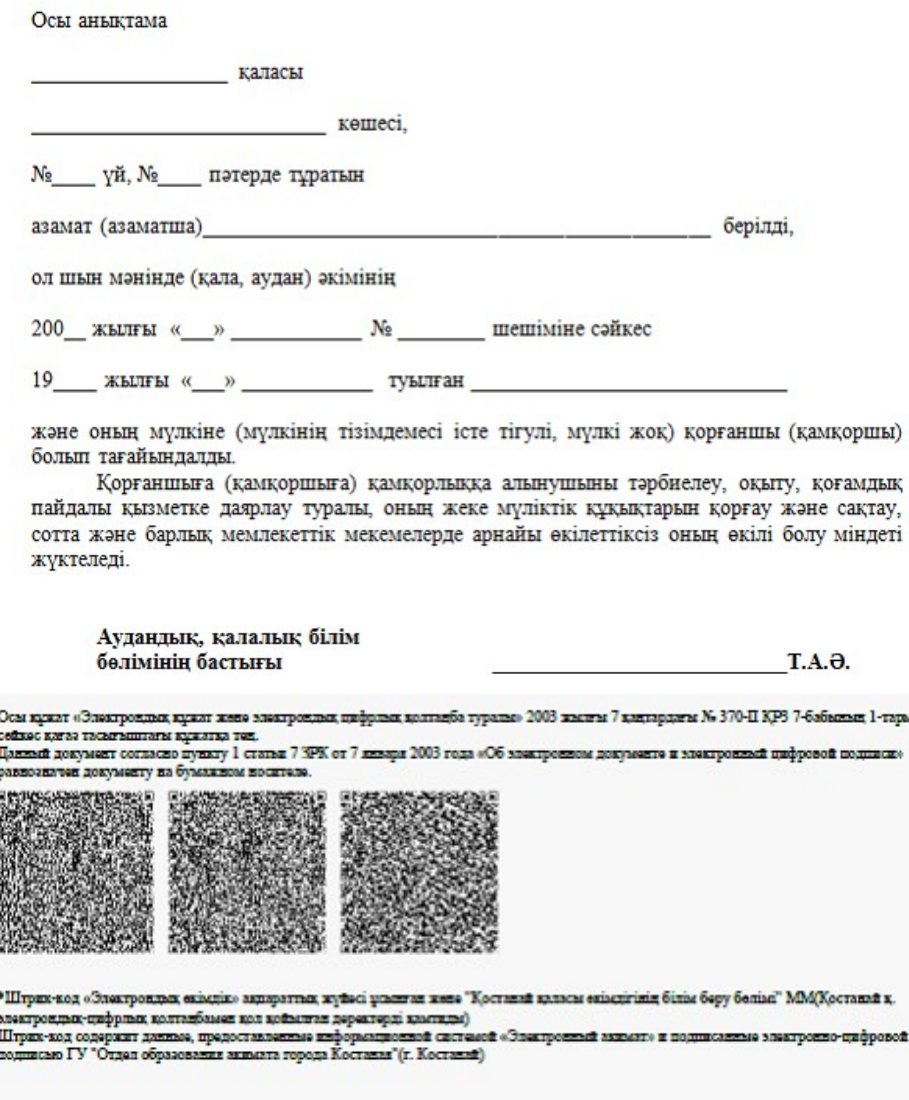

#### Алушыға берілетін хабарламалар

 Хабарламалар өтінішті орындау мәртебесінің өзгеруіне қарай беріледі. Хабарлама мәтіні орналастырылған еркін жол ЭҮП-тегі жеке кабинеттегі " Хабарлама" бөлімінде көрсетіледі, сонымен қатар ХҚКО АЖ-ға жіберіледі.

# Электрондық мемлекеттік қызметтің теріс (бас тарту) жауабының шығыс нысаны

 Теріс жауаптың шығыс нысаны бас тартуды негіздеу мәтінімен еркін нысандағы хат түрінде ұсынылады.

"Қорғаншылық және қамқоршылық жөнінде анықтама беру" электрондық мемлекеттік қызмет көрсету регламентіне 4-қосымша

 $\mathcal{L}_\text{max}$  , and the contribution of the contribution of the contribution of the contribution of the contribution of the contribution of the contribution of the contribution of the contribution of the contribution of t

# Электрондық мемлекеттік қызмет көрсеткіштерін анықтауға арналған сауалнама түрі: "сапа" және "қолжетімділік"

(қызмет атауы) 1. Сіз электрондық мемлекеттік қызмет көрсету үдерісінің сапасы мен н эти ж е сіне си не кана ғаттан асыз ба? 1 ) қ а н а ғ а т т а н б а й м ы н ; 2) ішінара қанағаттанамын; 3 ) қ а н а ғ а т т а н а м ы н . 2. Сіз электрондық мемлекеттік қызмет көрсету тәртібі туралы ақпарат  $c$  ап а сына  $c$  в на тан а сы з кан а ғ а ттан а сы з ба? 1 ) қ а н а ғ а т т а н б а й м ы н ; 2) ішінара қанағаттанамын; 3) қанағаттанамын. Ә к і м д і к т і ң  $2012$  жылғы  $22$  қарашадағы № 527 қаулысымен бекітілген

"Зейнетақы қорларына, банктерге кәмелетке толмағандардың салымдарына иелік ету үшін, Қазақстан Республикасы Ішкі істер министрлігі Жол полициясы комитетінің аумақтық бөлімшелеріне кәмелетке толмаған балаларға мұраны ресімдеу үшін анықтамалар беру" электрондық мемлекеттiк қызмет көрсету регламенті

#### 1. Жалпы ережелер

 1. "Зейнетақы қорларына, банктерге кәмелетке толмағандардың салымдарына иелік ету үшін, Қазақстан Республикасы Ішкі істер министрлігі Жол полициясы комитетінің аумақтық бөлімшелеріне кәмелетке толмаған балаларға мұраны ресімдеу үшін анықтамалар беру" электрондық мемлекеттік қызметі (бұдан әрі –

электрондық мемлекеттік қызмет) Қостанай облысының аудандары мен қалаларының білім бөлімдері (бұдан әрі – қызмет беруші) баламасыз негізде Халыққа қызмет көрсету орталықтары (бұдан әрі – Орталық) арқылы, сондай-ақ www.e.gov.kz "электронды үкімет" веб-порталы арқылы көрсетіледі.

 2. Электрондық мемлекеттік қызметі "Қазақстан Республикасы Білім және ғылым министрлігі, жергілікті атқарушы органдар көрсететін білім және ғылым саласындағы мемлекеттік қызмет стандарттарын бекіту туралы" Қазақстан Республикасы Үкіметінің 2012 жылғы 31 тамыздағы № 1119 қаулысымен бекітілген "Зейнетақы қорларына, банктерге кәмелетке толмағандардың салымдарына иелік ету үшін, Қазақстан Республикасы Ішкі істер министрлігі Жол полициясы комитетінің аумақтық бөлімшелеріне кәмелетке толмаған балаларға мұраны ресімдеу үшін анықтамалар беру" мемлекеттік қызмет стандартының (бұдан әрі – Стандарт) негізінде көрсетіледі.

 3. Электрондық мемлекеттік қызметті автоматтандыру дәрежесі: ішінара а в т о м а т т а н д ы р ы л ғ а н .

4. Электрондық мемлекеттік қызмет көрсетудің түрі: транзакциялық.

 5. Осы "Зейнетақы қорларына, банктерге кәмелетке толмағандардың салымдарына иелік ету үшін, Қазақстан Республикасы Ішкі істер министрлігі Жол полициясы комитетінің аумақтық бөлімшелеріне кәмелетке толмаған балаларға мұраны ресімдеу үшін анықтамалар беру" электрондық мемлекеттiк қызмет көрсету регламентінде (бұдан әрі – Регламент) пайдаланылатын ұғымдар және қысқартулар:

 1) АЖО – автоматтандырылған жұмыс орны; 2) ақпараттық жүйе – аппараттық-бағдарламалық кешенді қолдана отырып, ақпаратты сақтауға, өңдеуге, іздестіруге, таратуға, беруге және ұсынуға арналған  $\mathbb{X} \vee \mathbb{Y}$ е (бұдан әрі - АЖ); 3) бiрыңғай нотариаттық ақпараттық жүйе – бұл нотариаттық қызметтi автоматтандыруға және әдiлет органдары мен нотариаттық палаталардың өзара iс-қимылына арналған аппараттық-бағдарламалық кешен (бұдан әрі – БНАЖ);

 4) жеке сәйкестендіру нөмірі – жеке тұлға, оның ішінде жеке кәсіпкерлік түрінде өзінің қызметін жүзеге асыратын жеке кәсіпкер үшін қалыптастырылатын бірегей нөмір (бұдан әрі - ЖСН);

5) ЖТ МДҚ – "Жеке тұлғалар" мемлекеттік деректер қоры;

 6) Қазақстан Республикасының халыққа қызмет көрсету орталықтарының ақпараттық жүйесі - халыққа (жеке және заңды тұлғаларға) Қазақстан Республикасының халыққа қызмет көрсету орталықтары арқылы, сондай-ақ тиісті министрліктер мен ведомстволармен қызмет ұсыну үрдісін автоматтандыруға арналған ақпараттық жүйе (бұдан әрі – ХҚКО АЖ);

7) мемлекеттік қызметті алушы – жеке тұлға (бұдан әрі – алушы);

 8) пайдаланушы – өзіне қажеттi электрондық ақпараттық ресурстарды алу үшiн ақпараттық жүйеге жүгiнетiн және оларды пайдаланатын субъект;

 9) транзакциялық қызмет көрсету – электрондық цифрлық қолтаңбаны қолдана отырып өзара ақпарат алмасуды талап ететiн, пайдаланушыларға электрондық ақпараттық ресурстарды ұсыну жөнiндегі қызмет көрсету;

 10) электрондық құжат – ақпарат электрондық-цифрлық нысанда берілген және электрондық цифрлық қолтаңба арқылы куәландырылған құжат;

 11) электрондық мемлекеттік қызмет көрсету – ақпараттық технологияларды қолдана отырып, электрондық нысанда көрсетілетін мемлекеттік қызмет көрсету;

 12) "электрондық үкіметтің" веб-порталы – нормативтік құқықтық базаны қоса алғанда, барлық шоғырландырылған үкіметтік ақпаратқа және электрондық мемлекеттік қызметтер көрсетуге қол жеткізудің бірыңғай терезесі болатын ақпараттық жүйе (бұдан әрі – ЭҮП); 13) "электрондық үкіметтің" өңірлік шлюзі - жергілікті атқарушы органдардың ішкі жүйелері/кіші жүйелері және жергілікті атқарушы органның электрондық қызметтерді көрсету үрдісіне қатысатын сыртқы ақпараттық жүйелері арасындағы ақпараттық өзара іс-қимылды қамтамасыз етеді (бұдан әрі – Э Ү Ө Ш ) ;

 14) "электрондық үкіметтің" шлюзі – электрондық қызметтер көрсетуді іске асыру шеңберінде "электрондық үкіметтің" ақпараттық жүйелерін интеграциялауға арналған ақпараттық жүйе (бұдан әрі – ЭҮШ);

 15) электрондық цифрлық қолтаңба – электрондық цифрлық қолтаңбаның құралдарымен құрылған және электрондық құжаттың дұрыстығын, оның тиесiлiлiгiн және мазмұнның тұрақтылығын растайтын электрондық цифрлық таңбалардың жиынтығы (бұдан әрі - ЭЦҚ).

#### 2. Электрондық мемлекеттік қызметті көрсету жөнінде қызмет беруші әрекетінің тәртібі

 6. ЭҮП арқылы электрондық мемлекеттік қызмет көрсету кезіндегі ( функционалдық өзара іс-қимыл жасаудың № 1 диаграммасы) адымдық әрекеттері мен шешімдері осы Регламенттің 2-қосымшасында келтірілген:

 1) алушы ЭҮП-ке тіркеуді ЖСН және пароль көмегімен жүзеге асырады ( ЭҮП-ке тіркелмеген алушылар үшін жүзеге асырылады);

 2) 1 үдеріс – мемлекеттік қызметті алу үшін алушының ЭҮП-ке ЖСН және парольді енгізуі (авторландыру үдерісі); 3) 1 шарт – ЖСН және пароль арқылы тіркелген алушы туралы деректердің  $\Delta \Psi$ рыстығын ЭҮП-те тексеру; 4) 2 үдеріс – алушыың деректерінде бұзушылықтардың болуына байланысты

ЭҮП авторландырудан бас тарту туралы хабарламаны қалыптастырады;

 5) 3 үдеріс – алушының осы Регламентте көрсетілген электрондық мемлекеттік қызметті таңдауы, электрондық мемлекеттік қызметті көрсету үшін сұрау салу нысанын экранға шығару (деректерді енгізу) және оның құрылымы мен форматтық талаптарын ескере отырып алушының нысанды толтыруы, сұрау салу нысанына Стандарттың 11-тармағында көрсетілген қажетті құжаттардың көшірмелерін электронды түрде тіркеу, сондай-ақ алушының сұрау салуды куәландыру (қол қою) үшін ЭЦҚ тіркеу куәлігін таңдауы;

 6) 2 шарт – ЭҮП-те ЭЦҚ тіркеу куәлігінің әрекет ету мерзімін және тізімде қайта шақырылғандар (жойылғандар) тіркеу куәліктерінің болмауын, сондай-ақ сәйкестендіру деректеріне сәйкес келуін (сұрау салуда көрсетілген ЖСН және ЭЦҚ тіркеу куәлігінде көрсетілген ЖСН арасында) тексеру;

 7) 4 үдеріс – алушының ЭЦҚ түпнұсқалығының расталмауына байланысты сұрау салынатын электрондық мемлекеттік қызметтен бас тарту туралы  $x a 6 a p \sin a m a$  ны  $x a 6 a p \sin a m$   $x a \sin a$  и  $y$ ;

 8) 5 үдеріс – алушының ЭЦҚ арқылы электрондық мемлекеттік қызметті көрсету үшін сұрау салуды куәландыру және электрондық құжатты (сұрау салуды) қызмет беруші өңдеу үшін ЭҮШ арқылы ЭҮӨШ АЖО-ға жіберу;

 9) 6 үдеріс – ЭҮӨШ АЖО-да электрондық құжатты тіркеу; 10) 3 шарт – Стандартта көрсетілген алушының қоса берілген құжаттарының сәйкестігін және электрондық мемлекеттік қызмет көрсету үшін негізін қызмет беруші тексереді (өңдейді);

 11) 7 үдеріс – алушының құжаттарында бұзушылықтардың болуына байланысты сұрау салынған электрондық мемлекеттік қызметті көрсетуден бас тарту туралы хабарламаны қалыптастыру; 12) 8 үдеріс – алушының ЭҮӨШ АЖО-да қалыптастырылған қызмет

нәтижесін (электронды құжат түріндегі анықтама) алуы. Электрондық құжат қызмет берушінің қызметкерінің ЭЦҚ-сын пайдаланумен қалыптастырылады.

 7. Орталық арқылы электрондық мемлекеттік қызмет көрсету кезіндегі ( функционалдық өзара іс-қимыл жасаудың № 3 диаграммасы) адымдық әрекеттері мен шешімдері осы Регламенттің 2-қосымшасында келтірілген:

 1) 1 үдеріс – орталық операторының электрондық мемлекеттік қызметті алу үшін ЭҮӨШ АЖО-на логині мен паролін енгізуі (авторландыру үдерісі);

 2) 2 үдеріс – орталық операторының осы Регламентте көрсетілген электрондық мемлекеттік қызметті таңдауы, электрондық мемлекеттік қызметті көрсетуге арналған сұрау салу нысанын экранға шығаруы және алушының деректерін, сондай-ақ алушының сенімхат бойынша (тек қана нотариалды куәландырылған сенімхат, егер де сенімхат бөгде жағдаймен куәландырылса, сенімхаттың деректері толтырылмайды) өкілінің деректерін енгізуі;

 3) 3 үдеріс – ЖТ МДҚ-на ЭҮШ арқылы алушының деректері туралы, сондай-ақ БНАЖ-не алушы өкілінің сенімхат деректері туралы сұрау салуды  $x$  i  $\overline{0}$  e  $p$   $y$  i;

 4) 1 шарт – ЖТ МДҚ-да алушы деректерінің, БНАЖ-да сенімхат деректерінің болуын тексерү;

 5) 4 үдеріс – ЖТ МДҚ-да алушы деректерінің, БНАЖ-да сенімхат деректерінің болмауына байланысты деректерді алу мүмкін еместігі туралы  $x a 6 a p \pi a$  маны калып тастыру;

 6) 5 үдеріс – сұрау салу нысанын құжаттардың қағаз нысанында болуын белгілеу бөлігінде орталық операторының толтыруы және алушы ұсынған қажетті құжаттарды сканерлеуі мен оларды сұрау салу нысанына бекітуі, және электрондық мемлекеттік қызметті көрсету жөніндегі толтырылған (деректерді енгізу) сұрау салу нысанасын ЭЦҚ арқылы куәландыруы;

 7) 6 үдеріс – орталық операторының ЭЦҚ-мен куәландырылған (қол қойылған) электрондық құжатты (алушының сұрау салуын) ЭҮШ арқылы  $\partial Y \Theta$  III  $A \mathcal{X} O - F a$   $\pi i \delta e p y$ ;

8) 7 үдеріс – ЭҮӨШ АЖО-да электрондық құжатты тіркеу;

 9) 2 шарт – Стандартта көрсетілген алушының қоса берілген құжаттарының сәйкестігін және электрондық мемлекеттік қызмет көрсету үшін негізін қызмет беруш і тексереді (өңдейді);

 10) 8 үдеріс – алушының құжаттарында бұзушылықтардың болуына байланысты сұрау салынған электрондық мемлекеттік қызметті көрсетуден бас тарту туралы хабарламаны қалыптастыру;

 11) 9 үдеріс – алушының ЭҮӨШ АЖО-да қалыптастырылған электрондық мемлекеттік қызмет нәтижесін (қағаз құжат түріндегі анықтама) орталық операторы арқылы арқыны алуы.

 8. Электрондық мемлекеттік қызметке сұрау салуды және жауапты толтыру нысандары www.e.gov.kz "электрондық үкімет" веб-порталында, сондай-ақ орталықта келтірілген.

 9. Электрондық мемлекеттік қызмет бойынша сұрау салудың орындау мәртебесін алушымен тексеру тәсілі: "электрондық үкімет" порталындағы " Қызметтерді алу тарихы" бөлімінде, сондай-ақ орталыққа жүгінген кезде.

 10. Қажетті ақпаратты және электрондық мемлекеттік қызметті көрсету бойынша кеңесті (оның ішінде шағымдану) ЭҮП сall-орталығының телефоны бойынша алуға болады: (1414).

# 3. Электрондық мемлекеттік қызмет көрсету үдерісіндегі өзара іс-қимыл тәртібін сипаттау

# 11. Электрондық мемлекеттік қызметті көрсету үдерісіне қатысатын құрылымдық функционалдық бірліктер (бұдан әрі - ҚФБ):  $\begin{array}{ccccccc} & & & 1 & ) & & \mathbf{3} & \mathbf{Y} & \mathbf{\Pi} \\ \mathbf{2} & \mathbf{3} & \mathbf{Y} & \mathbf{\Theta} & \mathbf{\Pi} & & \mathbf{A} & \mathbf{X} & \mathbf{O} \end{array}$  2 ) Э Ү Ө Ш А Ж О ; 3) Ж Т М Д Қ 4) ХККО АЖ АЖО; 5 ) Б Н А Ж ; 6 ) О р т а л ы қ .

 12. Іс-қимылдардың (рәсімдердің, функциялардың, операциялардың) дәйектілігін әрбір іс-қимылдың орындалу мерзімін көрсете отырып мәтіндік кестелік сипаттамасы осы Регламенттің 1-қосымшасында келтірілген.

 13. Олардың сипаттамасына сәйкес іс-қимылдардың (электрондық мемлекеттік қызмет көрсету үдерісінде) қисынды дәйектілігі арасындағы өзара байланысты көрсететін диаграммалар осы Регламенттің 2-қосымшасында к е л т і р і л г е н .

 14. Осы Регламенттің 3, 4-қосымшаларында электрондық мемлекеттік қызметті көрсету нәтижесі (шығыс құжат), ескертпе нысанын қоса ұсынылуы тиіс бланкілердің нысандары, үлгілері келтірілген.

 15. Алушыларға электрондық мемлекеттік қызмет көрсету нәтижелері осы Регламенттің 5-қосымшасына сәйкес сапа мен қолжетімділік көрсеткіштерімен ө л ш е н е д і .

 16. Алушыларға электрондық мемлекеттік қызмет көрсету үдерісіне қ о йылатын тар:

1) құпиялылық (ақпаратты рұқсатсыз алудан қорғау);

 2) тұтастық (ақпаратты рұқсатсыз өзгертуден қорғау); 3) қолжетімділік (ақпаратты және ресурстарды рұқсатсыз ұстап қалудан  $K$  0  $p$   $F$   $a$   $y$   $)$  .

 17. Электрондық мемлекеттік қызмет көрсетудің техникалық шарттары: 1) Интернетке шығу; 2) электрондық мемлекеттік қызмет көрсетілетін тұлғаның ЖСН-і болуы; 3) ЭҮП-мен авторландыру;

 4) ЭЦҚ пайдаланушының болуы. "Зейнетақы қорларына, банктерге кәмелетке толмағандардың салымдарына иелік ету үшін, Қазақстан Республикасы Ішкі істер министрлігі Жол полициясы комитетінің аумақтық бөлімшелеріне кәмелетке толмаған балаларға мұраны ресімдеу үшін анықтамалар беру"

#### электрондық мемлекеттік қызмет

# көрсету регламентіне 1-қосымша

#### 1-кесте. ЭҮП арқылы ҚФБ іс-әрекеттерінің сипаттамасы

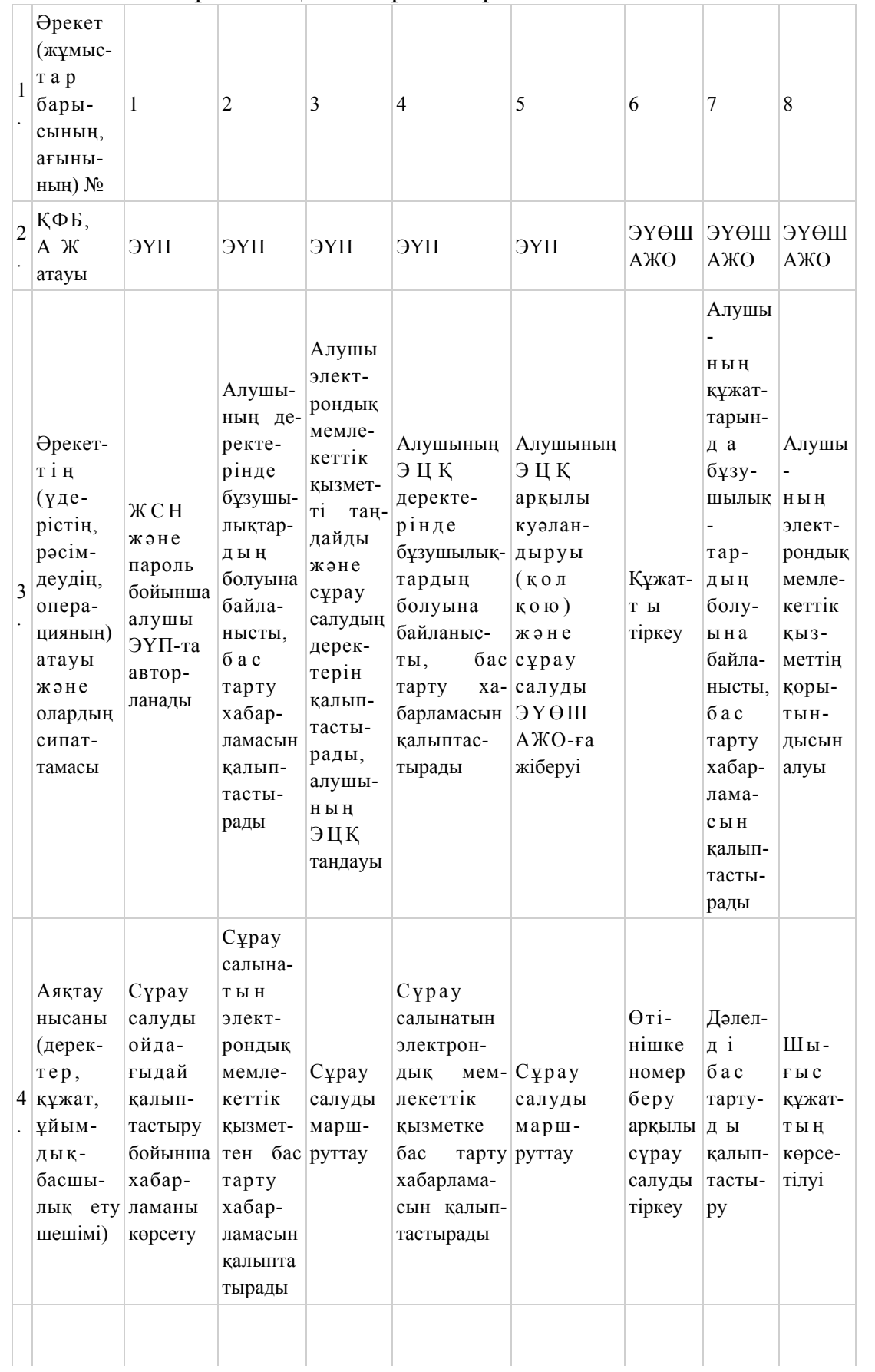

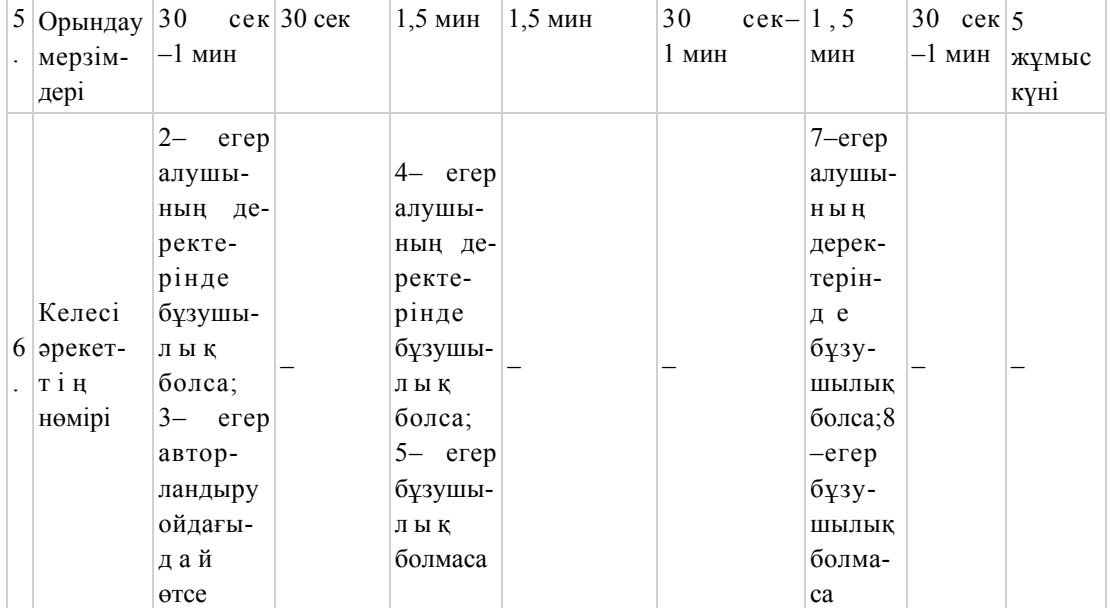

#### 2-кесте. Орталық арқылы ҚФБ іс-әрекеттерінің сипаттамасы

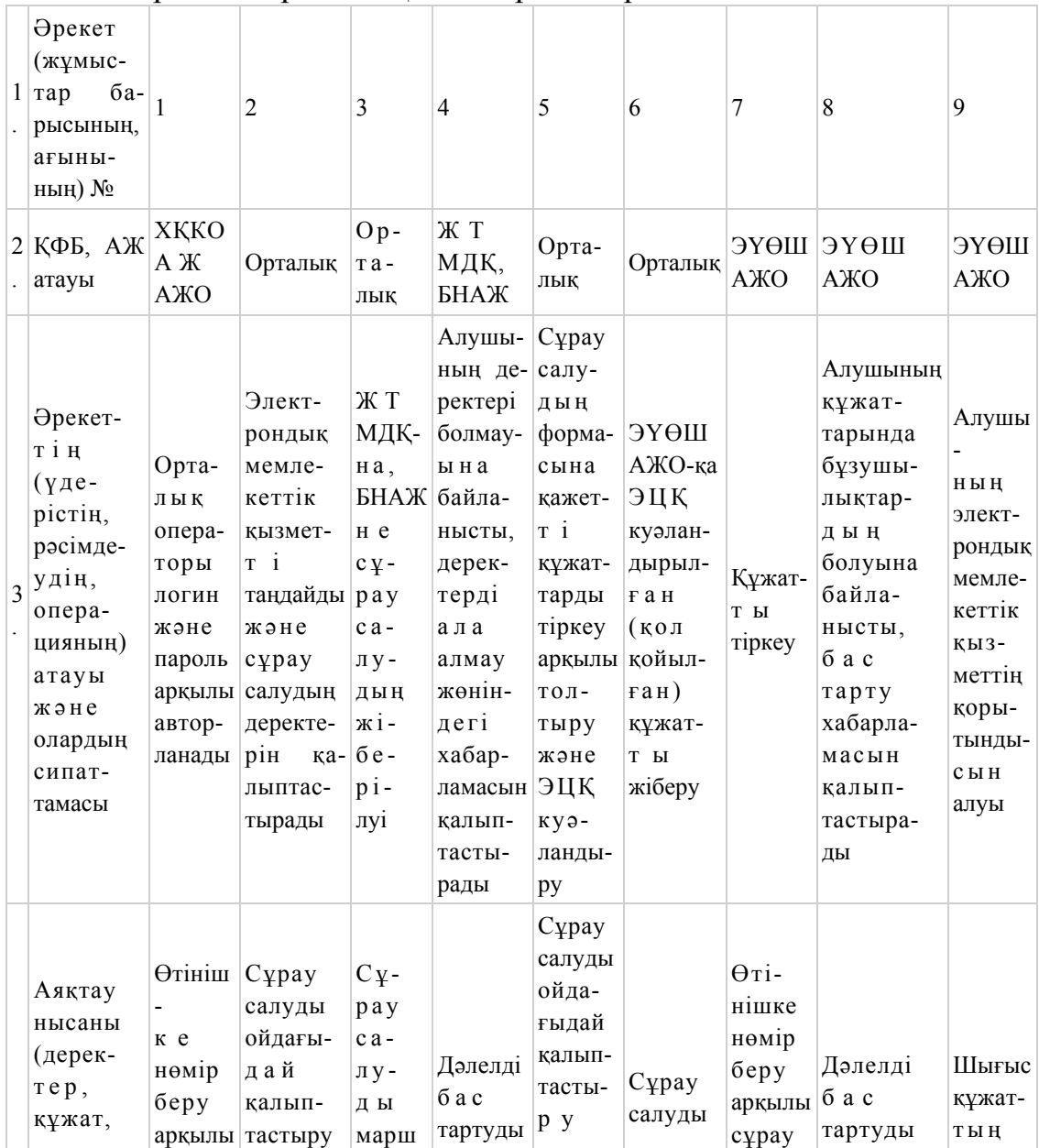

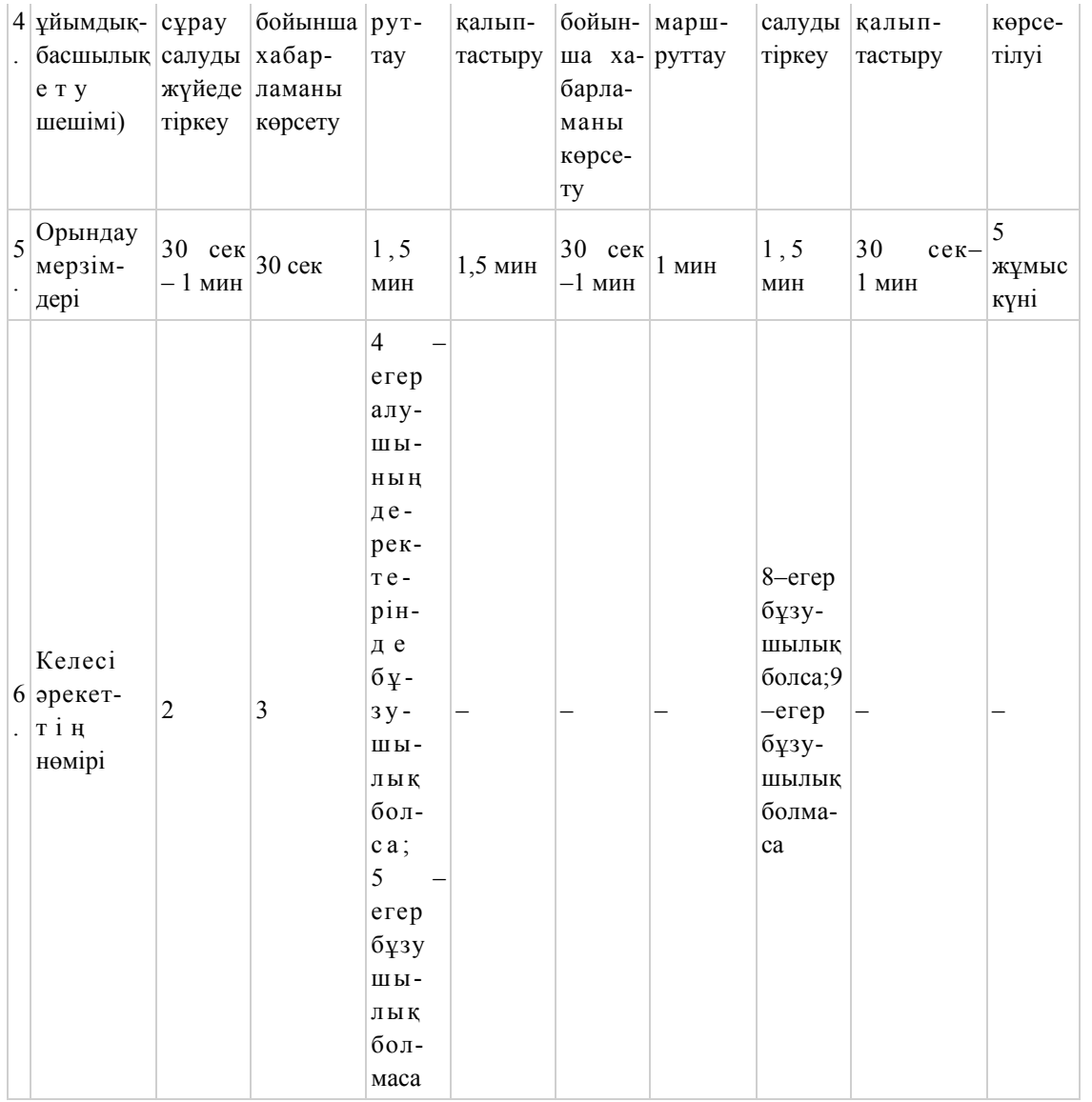

Е с к е р т п е :

 Осы кестеде электрондық мемлекеттік қызмет көрсету үдерісінің технологиялық тізбегінде келесі әркеттердің аяқталу үлгілері, орындалу мерзімдері және нөмірлері көрсетіліп, барлық ҚФБ әрекеттері (функциялары, рәсімдері, операциялары) атап көрсетіледі. Осы Регламенттің 1-қосымшадағы кестелерге сәйкес электронды мемлекеттік қызметті көрсету кезіндегі функционалдық өзара әрекет жасаудың диаграммалары құрастырылады.

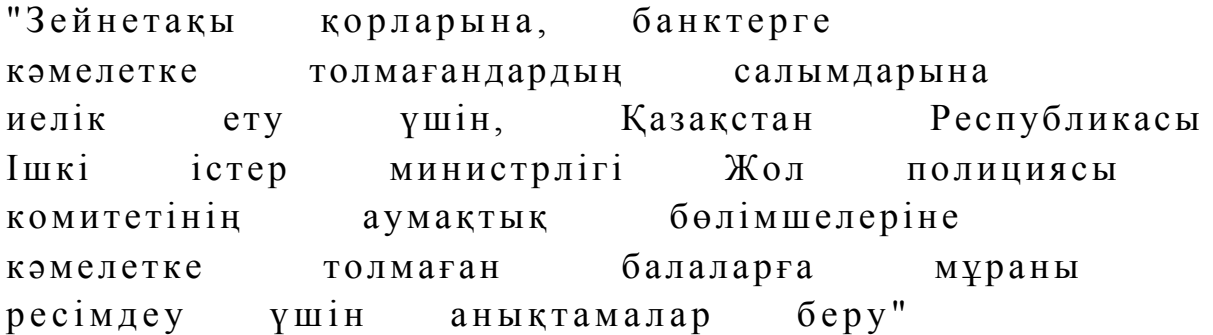

электрондық мемлекеттік қызмет

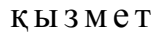

көрсету регламентіне 2-қосымша

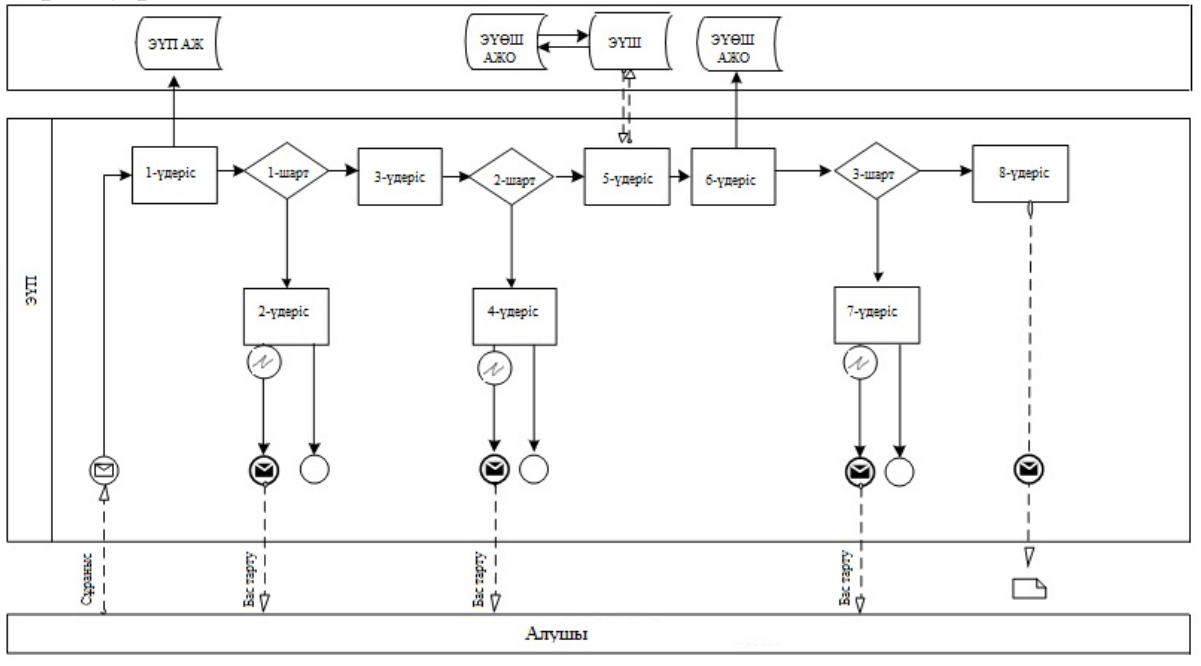

 1-сурет. ЭҮП арқылы электрондық мемлекеттік қызмет көрсету кезіндегі функционалдық өзара әрекет жасаудың диаграммасы

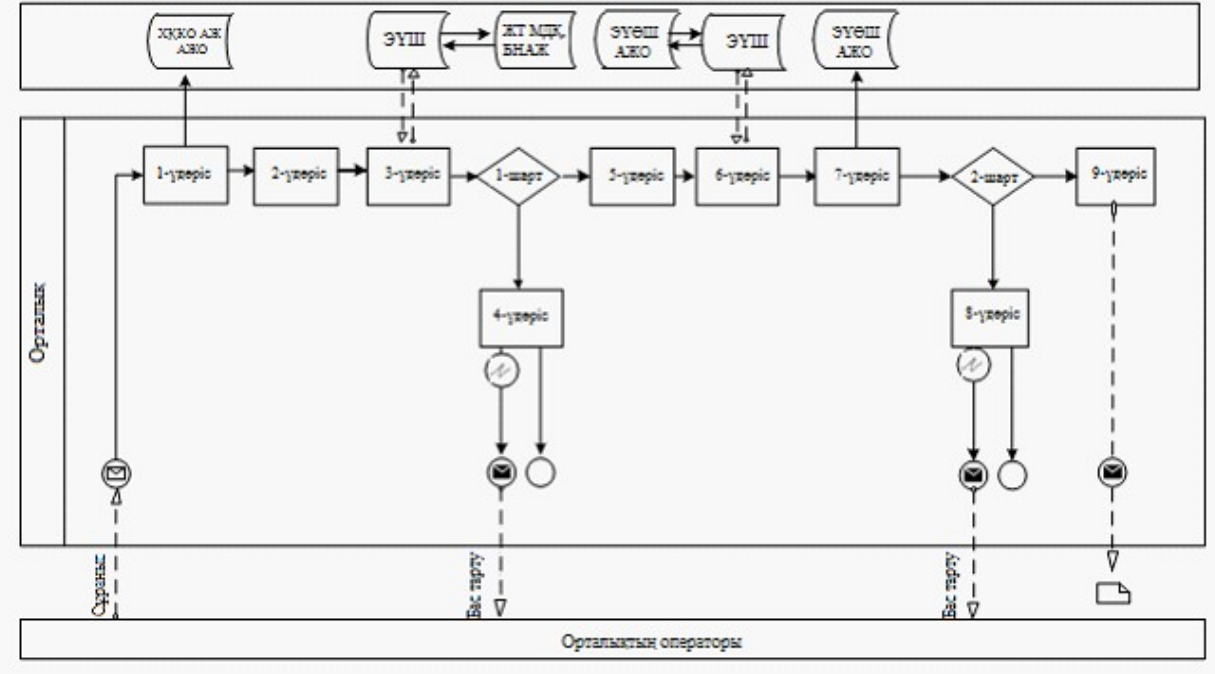

 2-сурет. Орталық арқылы электрондық мемлекеттік қызмет көрсету кезіндегі функционалдық өзара әрекет жасаудың диаграммасы

# Кесте. Шартты белгілер

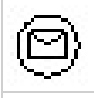

Бастапқы хабарлама

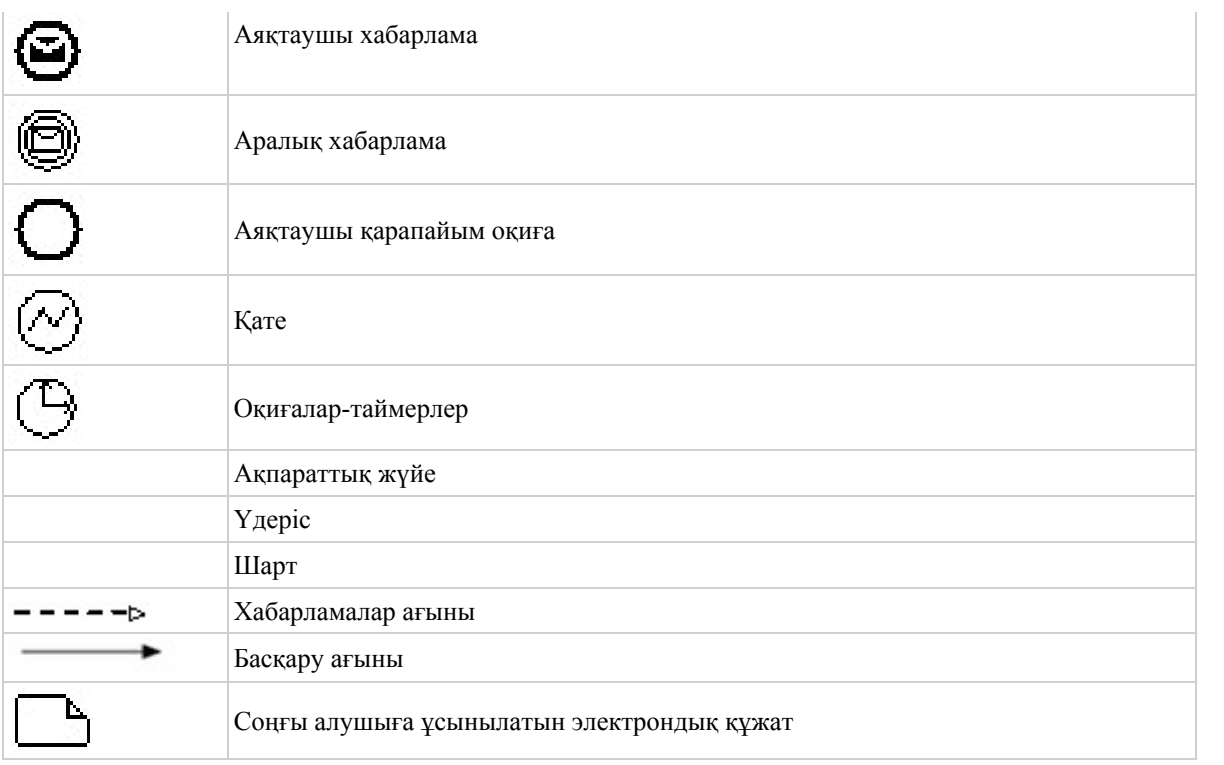

Е с к е р т п е :

 Диаграмманың үлгілік рәсімделуі бизнес үдерістерді модельдеу үшін пайдаланылатын BPMN 1.2 графикалық нотациясында келтірілген. BPMN-де модельдеу графикалық элементтердің аз саны бар диаграммалар арқылы жүзеге асырылады. Бұл алушыларға үдерістің қисынын жылдам түсінуге көмектеседі. Элементтердің төрт негізгі санатын атап көрсетуге болады:

 1) басқару ағынының объектілері: оқиғалар, әрекеттер және қисынды о п е р а т о р л а р ;

 2) біріктіруші объектілер: басқару ағыны, хабарламалар ағыны және қ а у ы м д а с т ы қ т а р ;

3) рөлдер: пулалар және жолдар; 4) артефакттар: деректер, топтар және мәтіндік аннотациялар. Осы төрт санаттың элементтері бизнес үдерістердің диаграммасын құруға мүмкіндік береді. Айрықшалық моделінің мәнерлілігін арттыру үшін " Ескертпелер" деген бөлімде келтірілуі тиіс басқару ағыны объектілерінің жаңа түрлерін және артефакттарды құруға рұқсат береді.

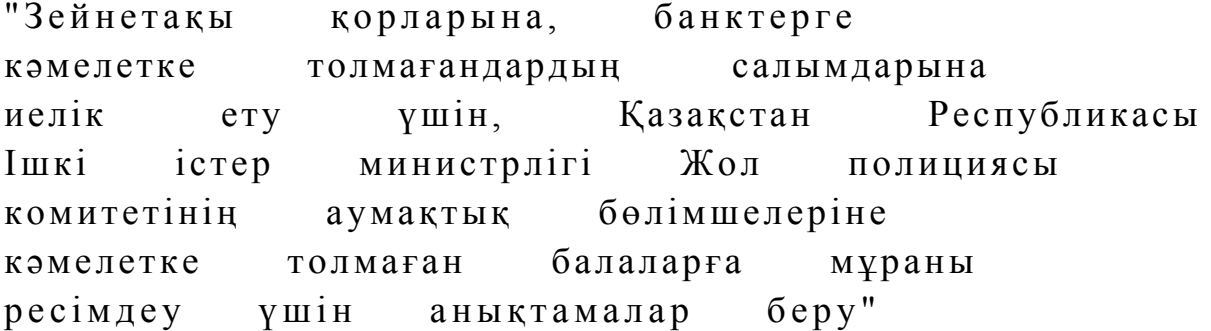

#### Электрондық мемлекеттік қызметке арналған өтініштің экрандық нысаны

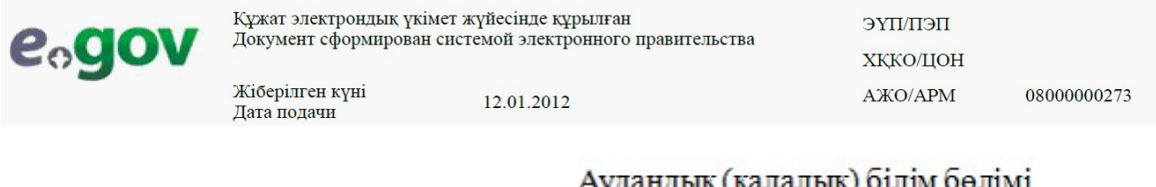

қ (қалалық) опим оөли (өтініш берушінің Т.А.Ә.) мекенжайы, телефоны:

#### Өтініш

Сізден (қордың атауы мұрагерлікке құқығы туралы куәліктегі жазбаға сәйкес болуына байланысты (қайтыс болуы туралы куәліктің № , куәліктің берілген күні) кәмелетке толмаған балаларының (Т.А.Ә.) \_\_\_\_\_\_\_\_\_\_\_\_\_\_\_\_\_\_\_\_\_\_\_\_\_\_ алуына рұқсат беруіңізді сұраймын.

Күні: жылғы « »

Өтініш беруші(лер) қолы

Осы құжат «Электрондық құжат және электрондық цифрлық қолтаңба туралы» 2003 жылғы 7 қаңтардағы № 370-П ҚР3 7-бабының 1-тармағына<br>данный документ согласно пункту 1 статьи 7 ЗРК от 7 января 2003 года «Об электронном докумен

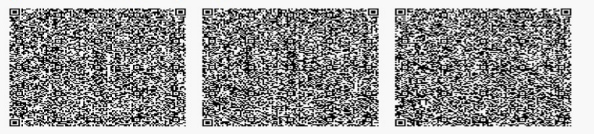

\*Штрих-код «Электрондық әкімдік» ақпараттық жүйесі ұсынған және "Қостанай қаласы әкімдігінің білім беру бөлімі" ММ(Қостанай қ.<br>электрондық-шифлық қолтаңбамен қол қойылған деректерді қамтиды)<br>Штрих-код содержит данные, пре

#### Электрондық мемлекеттік қызметке арналған өтініштің экрандық нысаны

Құжат электрондық үкімет жүйесінде құрылған **ПЕПЛІТУЕ** e<sub>o</sub>go Документ сформирован системой электронного правительства **ХККО/ЦОН** Жіберілген күні AЖO/APM 08000000273 12.01.2012 Дата подачи

Аудандық (қалалық) білім бөлімі (өтініш берушінің Т.А.Ә.) мекенжайы, телефоны: Политина

#### $\Theta$ Tihill

Сізден кәмелетке толмаған балалар

(балалардың Т.А.Ә., туған жылы, туу туралы куәліктің № көрсетіледі, 10 жастан асқан балалар қолдарын қояды, «келісемін» деген сөзді жазады) (құқықтар мен міндеттемелерді басқаға беру, шарттарды бұзу) рұқсат беруіңізді сұраймын.

Әкесі туралы мәліметтер (Т.А.Ә., жеке куәліктің №, кім және қашан берді)

қолы Шешесі туралы мәліметтер (Т.А.Ә., жеке куәліктің №, кім және қашан берді) КОЛЫ Күні: жылғы « » Ерлі-зайыптылардың қолдары Осы құжат «Электрондық құжат және электрондық цифрлық қолтаңба туралы» 2003 жылғы 7 қаңтардағы № 370-Ш ҚРЗ 7-бабының 1-тармағына сэйкес қағаз тасығыштағы құжатқа тең. Данный документ согласно пункту 1 статьи 7 ЗРК от 7 января 2003 года «Об электронном документе и электронный цифровой подписи» равнозначен документу на бумажном носителе. \*Штрих-код «Электрондық әкімдік» ақпараттық жүйесі ұсынған және "Қостанай қаласы әкімдігінің білім беру бөлімі" ММ(Қостанай қ. электрондық-цифрлық қолтаңбамен қол қойылған деректерді қамтиды) Штрих-код содержит данные, предоставленные информационной системой «Электронный акимат» и подписанные электронно-цифровой подписью ГУ "Отдел образования акимата города Костаная"(г. Костанай)

#### Электрондық мемлекеттік қызметке арналған өтініштің экрандық нысаны

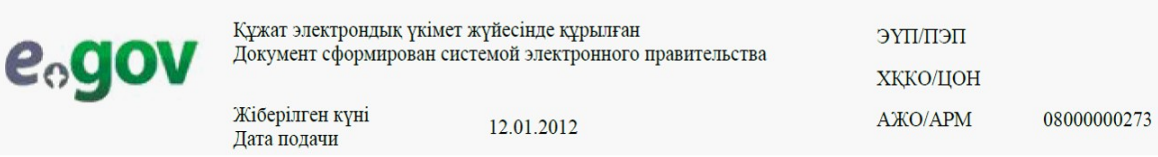

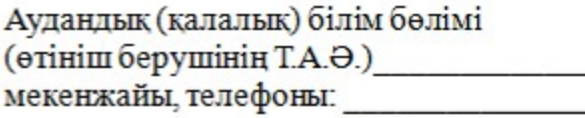

#### Өтініш

#### Сізден кәмелетке толмаған бала (балалар)

 $\rangle\!\rangle$ 

меншік құқығында тиесілі көлік құралына қатысты мәміле жасауға рұқсат беруіңізді сұраймын.

Күні: **ЖЫЛЕЫ «** 

Өтініш беруші(лер) қолы

Осы құжат «Электрондық құжат және электрондық цифрлық қолтаңба туралы» 2003 жылғы 7 қаңтардағы № 370-П ҚРЗ 7-бабының 1-тармағына сэйкес қағаз тасығыштағы құжатқа тең.

Данный документ согласно пункту 1 статьи 7 ЗРК от 7 января 2003 года «Об электронном документе и электронный цифровой подписи» равнозначен документу на бумажном носителе.

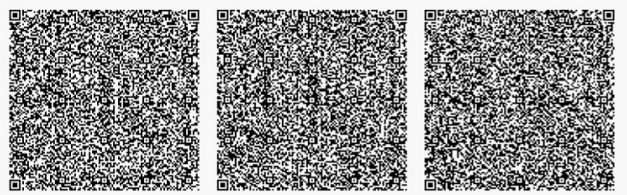

\*Штрих-код «Электрондық әкімдік» ақпараттық жүйесі ұсынған және "Қостанай қаласы әкімдігінің білім беру бөлімі" ММ(Қостанай қ. электрондық-цифрлық қолтаңбамен қол қойылған деректерді қамтиды) Штрих-код содержит данные, предоставленные информационной системой «Электронный акимат» и подписанные электронно-цифровой подписью ГУ "Отдел образования акимата города Костаная"(г. Костанай)

"Зейнетақы қорларына, банктерге кәмелетке толмағандардың салымдарына иелік ету үшін, Қазақстан Республикасы Ішкі істер министрлігі Жол полициясы комитетінің аумақтық бөлімшелеріне кәмелетке толмаған балаларға мұраны ресімдеу үшін анықтамалар беру" электрондық мемлекеттік қызмет көрсету регламентіне 4-қосымша

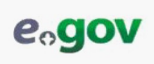

Құжат электрондық үкімет жүйесінде құрылған<br>Документ сформирован системой электронного правительства Берілген күні<br>Дата выдачи 13.02.2012

Жинақтаушы зейнетақы корының атауы

Аудандық (қалалық) білім бөлімі жылы туған кәмелетке толмаған (баланың Т.А.Ә.) \_ заңды өкіл(дер)і (ата-ана (ата-аналар), қорғаншы немесе қамқоршы, патронат тәрбиеші және оларды алмастырушы баска тұлғалар) жылы туған, (өтініш берушінің Т.А.Ә.) (жеке куәлік № жылы берілген) салымшының (мұраға қалдырушының Т.А.Ә.) қайтыс болуына байланысты ( жылғы қайтыс болуы туралы куәлік)  $N_2$ жылғы нотариус берген ( берген мемлекеттік лицензия № жылы  $\rightarrow$ зан/аманат бойынша мұрагерлікке құқығы туралы куәлікке сәйкес тиесілі инвестициялық табыспен, өсіммен және өзге түсімдермен бірге заңнамаға сәйкес (жинақтаушы зейнетақы қорының атауы) мұраға қалатын зейнетақы жинақтарын алуға рұқсат береді.

Аудандық (қалалық) білім бөлімінің бастығы

қолы (Т.А.Ә.)

Анықтама берілген күннен бастап 1 (бір) ай ішінде жарамды.

#### M.O.

Осы құжат «Электрондық құжат және электрондық цифрлық қолтаңба туралы» 2003 жылғы 7 қаңтардағы № 370-ІІ ҚР3 7-бабының 1-тармағына<br>сәйкес қағаз тасығыштағы құжатқа тең.<br>Данный документ согласно пункту 1 статын 7 ЗРК от 7

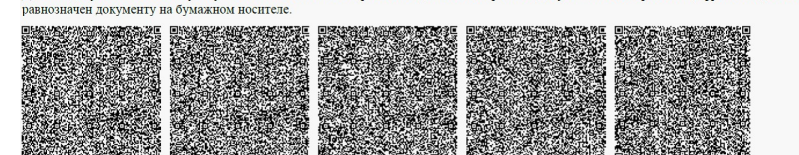

\*Штрих-код «Электрондық әкімдік» ақпараттық жүйесі ұсынған және "Қостанай қаласы әкімдігінің білім беру бөлімі" ММ(Қостанай қ.<br>электрондық-шифрлық колтаңбамен кол койылған деректерді қамтиды)<br>Штрих-код содержит данные, п

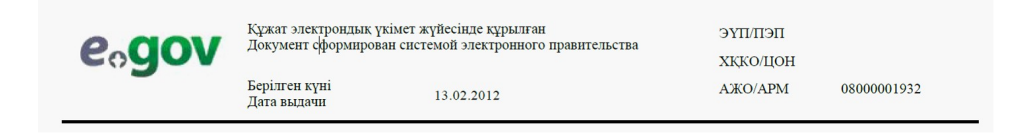

#### Банк атауы

Аудандық (қалалық) білім бөлімі жылы туған кәмелетке толмаған (баланың Т.А.Ә.) заңды өкіл(дер)і (ата-ана (ата-аналар), корғаншы немесе қамқоршы, патронат тәрбиеші және оларды алмастыратын баска тұлғалар) туған, жылы (өтініш берушінің Т.А.Ә.) (жеке куәлік № жылы берілген) иесілі инвестициялық табыспен, өсіммен және өзге түсімдермен бірге заңнамаға сәйкес (банк атауы) кәмелетке толмаған баланың (балалардың) салымдарына иелік етуге рұқсат береді.

#### Аудандық (қалалық) білім бөлімінің бастығы

колы (Т.А.Ә.)

Анықтама берілген күннен бастап 1 (бір) ай ішінде жарамды.

#### M.O.

Осы құжат «Электрондық құжат және электрондық цифрлық қолтаңба туралы» 2003 жылғы 7 қаңтардағы № 370-П ҚРЗ 7-бабының 1-тармағына сэйкес кағаз тасығыштағы құжатқа тең.<br>Данный документ согласно пункту 1 статьи 7 ЗРК от 7 января 2003 года «Об электронном документе и электронный цифровой подписи»

равнозначен документу на бумажном носителе

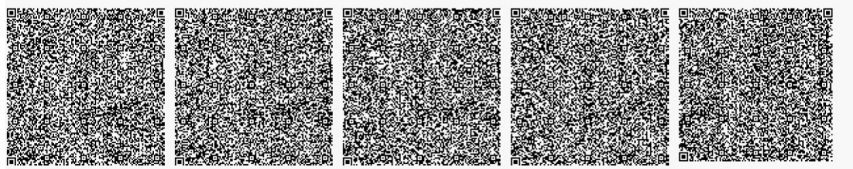

\*Штрих-код «Электрондық әкімдік» ақпараттық жүйесі ұсынған және "Қостанай қаласы әкімдігінің білім беру бөлімі" ММ(Қостанай қ. электрондык-шифрлык колтанбамен кол койылган деректерді камтиды)<br>Штрих-код содержит данные, предоставленные ниформационной системой «Электронный акимат» и подписанные электронно-цифровой<br>подписью ГУ "Отдел образования аки

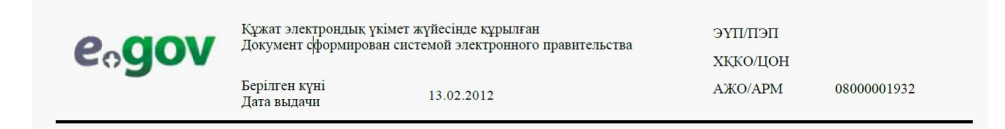

#### Қазақстан Республикасы аудандық (қалалық) білім бөлімі

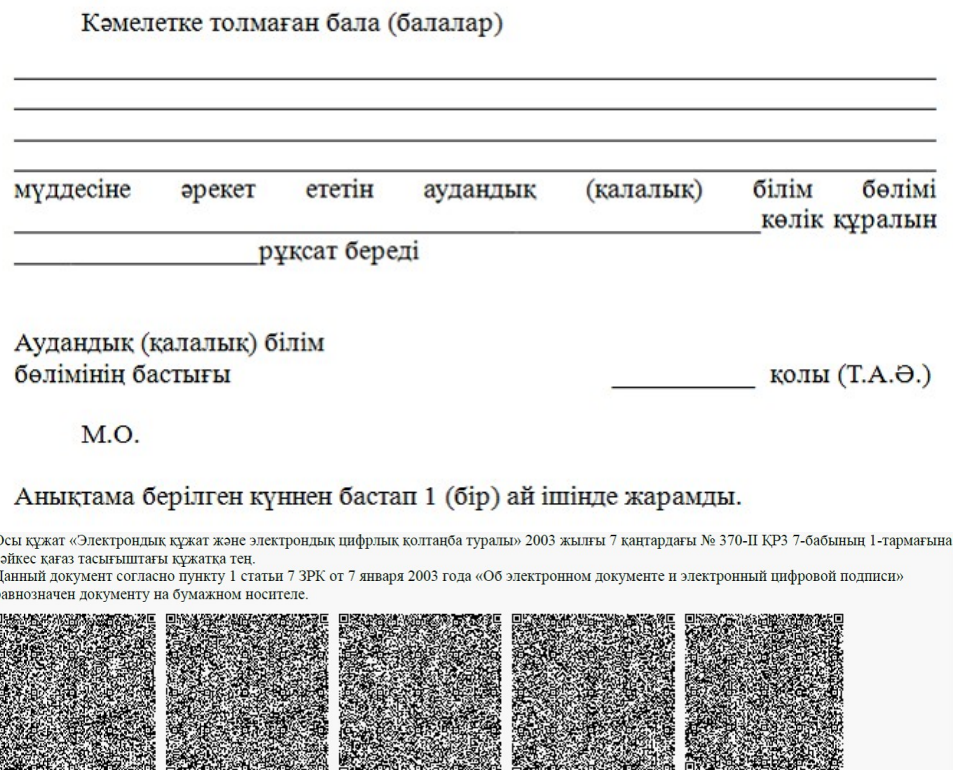

\*Штрих-код «Электрондық әкімдік» ақпараттық жүйесі ұсынған және "Қостанай қаласы әкімдігінің білім беру бөлімі" ММ(Қостанай қ.<br>электрондық-цифрлық қолтаңбамен қол қойылған деректерді қамтиды) эльктрондык-ширлык колтановался колтовыгая деректерди казылды)<br>Штрих-код содержит данные, предоставленные информационной системой «Электронный акимат» и подписанные электронно-цифровой<br>подписью ГУ "Отдел образования акима

an basan kacamatan ing kal

#### Алушыға берілетін хабарламалар

 Хабарламалар өтінішті орындау мәртебесінің өзгеруіне қарай беріледі. Хабарлама мәтіні орналастырылған еркін жол ЭҮП-тегі жеке кабинеттегі " Хабарлама" бөлімінде көрсетіледі, сонымен қатар ХҚКО АЖ-ға жіберіледі.

# Электрондық мемлекеттік қызметтің теріс (бас тарту) жауабының шығыс нысаны

 Теріс жауаптың шығыс нысаны бас тартуды негіздеу мәтінімен еркін нысандағы хат түрінде ұсынылады.

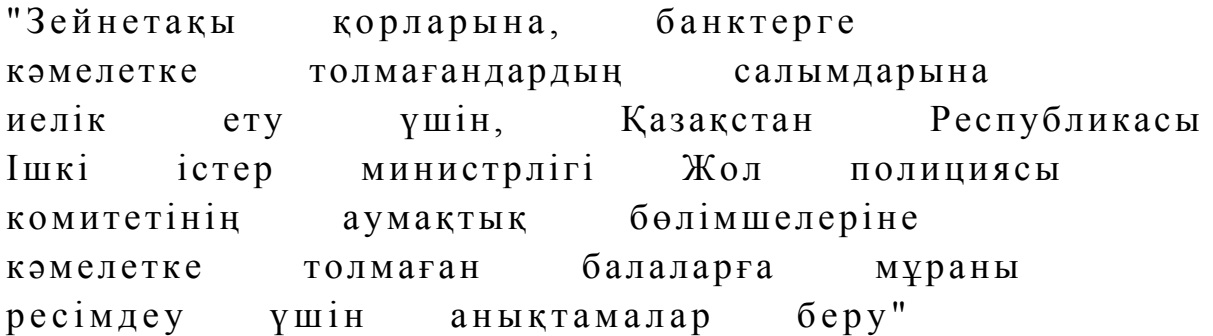

электрондық мемлекеттік қызмет көрсету регламентіне 5-қосымша

## Электрондық мемлекеттік қызмет көрсеткіштерін анықтауға арналған сауалнама түрі: "сапа" және "қолжетімділік"

(қызмет атауы) 1. Сіз электрондық мемлекеттік қызмет көрсету үдерісінің сапасы мен н эти ж е сіне с іне канағаттан асыз ба? 1 ) қ а н а ғ а т т а н б а й м ы н ; 2) ішінара қанағаттанамын; 3 ) қ а н а ғ а т т а н а м ы н . 2. Сіз электрондық мемлекеттік қызмет көрсету тәртібі туралы ақпарат  $ca\pi ac\sin\alpha$  сапасына канағаттанасыз ба? 1 ) қ а н а ғ а т т а н б а й м ы н ; 2) ішінара қанағаттанамын; 3) қанағаттанамын. Ә к і м д і к т і ң  $2012$  жылғы  $22$  қарашадағы № 527 қаулысымен бекітілген

 $\mathcal{L}_\text{max}$  , and the contribution of the contribution of the contribution of the contribution of the contribution of the contribution of the contribution of the contribution of the contribution of the contribution of t

"Кәмелетке толмағандарға меншік құқығында тиесілі мүлікпен мәмілелерді ресімдеу үшін қорғаншылық немесе қамқоршылық жөніндегі функцияларды жүзеге асыратын органдардың анықтамаларын беру" электрондық мемлекеттiк қызмет көрсету регламенті

#### 1. Жалпы ережелер

 1. "Кәмелетке толмағандарға меншік құқығында тиесілі мүлікпен мәмілелерді ресімдеу үшін қорғаншылық немесе қамқоршылық жөніндегі функцияларды жүзеге асыратын органдардың анықтамаларын беру" электрондық мемлекеттік қызметі (бұдан әрі – электрондық мемлекеттік қызмет) Қостанай облысының аудандары мен қалаларының білім бөлімдері (бұдан әрі – қызмет беруші) баламасыз негізде Халыққа қызмет көрсету орталықтары (бұдан әрі – Орталық)

арқылы, сондай-ақ www.e.gov.kz "электронды үкімет" веб-порталы арқылы к ө р с е т і л е д і .

 2. Электрондық мемлекеттік қызметі "Қазақстан Республикасы Білім және ғылым министрлігі, жергілікті атқарушы органдар көрсететін білім және ғылым саласындағы мемлекеттік қызмет стандарттарын бекіту туралы" Қазақстан Республикасы Үкіметінің 2012 жылғы 31 тамыздағы № 1119 қаулысымен бекітілген "Кәмелетке толмағандарға меншік құқығында тиесілі мүлікпен мәмілелерді ресімдеу үшін қорғаншылық немесе қамқоршылық жөніндегі функцияларды жүзеге асыратын органдардың анықтамаларын беру" мемлекеттік қызмет стандартының (бұдан әрі – Стандарт) негізінде көрсетіледі.

 3. Электрондық мемлекеттік қызметті автоматтандыру дәрежесі: ішінара а в т о м а т т а н д ы р ы л ғ а н .

4. Электрондық мемлекеттік қызмет көрсетудің түрі: транзакциялық.

 5. Осы "Кәмелетке толмағандарға меншік құқығында тиесілі мүлікпен мәмілелерді ресімдеу үшін қорғаншылық немесе қамқоршылық жөніндегі функцияларды жүзеге асыратын органдардың анықтамаларын беру" электрондық мемлекеттiк қызмет көрсету регламентінде (бұдан әрі – Регламент) пайдаланылатын ұғымдар және қысқартулар: 1) АЖО – автоматтандырылған жұмыс орны; 2) ақпараттық жүйе – аппараттық-бағдарламалық кешенді қолдана отырып, ақпаратты сақтауға, өңдеуге, іздестіруге, таратуға, беруге және ұсынуға арналған ж ү й е ( б ұ д а н ә р і - А Ж ) ; 3) бiрыңғай нотариаттық ақпараттық жүйе – бұл нотариаттық қызметтi

автоматтандыруға және әдiлет органдары мен нотариаттық палаталардың өзара iс-қимылына арналған аппараттық-бағдарламалық кешен (бұдан әрі – БНАЖ);

 4) жеке сәйкестендіру нөмірі – жеке тұлға, оның ішінде жеке кәсіпкерлік түрінде өзінің қызметін жүзеге асыратын жеке кәсіпкер үшін қалыптастырылатын бірегей нөмір (бұдан әрі - ЖСН); 5) ЖТ МДҚ – "Жеке тұлғалар" мемлекеттік деректер қоры; 6) Қазақстан Республикасының халыққа қызмет көрсету орталықтарының ақпараттық жүйесі - халыққа (жеке және заңды тұлғаларға) Қазақстан Республикасының халыққа қызмет көрсету орталықтары арқылы, сондай-ақ тиісті министрліктер мен ведомстволармен қызмет ұсыну үрдісін

автоматтандыруға арналған ақпараттық жүйе (бұдан әрі – ХҚКО АЖ); 7) мемлекеттік қызметті алушы – жеке тұлға (бұдан әрі – алушы);

 8) пайдаланушы – өзіне қажеттi электрондық ақпараттық ресурстарды алу үшiн ақпараттық жүйеге жүгiнетiн және оларды пайдаланатын субъект;

 9) транзакциялық қызмет көрсету – электрондық цифрлық қолтаңбаны қолдана отырып өзара ақпарат алмасуды талап ететiн, пайдаланушыларға

электрондық ақпараттық ресурстарды ұсыну жөнiндегі қызмет көрсету; 10) электрондық құжат – ақпарат электрондық-цифрлық нысанда берілген және электрондық цифрлық қолтаңба арқылы куәландырылған құжат;

 11) электрондық мемлекеттік қызмет көрсету – ақпараттық технологияларды қолдана отырып, электрондық нысанда көрсетілетін мемлекеттік қызмет көрсету;

 12) "электрондық үкіметтің" веб-порталы – нормативтік құқықтық базаны қоса алғанда, барлық шоғырландырылған үкіметтік ақпаратқа және электрондық мемлекеттік қызметтер көрсетуге қол жеткізудің бірыңғай терезесі болатын ақпараттық жүйе (бұдан әрі – ЭҮП); 13) "электрондық үкіметтің" өңірлік шлюзі - жергілікті атқарушы органдардың ішкі жүйелері/кіші жүйелері және жергілікті атқарушы органның электрондық қызметтерді көрсету үрдісіне қатысатын сыртқы ақпараттық жүйелері арасындағы ақпараттық өзара іс-қимылды қамтамасыз етеді (бұдан әрі – Э Ү Ө Ш ) ;

 14) "электрондық үкіметтің" шлюзі – электрондық қызметтер көрсетуді іске асыру шеңберінде "электрондық үкіметтің" ақпараттық жүйелерін интеграциялауға арналған ақпараттық жүйе (бұдан әрі – ЭҮШ);

 15) электрондық цифрлық қолтаңба – электрондық цифрлық қолтаңбаның құралдарымен құрылған және электрондық құжаттың дұрыстығын, оның тиесiлiлiгiн және мазмұнның тұрақтылығын растайтын электрондық цифрлық таңбалардың жиынтығы (бұдан әрі - ЭЦҚ).

## 2. Электрондық мемлекеттік қызметті көрсету жөнінде қызмет беруші әрекетінің тәртібі

 6. ЭҮП арқылы электрондық мемлекеттік қызмет көрсету кезіндегі ( функционалдық өзара іс-қимыл жасаудың № 1 диаграммасы) адымдық әрекеттері мен шешімдері осы Регламенттің 2-қосымшасында келтірілген:

 1) алушы ЭҮП-ке тіркеуді ЖСН және пароль көмегімен жүзеге асырады ( ЭҮП-ке тіркелмеген алушылар үшін жүзеге асырылады);

 2) 1 үдеріс – мемлекеттік қызметті алу үшін алушының ЭҮП-ке ЖСН және парольді енгізуі (авторландыру үдерісі); 3) 1 шарт – ЖСН және пароль арқылы тіркелген алушы туралы деректердің  $\mu$ рыстығын ЭҮП-те тексеру; 4) 2 үдеріс – алушының деректерінде бұзушылықтардың болуына байланысты ЭҮП авторландырудан бас тарту туралы хабарламаны

қ а л ы п т а с т ы р а д ы ;

 5) 3 үдеріс – алушының осы Регламентте көрсетілген электрондық мемлекеттік қызметті таңдауы, электрондық мемлекеттік қызметті көрсету үшін сұрау салу нысанын экранға шығару (деректерді енгізу) және оның құрылымы мен форматтық талаптарын ескере отырып алушының нысанды толтыруы, сұрау салу нысанына Стандарттың 11-тармағында көрсетілген қажетті құжаттардың көшірмелерін электронды түрде тіркеу, сондай-ақ алушының сұрау салуды куәландыру (қол қою) үшін ЭЦҚ тіркеу куәлігін таңдауы;

 6) 2 шарт – ЭҮП-те ЭЦҚ тіркеу куәлігінің әрекет ету мерзімін және тізімде қайта шақырылғандар (жойылғандар) тіркеу куәліктерінің болмауын, сондай-ақ сәйкестендіру деректеріне сәйкес келуін (сұрау салуда көрсетілген ЖСН және ЭЦҚ тіркеу куәлігінде көрсетілген ЖСН арасында) тексеру;

 7) 4 үдеріс – алушының ЭЦҚ түпнұсқалығының расталмауына байланысты сұрау салынатын электрондық мемлекеттік қызметтен бас тарту туралы  $x a 6 a p \sin a m a$  ны

 8) 5 үдеріс – алушының ЭЦҚ арқылы электрондық мемлекеттік қызметті көрсету үшін сұрау салуды куәландыру және электрондық құжатты (сұрау салуды) қызмет беруші өңдеу үшін ЭҮШ арқылы ЭҮӨШ АЖО-ға жіберу;

 9) 6 үдеріс – ЭҮӨШ АЖО-да электрондық құжатты тіркеу; 10) 3 шарт – Стандартта көрсетілген алушының қоса берілген құжаттарының сәйкестігін және электрондық мемлекеттік қызмет көрсету үшін негізін қызмет беруші тексереді (өңдейді);

 11) 7 үдеріс – алушының құжаттарында бұзушылықтардың болуына байланысты сұрау салынған электрондық мемлекеттік қызметті көрсетуден бас тарту туралы хабарламаны қалыптастыру; 12) 8 үдеріс – алушының ЭҮӨШ АЖО-да қалыптастырылған қызмет нәтижесін (электронды құжат түріндегі анықтама) алуы. Электрондық құжат қызмет берушінің қызметкерінің ЭЦҚ-сын пайдаланумен қалыптастырылады.

 7. Орталық арқылы электрондық мемлекеттік қызмет көрсету кезіндегі ( функционалдық өзара іс-қимыл жасаудың № 3 диаграммасы) адымдық әрекеттері мен шешімдері осы Регламенттің 2-қосымшасында келтірілген:

 1) 1 үдеріс – орталық операторының электрондық мемлекеттік қызметті алу үшін ЭҮӨШ АЖО-на логині мен паролін енгізуі (авторландыру үдерісі);

 2) 2 үдеріс – орталық операторының осы Регламентте көрсетілген электрондық мемлекеттік қызметті таңдауы, электрондық мемлекеттік қызметті көрсетуге арналған сұрау салу нысанын экранға шығаруы және алушының деректерін, сондай-ақ алушының сенімхат бойынша (тек қана нотариалды куәландырылған сенімхат, егер де сенімхат бөгде жағдаймен куәландырылса, сенімхаттың деректері толтырылмайды) өкілінің деректерін енгізуі;

 3) 3 үдеріс – ЖТ МДҚ-на ЭҮШ арқылы алушының деректері туралы, сондай-ақ БНАЖ-не алушы өкілінің сенімхат деректері туралы сұрау салуды ж і беруі;

 4) 1 шарт – ЖТ МДҚ-да алушы деректерінің, БНАЖ-да сенімхат деректерінің болуын тексерү;

 5) 4 үдеріс – ЖТ МДҚ-да алушы деректерінің, БНАЖ-да сенімхат деректерінің болмауына байланысты деректерді алу мүмкін еместігі туралы  $x a 6 a p \pi a$  маны калыптастыру;

 6) 5 үдеріс – сұрау салу нысанын құжаттардың қағаз нысанында болуын белгілеу бөлігінде орталық операторының толтыруы және алушы ұсынған қажетті құжаттарды сканерлеуі мен оларды сұрау салу нысанына бекітуі, және электрондық мемлекеттік қызметті көрсету жөніндегі толтырылған (деректерді енгізу) сұрау салу нысанасын ЭЦҚ арқылы куәландыруы;

 7) 6 үдеріс – орталық операторының ЭЦҚ-мен куәландырылған (қол қойылған) электрондық құжатты (алушының сұрау салуын) ЭҮШ арқылы  $\partial Y \Theta$  III  $A \mathcal{X} O - F a$   $\pi i \delta e p y$ ;

8) 7 үдеріс – ЭҮӨШ АЖО-да электрондық құжатты тіркеу;

 9) 2 шарт – Стандартта көрсетілген алушының қоса берілген құжаттарының сәйкестігін және электрондық мемлекеттік қызмет көрсету үшін негізін қызмет беруші тексереді (өңдейді);

 10) 8 үдеріс – алушының құжаттарында бұзушылықтардың болуына байланысты сұрау салынған электрондық мемлекеттік қызметті көрсетуден бас тарту туралы хабарламаны қалыптастыру;

 11) 9 үдеріс – алушының ЭҮӨШ АЖО-да қалыптастырылған электрондық мемлекеттік қызмет нәтижесін (қағаз құжат түріндегі анықтама) орталық операторы арқылы арқыны алуы.

 8. Электрондық мемлекеттік қызметке сұрау салуды және жауапты толтыру нысандары www.e.gov.kz "электрондық үкімет" веб-порталында, сондай-ақ орталықта келтірілген.

 9. Электрондық мемлекеттік қызмет бойынша сұрау салудың орындау мәртебесін алушымен тексеру тәсілі: "электрондық үкімет" порталындағы " Қызметтерді алу тарихы" бөлімінде, сондай-ақ орталыққа жүгінген кезде.

 10. Қажетті ақпаратты және электрондық мемлекеттік қызметті көрсету бойынша кеңесті (оның ішінде шағымдану) ЭҮП сall-орталығының телефоны бойынша алуға болады: (1414).

## 3. Электрондық мемлекеттік қызмет көрсету үдерісіндегі өзара іс-қимыл тәртібін сипаттау

 11. Электрондық мемлекеттік қызметті көрсету үдерісіне қатысатын құрылымдық функционалдық бірліктер (бұдан әрі - ҚФБ):  $1$ ) 3 Y  $\Pi$ ;

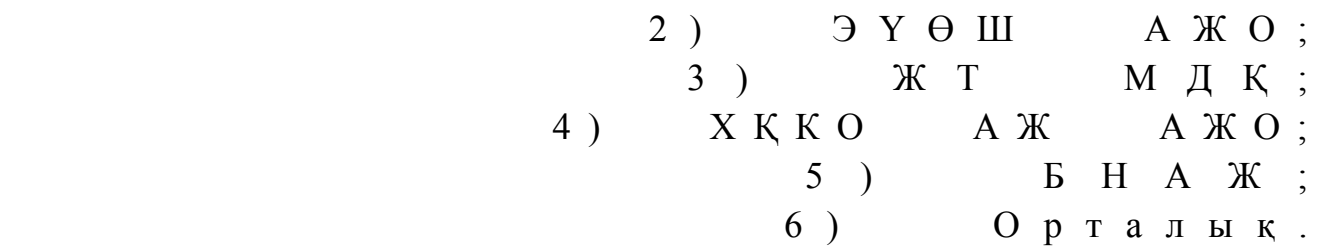

 12. Іс-қимылдардың (рәсімдердің, функциялардың, операциялардың) дәйектілігін әрбір іс-қимылдың орындалу мерзімін көрсете отырып мәтіндік кестелік сипаттамасы осы Регламенттің 1-қосымшасында келтірілген.

 13. Олардың сипаттамасына сәйкес іс-қимылдардың (электрондық мемлекеттік қызмет көрсету үдерісінде) қисынды дәйектілігі арасындағы өзара байланысты көрсететін диаграммалар осы Регламенттің 2-қосымшасында к е л т і р і л г е н .

 14. Осы Регламенттің 3, 4-қосымшаларында электрондық мемлекеттік қызметті көрсету нәтижесі (шығыс құжат), ескертпе нысанын қоса ұсынылуы тиіс бланкілердің нысандары, үлгілері келтірілген. 15. Алушыларға электрондық мемлекеттік қызмет көрсету нәтижелері осы Регламенттің 5-қосымшасына сәйкес сапа мен қолжетімділік көрсеткіштерімен ө л ш е н е д і .

 16. Алушыларға электрондық мемлекеттік қызмет көрсету үдерісіне қ о й ы л а т ы н т а л а п т а р :

1) құпиялылық (ақпаратты рұқсатсыз алудан қорғау);

 2) тұтастық (ақпаратты рұқсатсыз өзгертуден қорғау); 3) қолжетімділік (ақпаратты және ресурстарды рұқсатсыз ұстап қалудан  $K$  0  $p$   $F$   $a$   $y$   $)$  .

 17. Электрондық мемлекеттік қызмет көрсетудің техникалық шарттары: 1) Интернетке шығу; 2) электрондық мемлекеттік қызмет көрсетілетін тұлғаның ЖСН-і болуы; 3) ЭҮП-мен авторландыру;

4) ЭЦҚ пайдаланушының болуы.

"Кәмелетке толмағандарға меншік

құқығында тиесілі мүлікпен мәмілелерді

ресімдеу үшін қорғаншылық немесе қамқоршылық жөніндегі функцияларды жүзеге асыратын органдардың анықтамаларын беру"

электрондық мемлекеттік қызмет

көрсету регламентіне 1-қосымша

1-кесте. ЭҮП арқылы ҚФБ іс-әрекеттерінің сипаттамасы

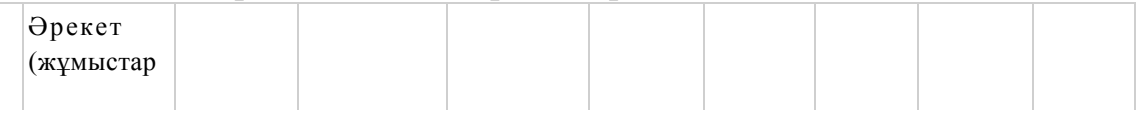

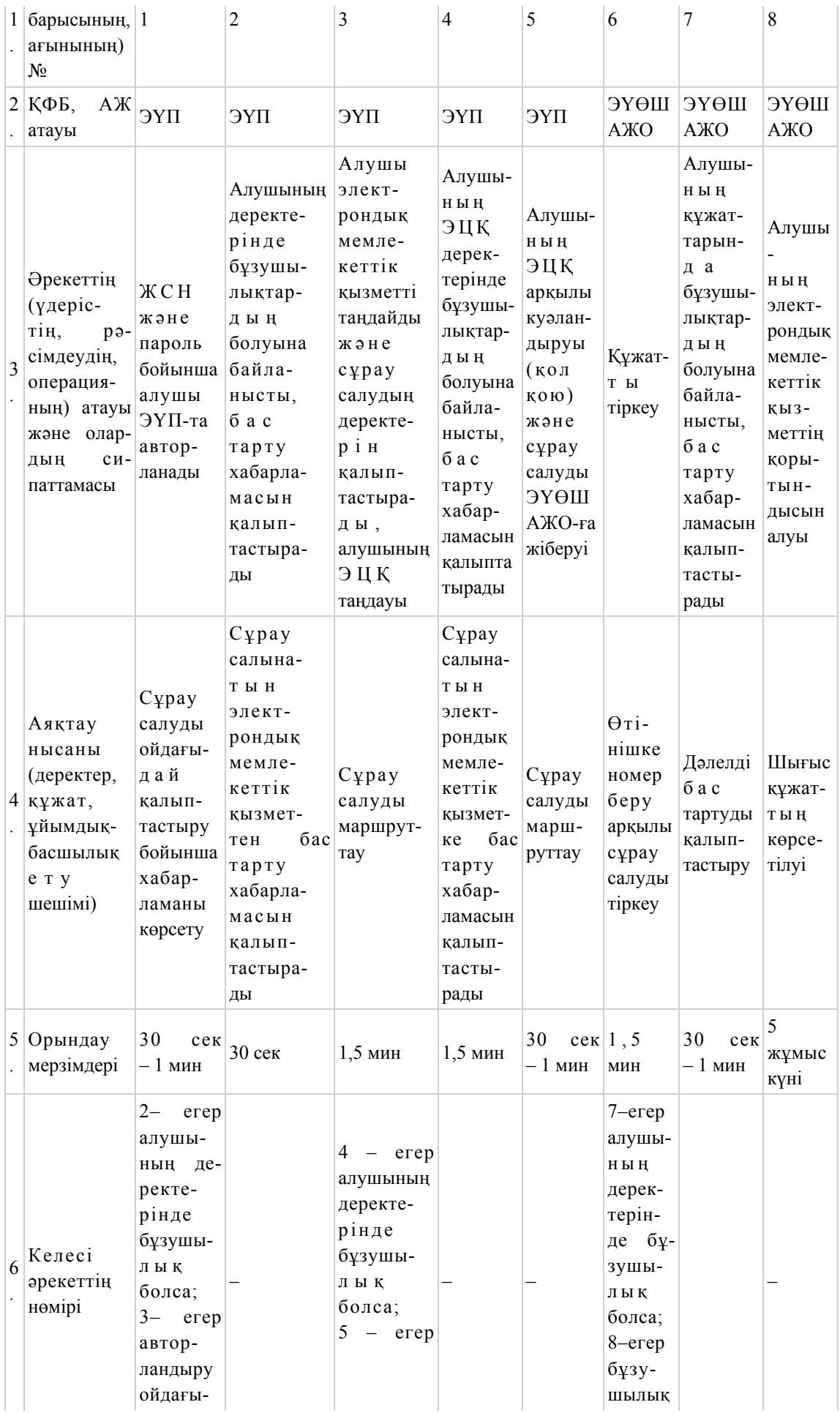

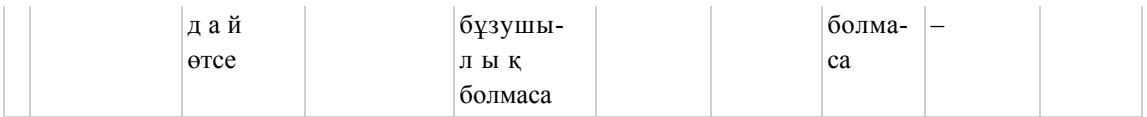

# 2-кесте. Орталық арқылы ҚФБ іс-әрекеттерінің сипаттамасы

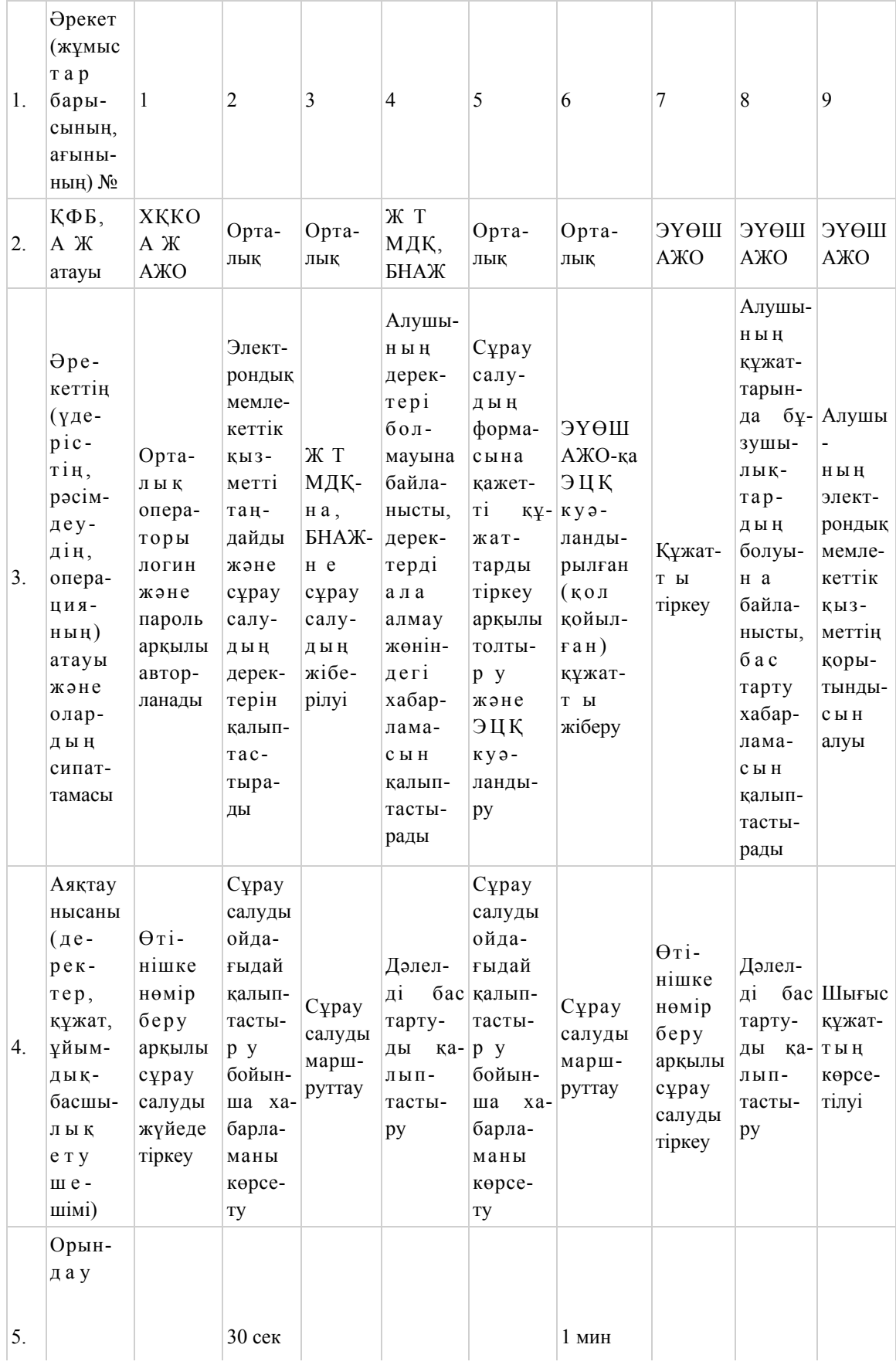

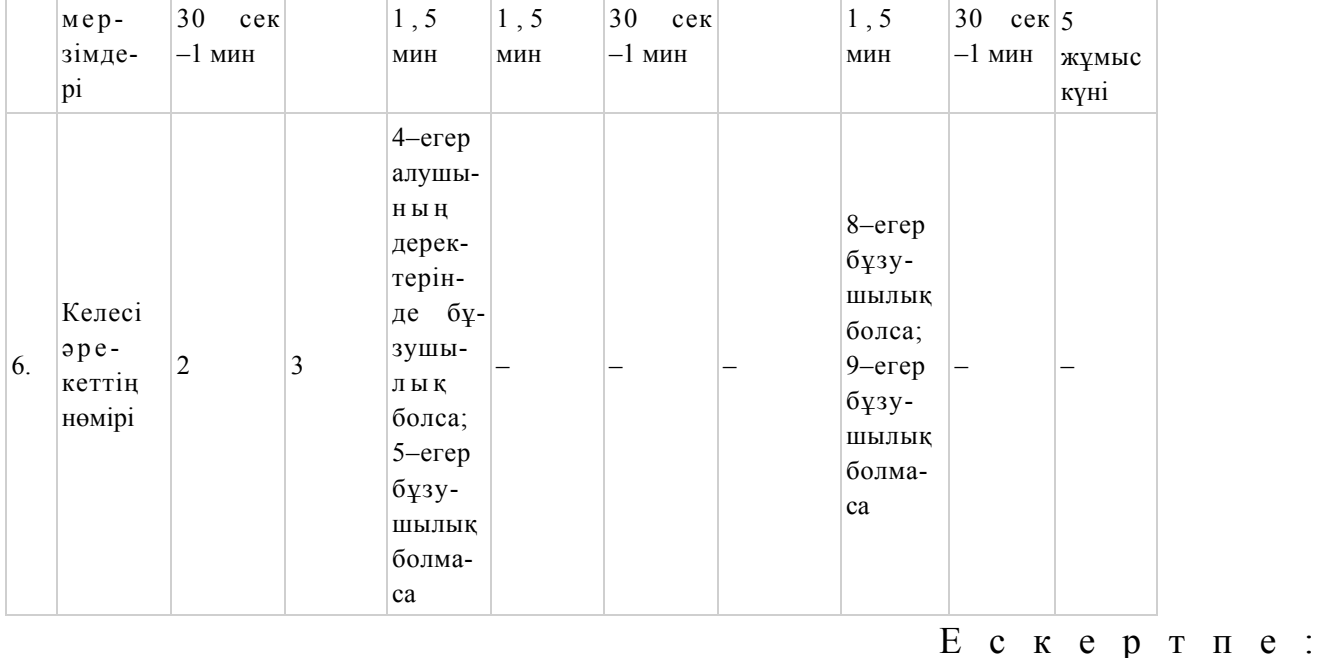

 Осы кестеде электрондық мемлекеттік қызмет көрсету үдерісінің технологиялық тізбегінде келесі әркеттердің аяқталу үлгілері, орындалу мерзімдері және нөмірлері көрсетіліп, барлық ҚФБ әрекеттері (функциялары, рәсімдері, операциялары) атап көрсетіледі.

 Осы Регламенттің 1-қосымшадағы кестелерге сәйкес электронды мемлекеттік қызметті көрсету кезіндегі функционалдық өзара әрекет жасаудың диаграммалары құрастырылады.

"Кәмелетке толмағандарға меншік құқығында тиесілі мүлікпен мәмілелерді ресімдеу үшін қорғаншылық немесе қамқоршылық жөніндегі функцияларды жүзеге асыратын органдардың анықтамаларын беру" электрондық мемлекеттік қызмет көрсету регламентіне 2-қосымша

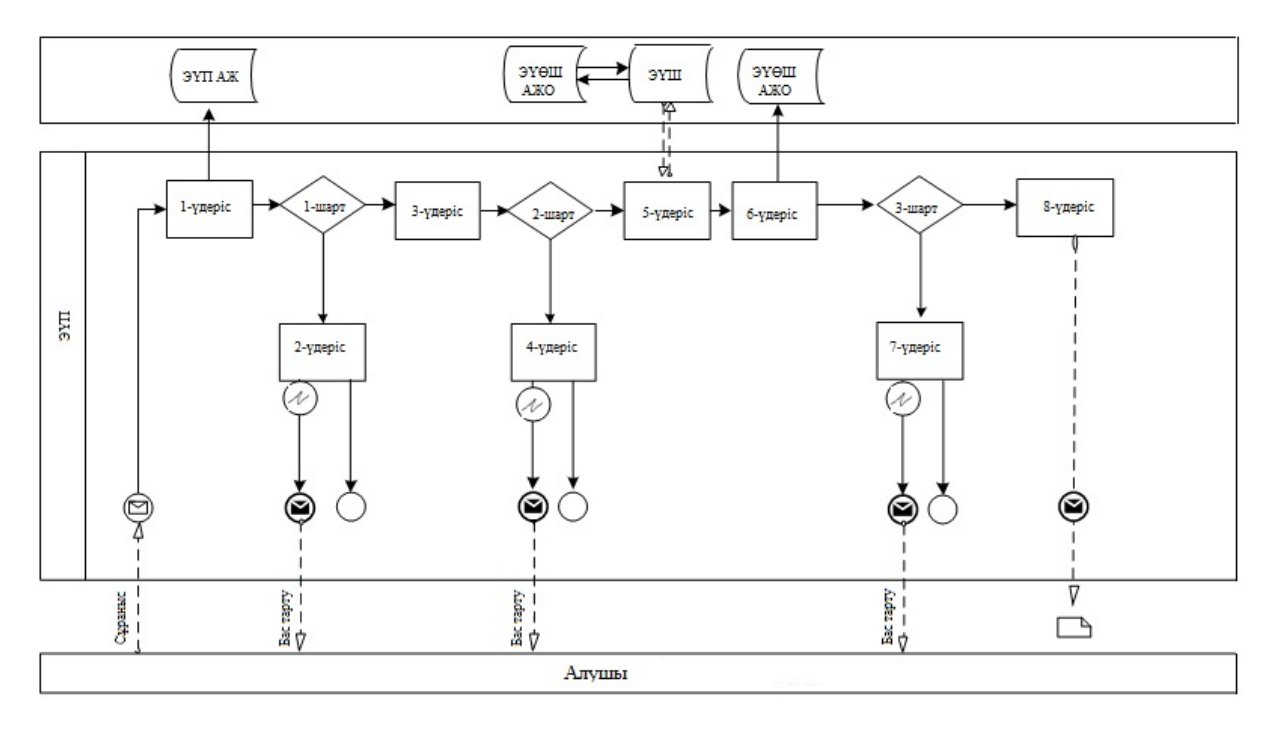

 1-сурет. ЭҮП арқылы электрондық мемлекеттік қызмет көрсету кезіндегі функционалдық өзара әрекет жасаудың диаграммасы

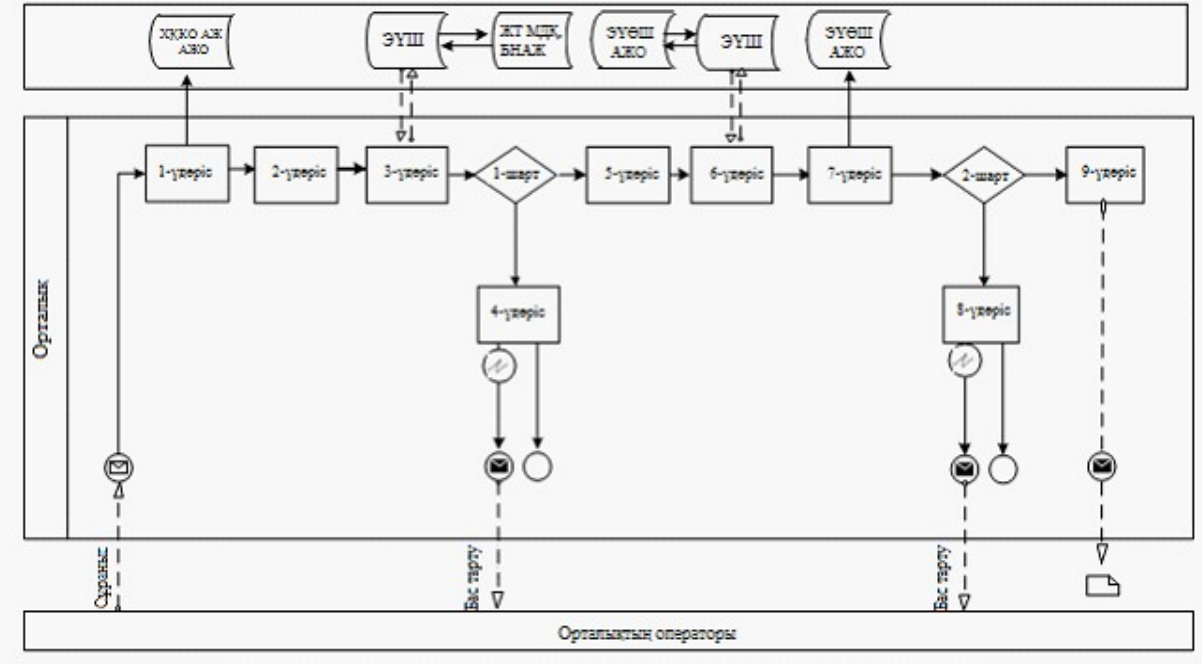

 2-сурет. Орталық арқылы электрондық мемлекеттік қызмет көрсету кезіндегі функционалдық өзара әрекет жасаудың диаграммасы

#### Кесте. Шартты белгілер

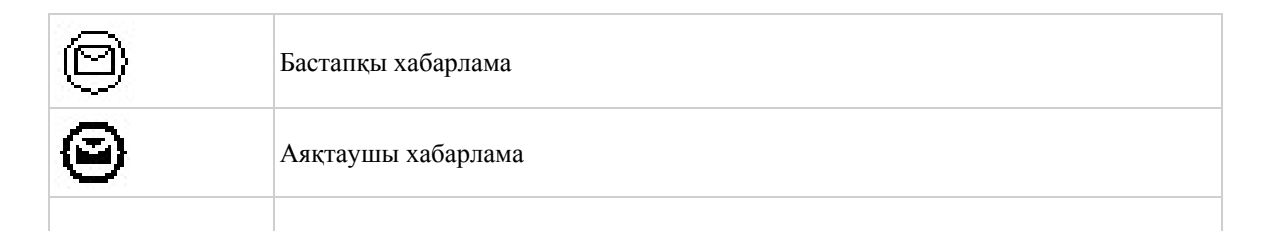

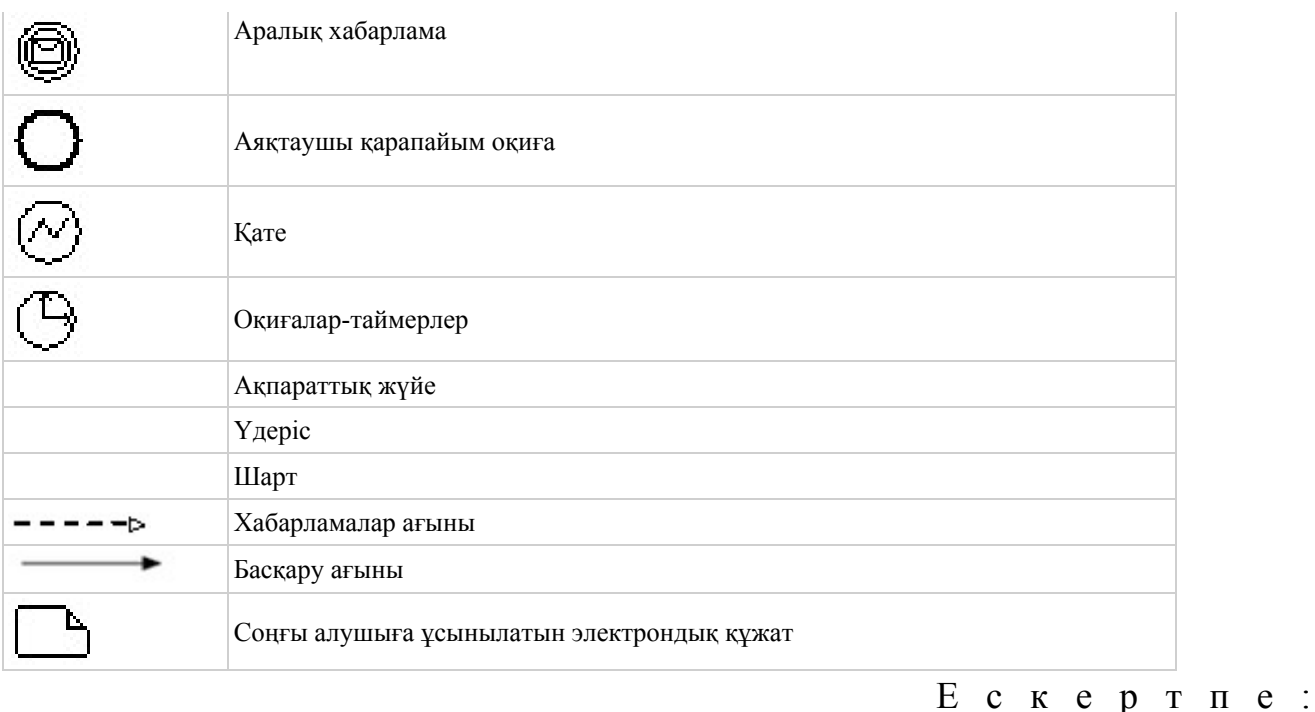

 Диаграмманың үлгілік рәсімделуі бизнес үдерістерді модельдеу үшін пайдаланылатын BPMN 1.2 графикалық нотациясында келтірілген. BPMN-де модельдеу графикалық элементтердің аз саны бар диаграммалар арқылы жүзеге асырылады. Бұл алушыларға үдерістің қисынын жылдам түсінуге көмектеседі. Элементтердің төрт негізгі санатын атап көрсетуге болады:

 1) басқару ағынының объектілері: оқиғалар, әрекеттер және қисынды о п е р а т о р л а р ;

 2) біріктіруші объектілер: басқару ағыны, хабарламалар ағыны және қ а у ы м д а с т ы қ т а р ;

3) рөлдер: пулалар және жолдар; 4) артефакттар: деректер, топтар және мәтіндік аннотациялар. Осы төрт санаттың элементтері бизнес үдерістердің диаграммасын құруға мүмкіндік береді. Айрықшалық моделінің мәнерлілігін арттыру үшін " Ескертпелер" деген бөлімде келтірілуі тиіс басқару ағыны объектілерінің жаңа түрлерін және артефакттарды құруға рұқсат береді.

"Кәмелетке толмағандарға меншік құқығында тиесілі мүлікпен мәмілелерді ресімдеу үшін қорғаншылық немесе қамқоршылық жөніндегі функцияларды жүзеге асыратын органдардың анықтамаларын беру" электрондық мемлекеттік қызмет көрсету регламентіне 3-қосымша

# Электрондық мемлекеттік қызметке арналған өтініштің экрандық нысаны

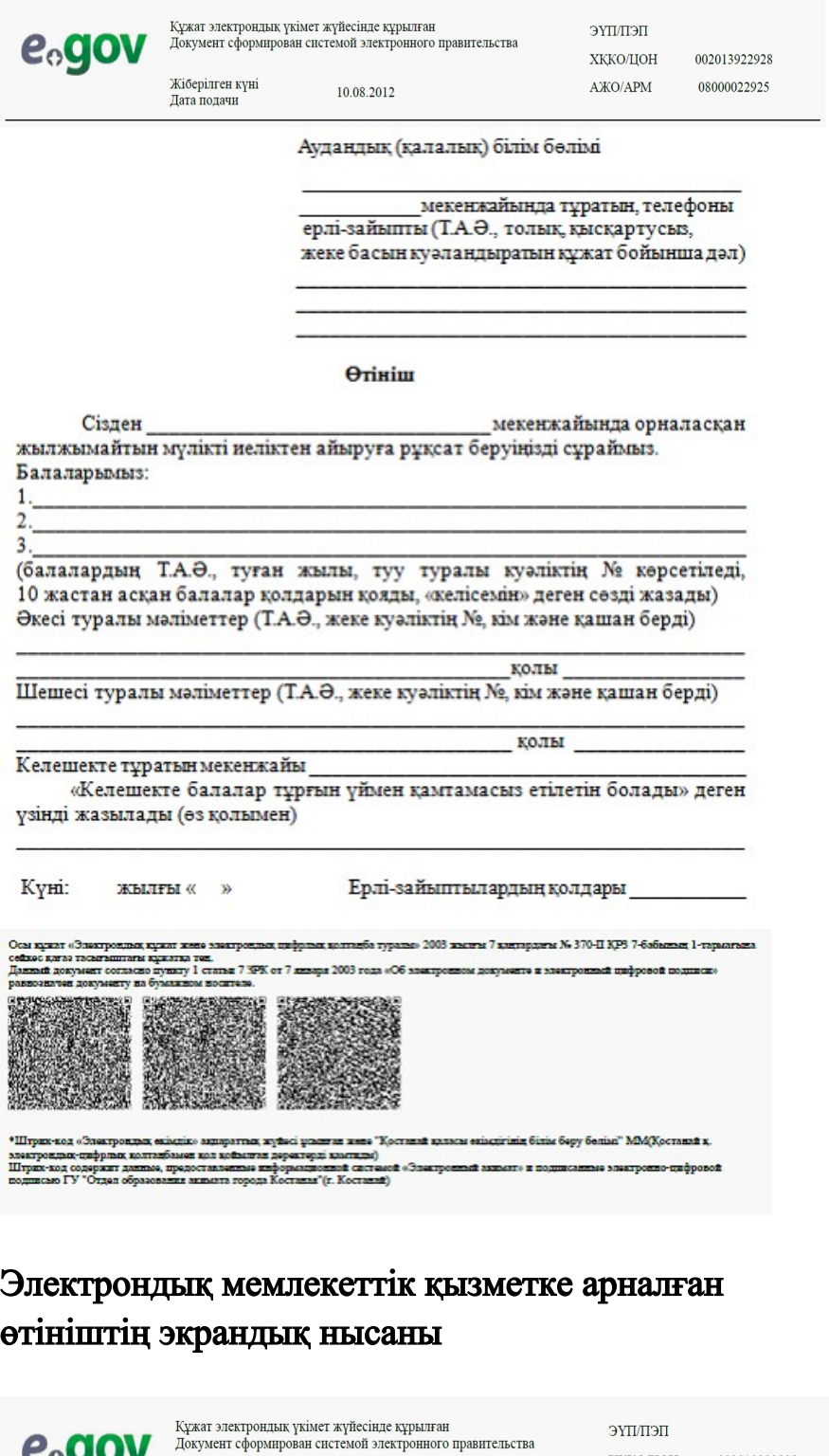

e<sub>o</sub>gov

Жіберілген күні<br>Дата подачи

10.08.2012

ЭҮП/ПЭП

 $\rm XKKO/IOH$ 

 $\mathrm{A}\mathbb{X}\mathrm{O}\mathrm{/APM}$ 

002013922928

08000022925

Аудандық (қалалық) білім бөлімі

мекенжайында тұратын, телефоны ерлі-зайыпты (Т.А.Ә., толық, қысқартусыз, жеке басын куәландыратын құжат бойынша дәл)

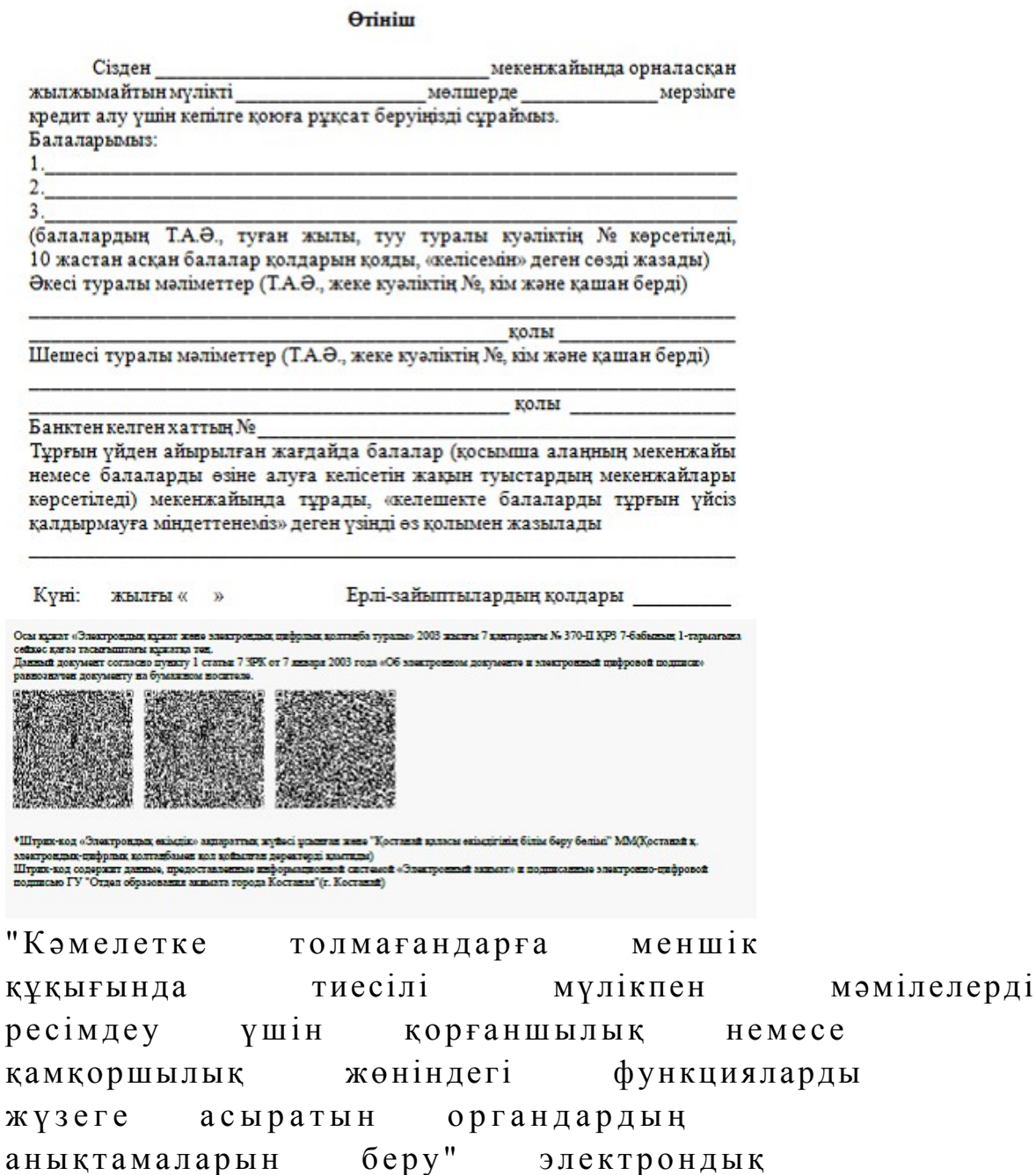

регламентіне 4-қосымша

Электрондық мемлекеттік қызметті көрсетуге арналған дұрыс жауаптың шығыс нысаны

мемлекеттік қызмет көрсету

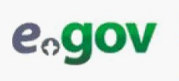

**ПЕПЛІТУЕ ХККОЛЮН**  $A W O/APM$ 08000023856

Қазақстан Республикасы Аудандық (қалалық) білім бөлімдері

Кәмелетке толмаған бала (балалар) мүддесіне әрекет ететін аудандық (қалалық) білім бөлімі мекенжайы бойынша жылжымайтын мүлікті рұқсат береді Аудандық (қалалық) білім бөлімінің бастығы колы (Т.А.Ә.) Анықтама берілген күннен бастап 1 (бір) ай ішінде жарамды. M.O. Осы вржат «Электрондык вржат жене эл ак цолтанба туралы» 2003 жылғы 7 қаңтардағы № 370-Ш ҚРЗ 7-бабы ser 1-raps cetts ос клеза тасытыштагы кужатка топ, сенно ката тасытыштагы кылатка тен.<br>Данный документ согласно дуныгу 1 статьи 7 SPK от 7 январи 2003 года «Об электронном документ» и электронный цифровой подписи» документу на бут --慁 \*Штрих-код «Электрондых екімдік» акпараттық жүйесі ұс ган жөн "Қостанай қаласы өкімдігінің білім беру бөлім" ММ(Қостанай қ. " ануактор основнующих окаждым национальную принятия держатера)<br>электрондик спервым колтанбамен нол концепты держатера) кампили)<br>Штрих-мод содержит данные, предоставляетсяе информационной системо:<br>подписаю ГУ "Отдел образ ой «Электронный акцыят» и подписанные электронно-цифу

#### Алушыға берілетін хабарламалар

 Хабарламалар өтінішті орындау мәртебесінің өзгеруіне қарай беріледі. Хабарлама мәтіні орналастырылған еркін жол ЭҮП-тегі жеке кабинеттегі " Хабарлама" бөлімінде көрсетіледі, сонымен қатар ХҚКО АЖ-ға жіберіледі.

## Электрондық мемлекеттік қызметтің теріс (бас тарту) жауабының шығыс нысаны

 Теріс жауаптың шығыс нысаны бас тартуды негіздеу мәтінімен еркін нысандағы хат түрінде ұсынылады.

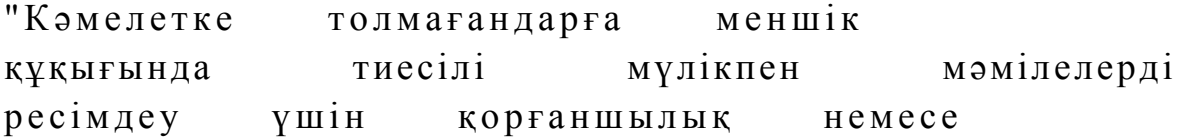

қамқоршылық жөніндегі функцияларды жузеге асыратын органдардың анықтамаларын беру" электрондық мемлекеттік қызмет көрсету регламентіне 5-қосымша

 $\mathcal{L}_\text{max}$  , and the contribution of the contribution of the contribution of the contribution of the contribution of the contribution of the contribution of the contribution of the contribution of the contribution of t

Электрондық мемлекеттік қызмет көрсеткіштерін анықтауға арналған сауалнама түрі: "сапа" және "қолжетімділік"

(қызмет атауы) 1. Сіз электрондық мемлекеттік қызмет көрсету үдерісінің сапасы мен н ә т и ж е с і н е қ а н а ғ а т т а н а с ы з б а ? 1 ) қ а н а ғ а т т а н б а й м ы н ; 2) ішінара қанағаттанамын; 3 ) қ а н а ғ а т т а н а м ы н . 2. Сіз электрондық мемлекеттік қызмет көрсету тәртібі туралы ақпарат  $c$  ап а сына  $c$  в на на т а на т а на сы з тана сы з тана сы з тана сы з тана сы з тана сы з тана сы з тана сы з 1 ) қ а н а ғ а т т а н б а й м ы н ; 2) ішінара қанағаттанамын;

3) қанағаттанамын.

© 2012. Қазақстан Республикасы Әділет министрлігінің «Қазақстан Республикасының Заңнама және құқықтық ақпарат институты» ШЖҚ РМК